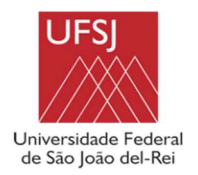

 UNIVERSIDADE FEDERAL DE SÃO JOÃO DEL-REI CAMPUS ALTO PARAOPEBA

# GABRIELA PATARO DE SOUZA ANDRADE VICTOR HUGO RODRIGUES FERREIRA

# DIMENSIONAMENTO DE UMA HABITAÇÃO DE INTERESSE SOCIAL EM LIGHT STEEL FRAMING

OURO BRANCO-MG DEZEMBRO-2022

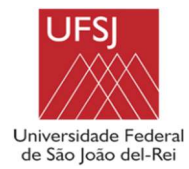

 UNIVERSIDADE FEDERAL DE SÃO JOÃO DEL-REI CAMPUS ALTO PARAOPEBA

# GABRIELA PATARO DE SOUZA ANDRADE VICTOR HUGO RODRIGUES FERREIRA

# DIMENSIONAMENTO DE UMA HABITAÇÃO DE INTERESSE SOCIAL EM LIGHT STEEL FRAMING

Trabalho de Conclusão de Curso apresentado à Coordenação do Curso de Graduação em Engenharia Civil, da Universidade Federal de São João del-Rei, Campus Alto Paraopeba, como requisito parcial para a obtenção do grau de Bacharel em Engenharia Civil.

Orientadora: Carmem Miranda Lage

OURO BRANCO-MG DEZEMBRO-2022

### Ficha catalográfica elaborada pela Divisão de Biblioteca (DIBIB) e Núcleo de Tecnologia da Informação (NTINF) da UFSJ, com os dados fornecidos pelo(a) autor(a)

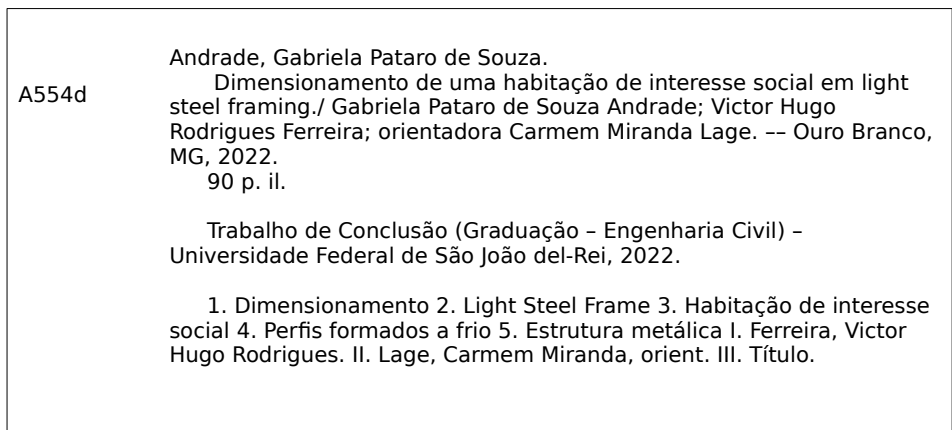

# GABRIELA PATARO DE SOUZA ANDRADE VICTOR HUGO RODRIGUES FERREIRA

## DIMENSIONAMENTO DE UMA HABITAÇÃO DE INTERESSE SOCIAL EM LIGHT STEEL FRAMING

Trabalho de Conclusão de Curso apresentado à Coordenação do Curso de Graduação em Engenharia Civil, da Universidade Federal de São João del-Rei, Campus Alto Paraopeba, como requisito parcial para a obtenção do grau de Bacharel em Engenharia Civil.

Aprovado em \_\_\_\_ / \_\_\_\_ / \_\_\_\_\_\_\_\_

COMISSÃO EXAMINADORA:

 $\mathcal{L}_\text{max}$  , and the contract of the contract of the contract of the contract of the contract of the contract of the contract of the contract of the contract of the contract of the contract of the contract of the contr Profª. Drª. Carmem Miranda Lage - UFSJ Professora Orientadora do TCC

 $\mathcal{L}_\text{max}$  , and the contract of the contract of the contract of the contract of the contract of the contract of the contract of the contract of the contract of the contract of the contract of the contract of the contr Prof. Dr. Alexandre da Silva Galvão - UFSJ Banca Examinadora

 $\mathcal{L}_\text{max}$  , and the contract of the contract of the contract of the contract of the contract of the contract of the contract of the contract of the contract of the contract of the contract of the contract of the contr Profª. Drª. Ana Amélia Oliveira Mazon - UFSJ Banca Examinadora

Agradecemos, inicialmente, à Deus, que nos deu o dom da vida e nos abençoa em nossa caminhada todos os dias.

Agradecemos a nossos pais, por ter nos incentivado desde criança a estudar e nos ter proporcionado o privilégio de poder sair de casa e buscar um futuro melhor.

A todos os nossos familiares e amigos, por ter nos dado todo o suporte necessário. Que nos fizeram acreditar em nosso potencial e não deixaram a gente desistir de nossos objetivos.

A nossa querida professora e orientadora Carmem, que sempre nos auxiliou durante a jornada acadêmica e se manteve disponível para nos conduzir na reta final da graduação.

Finalmente, agradecemos à Universidade Federal de São João Del-Rei – Campus Alto Paraopeba por todo o suporte que nos foi oferecido, aos nossos mestres que compartilharam conosco seus conhecimentos e aos servidores, responsáveis pelo caminhar do dia a dia da universidade.

### RESUMO

 Devido ao crescimento populacional e o constante avanço migratório da população para os centros urbanos, milhões de famílias encontram-se em condições precárias de moradia. Toda população tem seu direito reservado de um lar descente garantido pela Constituição, e diante desse cenário, programas Habitacionais de Interesses Sociais foram criados para reduzir o déficit habitacional e garantir melhorias na qualidade de vida para seus cidadãos.

 O Light Steel Framing (LSF) é um sistema construtivo que utiliza composições estruturais de perfis de aço formados a frio e placas de fechamentos externos e internos. Não produz resíduos como a alvenaria convencional, diminui desperdícios e reduz o tempo de execução. Perante a necessidade de uma construção mais sustentável e produtiva, o LSF surge como alternativa para as Habitações de Interesses Sociais (HIS).

 Este trabalho tem como objetivo a verificação do sistema LSF como alternativa para o dimensionamento estrutural de uma HIS obedecendo os padrões da Prefeitura de Belo Horizonte. O projeto estrutural foi feito seguindo todas as Normas Brasileiras relacionadas. Foi utilizado o programa computacional Cype3D para lançamento e verificação de todos os componentes estruturais do projeto. Todas as estruturas resistiram as solicitações e foi comprovada a resistência do sistema LSF.

### ABSTRACT

Due to the population growth and the constant advance of the population towards urban centers, milions of families find themselfs in precarious housing conditions. Every population has its reserved right to a decent home guaranteed by the constitution, and in view of this scenario, Social Interest Housing programs were created to reduce the housing deficit and guarantee improvements in the quality of life for its citizens

Light Steel Framing (LSF) is a constructive system that uses structural compositions of cold-formed steel profiles and external and internal closing plates. It doesn't produce residue like conventional masonry, it reduces waste and execution time. Faced with the need for a more sustainable e productive construction, the LSF emerges as an alternative to Social Interest Housing (HIS).

The objective of this work is to verify the LSF system as na alternative for the structural dimensioning of an HIS obeying the standards of the City Hall of Belo Horizonte. The structural desing was carried out following all related Brazilian Standards. The Cype3d computer program was used to launch and verify all the structural components of the project. All structures resisted the requests and the resistance of the LSF system was proven.

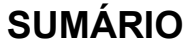

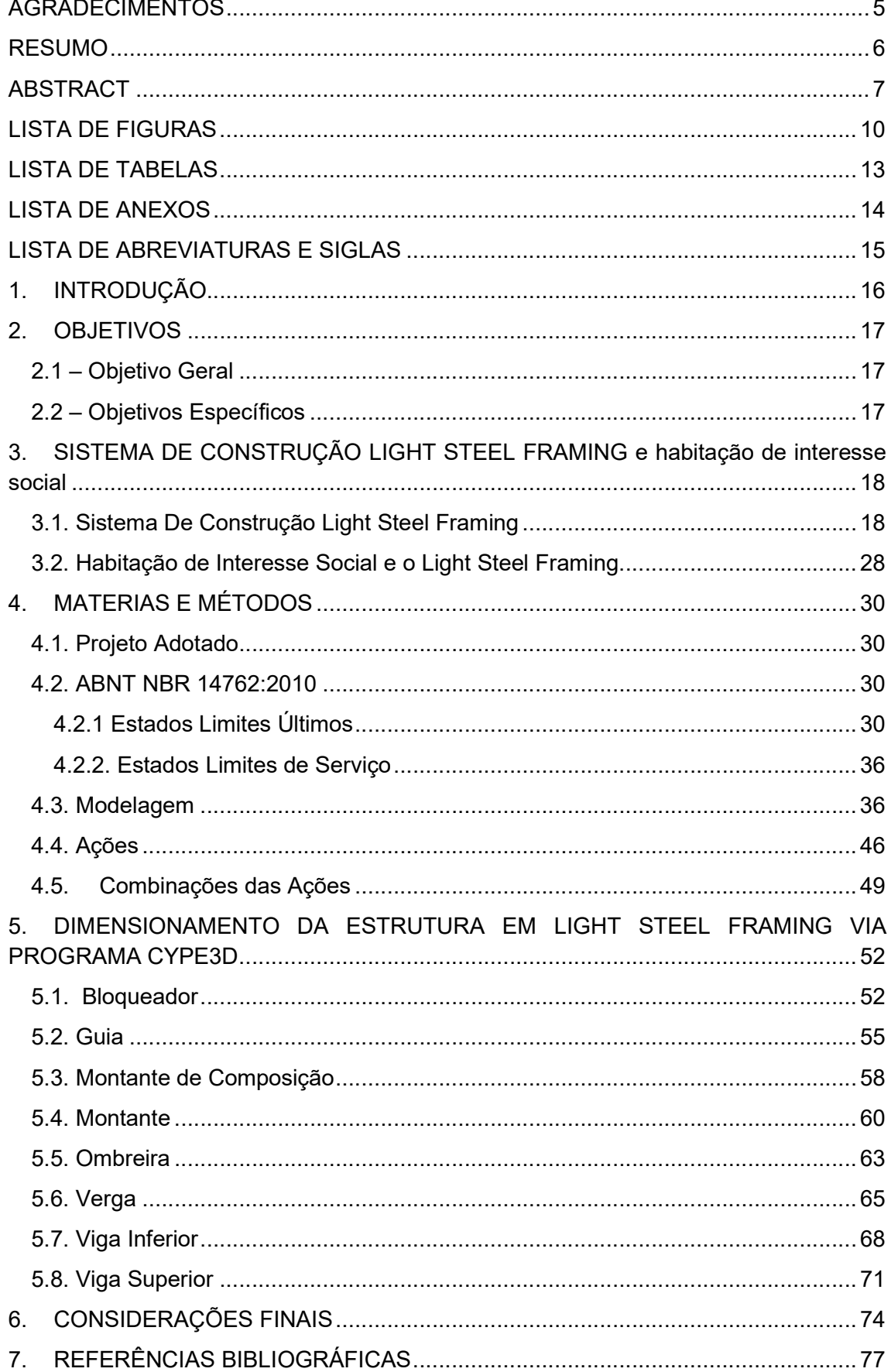

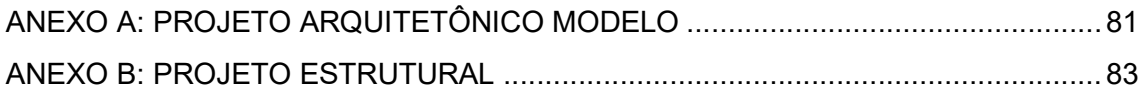

### LISTA DE FIGURAS

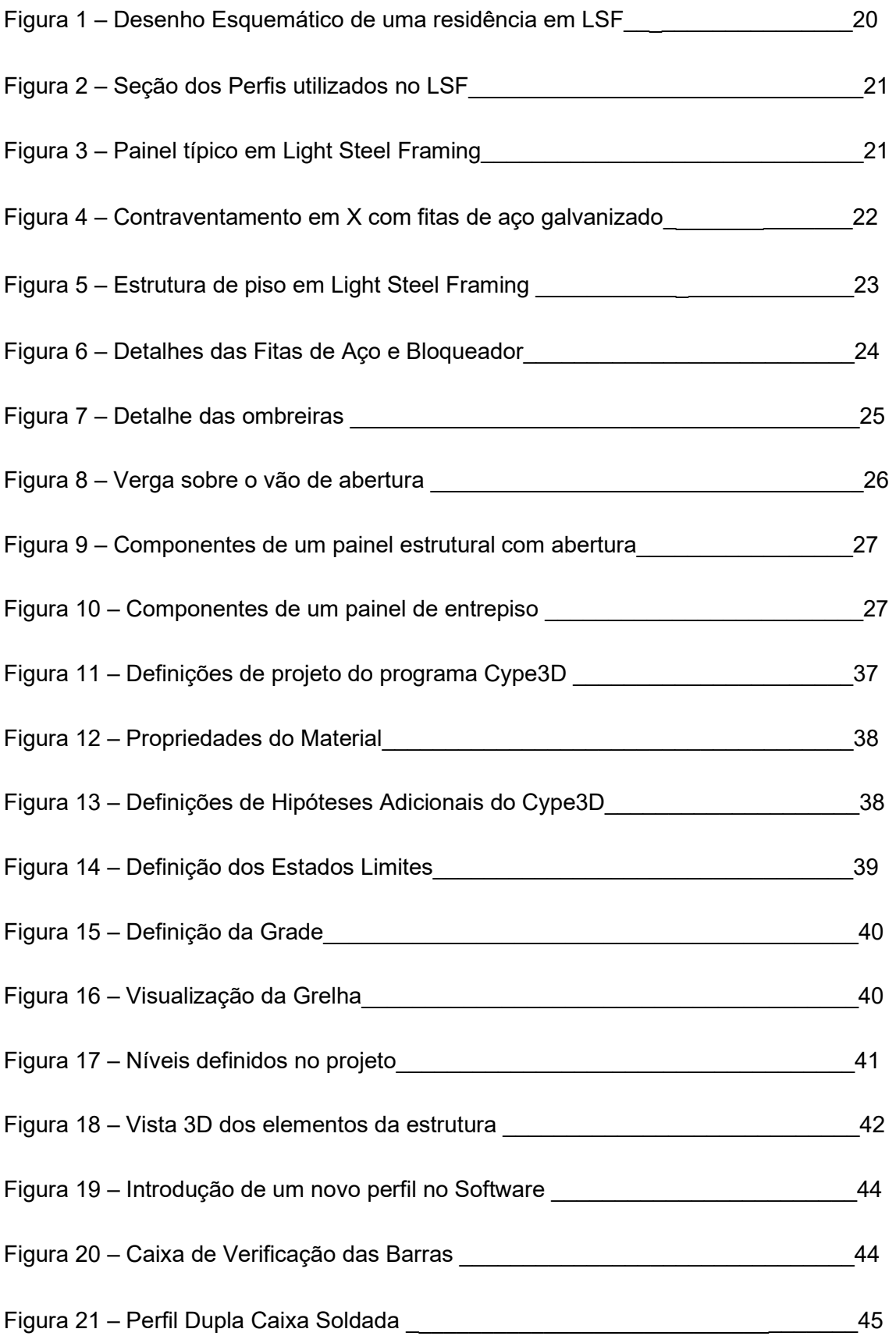

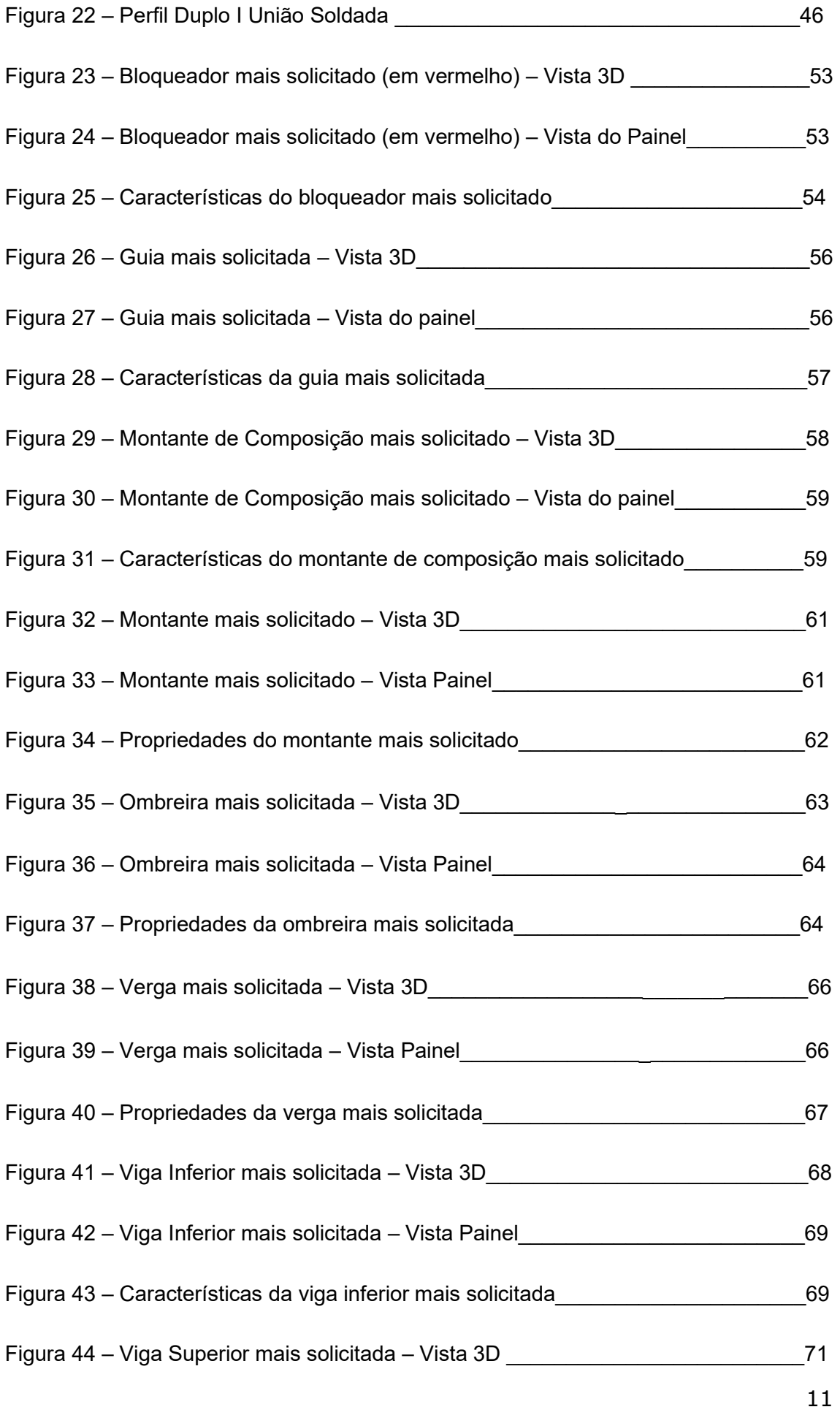

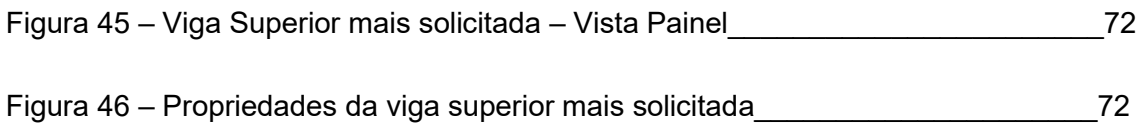

### LISTA DE TABELAS

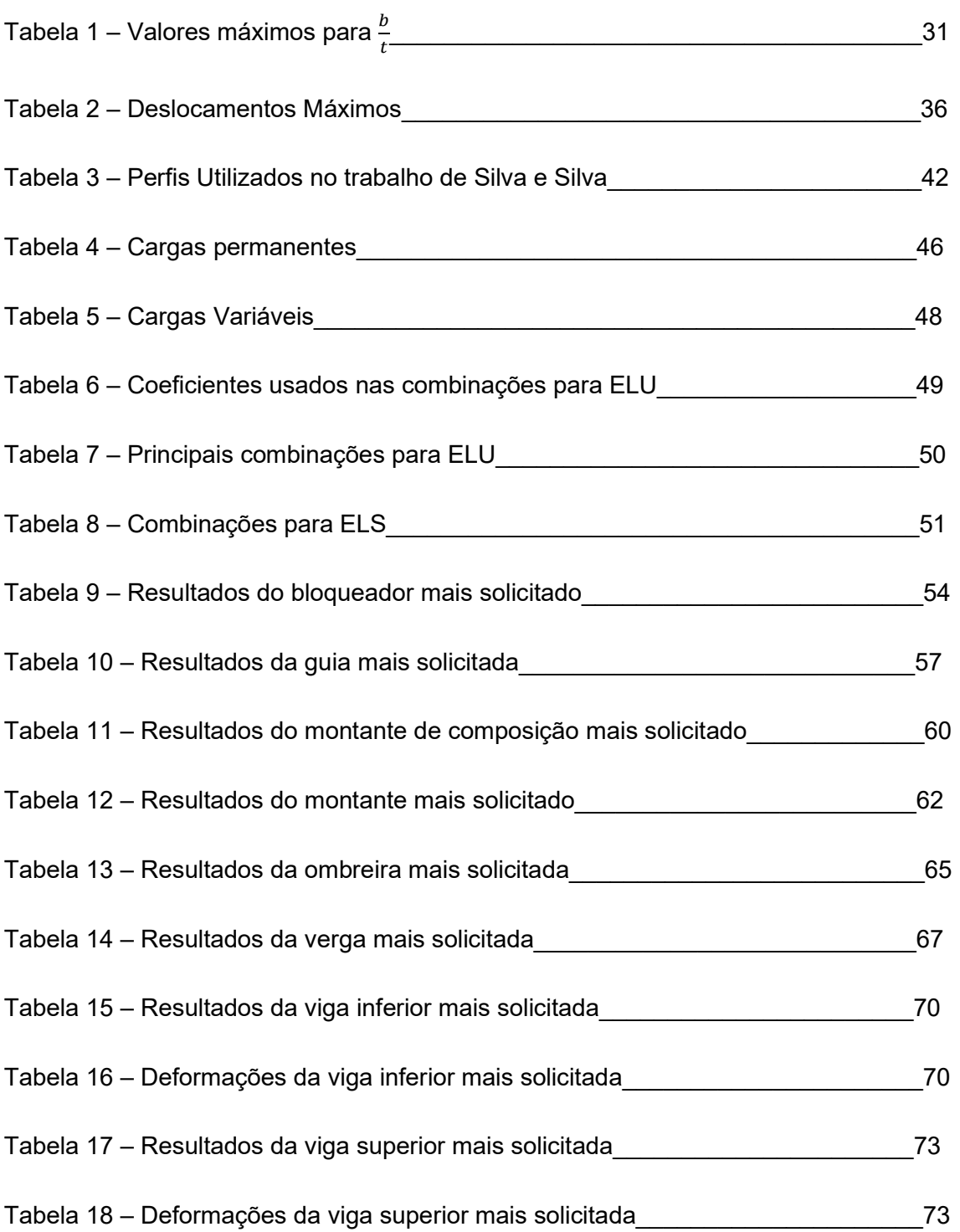

### LISTA DE ANEXOS

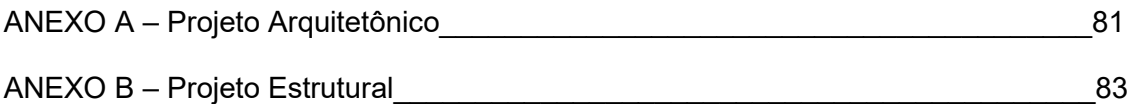

### LISTA DE ABREVIATURAS E SIGLAS

- LSF Light Steel Framing/Frame
- HIS Habitação de Interesse Social
- Ue U enrijecido
- BNH Banco Nacional de Habitação
- FNHIS Fundo Nacional de Habitação de Interesse Social
- 3D Tridimensional
- ABNT Associação Brasileira de Normas Técnicas
- NBR Norma Brasileira

## 1. INTRODUÇÃO

 O Light Steel Framing é um sistema de construção que tem como principal característica utilizar perfis de aço galvanizados formado a frio como sistemas estruturais. Sendo um tipo construtivo a seco, que possui fechamentos externos e internos, podendo ser estruturais ou não. Light, em português significa leve, steel, aço e framing é a referência ao esqueleto estrutural (FREITAS; CRASTO, 2006).

 Segundo Rossignoli e Gaspar (2021), em meados dos anos de 1800, devido ao grande aumento da população no oeste dos Estados Unidos, houve a necessidade de uma construção mais rápida e de baixo custo para atender a alta demanda. Assim surgiu o Wood Frame, que utilizava a madeira disposta na região para sua função estrutural. Com a necessidade de novas matérias primas e o avanço da siderúrgica, surgiu o Light Steel Framing, utilizando painéis de aço estrutural das edificações (FRECHETTE, 1999).

 Na década de 1990 o sistema finalmente chega ao Brasil, porém até os dias atuais enfrenta uma certa resistência da população em relação ao seu uso. O principal fator responsável é a falta de conhecimento do LSF, principalmente por parte da população com poder aquisitivo mais baixo (SOLLA, 2017). Contudo, segundo Pereira e Coelho (2018), existem variadas empresas estrangeiras que desde então vem investindo no sistema no nosso país e até mesmo empresas brasileiras se especializando no Light Steel Framing.

 Devido a constante necessidade de estudos e acompanhamento da evolução tecnológica dos sistemas construtivos, este trabalho tem como principal finalidade fazer o cálculo das cargas e a verificação da estrutura em LSF de uma Habitação de Interesse Social seguindo os padrões da Prefeitura de Belo Horizonte.

Abaixo estão descritos o objetivo geral e os objetivos específicos deste trabalho.

### 2.1 – Objetivo Geral

 Dimensionar a aplicação do sistema de construção Light Steel Framing a uma construção de uma Habitação de Interesse Social.

### 2.2 – Objetivos Específicos

- Informar sobre os aspectos construtivos do sistema Light Steel Framing;
- Esclarecer sobre o dimensionamento dos perfis formados a frio constituintes do sistema LSF;
- Avaliar a utilização do software Cype3D para dimensionamento de estruturas em Light Steel Frame;
- Verificar se os perfis escolhidos atendem as solicitações.

## 3. SISTEMA DE CONSTRUÇÃO LIGHT STEEL FRAMING E HABITAÇÃO DE INTERESSE SOCIAL

### 3.1. Sistema De Construção Light Steel Framing

O sistema construtivo "Frame" surgiu nos Estados Unidos em meados dos anos de 1800 quando surge o movimento migratório para o oeste do país conhecido como "Marcha para o Oeste". Devido ao grande número de pessoas se deslocando para estas áreas, foi necessário um método de construção rápido e de baixo custo (TEIXEIRA; SIMPLICIO, 2018). Como a área possuía abundante madeira disponível, surgiu o "Wood Framing", utilizando os conceitos de praticidade, velocidade e produtividade oriundo da Revolução Industrial, que utilizava perfis de madeira em conjunto como painéis estruturais (MANUAL CBCA STEEL FRAMING ARQUITETURA, 2016).

 Com o fim da Segunda Guerra Mundial houve um grande avanço da indústria siderúrgica. Com o aumento das construções de madeira, a consequência foi um devasto desmatamento das áreas ambientais e aumento do custo da matéria prima, fazendo com que fosse necessária uma nova alternativa para os métodos construtivos. Com o desenvolvimento do aço, os construtores começaram a utilizá-lo em suas obras, inicialmente como divisórias de edifícios e posteriormente como perfis estruturais, até chegarmos no Sistema Construtivo Light Steel Framing (LSF) (TEIXEIRA; SIMPLICIO, 2018).

 Segundo De Lima (2013), o Light Steel Framing chegou ao Brasil por volta de 1990 através de profissionais que conheceram o sistema no exterior. Utilizado com sucesso há muitos anos por países como Canadá, Estados Unidos, Japão e França, o aço galvanizado vem ganhando destaque também no nosso país. Apesar da alvenaria convencional ainda ser predominante em nossas construções, empresas estrangeiras e brasileiras vêm investindo no sistema no Brasil. De acordo com Solla (2017), um dos fatores que impedem o crescimento do LSF no país é a falta de conhecimento do sistema, onde essa resistência é menor por parte das pessoas com poder aquisitivo mais alto.

 O LSF é um sistema construtivo que utiliza modulações de perfis de aço galvanizado formado a frio para composição de painéis estruturais e não estruturais (CRASTO, 2005).

 Por serem estruturadas por elementos mais esbeltos que os elementos feitos de concreto, têm-se um maior aproveitamento do espaço interno e das áreas úteis, principalmente em garagens (DA ROCHA, 2017). Por ser uma construção a seco, sem a necessidade de alvenaria convencional, o método reduz significativamente resíduos, gerando menos desperdício, o que reduz gastos e economiza tempo (MILAN; NOVELLO; DOS REIS, 2011).

 De acordo com o Manual do CBCA Steel Framing Engenharia (2016), o Light Steel Framing possui uma concepção racional, onde é possível uma fabricação e montagem em grande escala. Ele é composto por componentes e subsistemas, sendo eles: estrutural, de fundação, de fechamento interno e externo, de isolamento e instalações elétricas e hidráulicas. Para que todos os elementos consigam cumprir as funções do projeto, os subsistemas devem estar inter-relacionados de forma correta (CONSUL STEEL, 2002).

 Resumindo, a estrutura do Light Steel Framing é composta por paredes, pisos e coberturas. O conceito estrutural é o mesmo da alvenaria convencional, ou seja, as cargas são distribuídas de acordo com os elementos estruturais. A diferença é que neste caso, são muitos os elementos, de forma que a força aplicada seja resistida parcialmente por cada um deles (CRASTO, 2005). É possível visualizar na Figura 1 o desenho esquemático da estrutura e os subsistemas de uma casa em LSF.

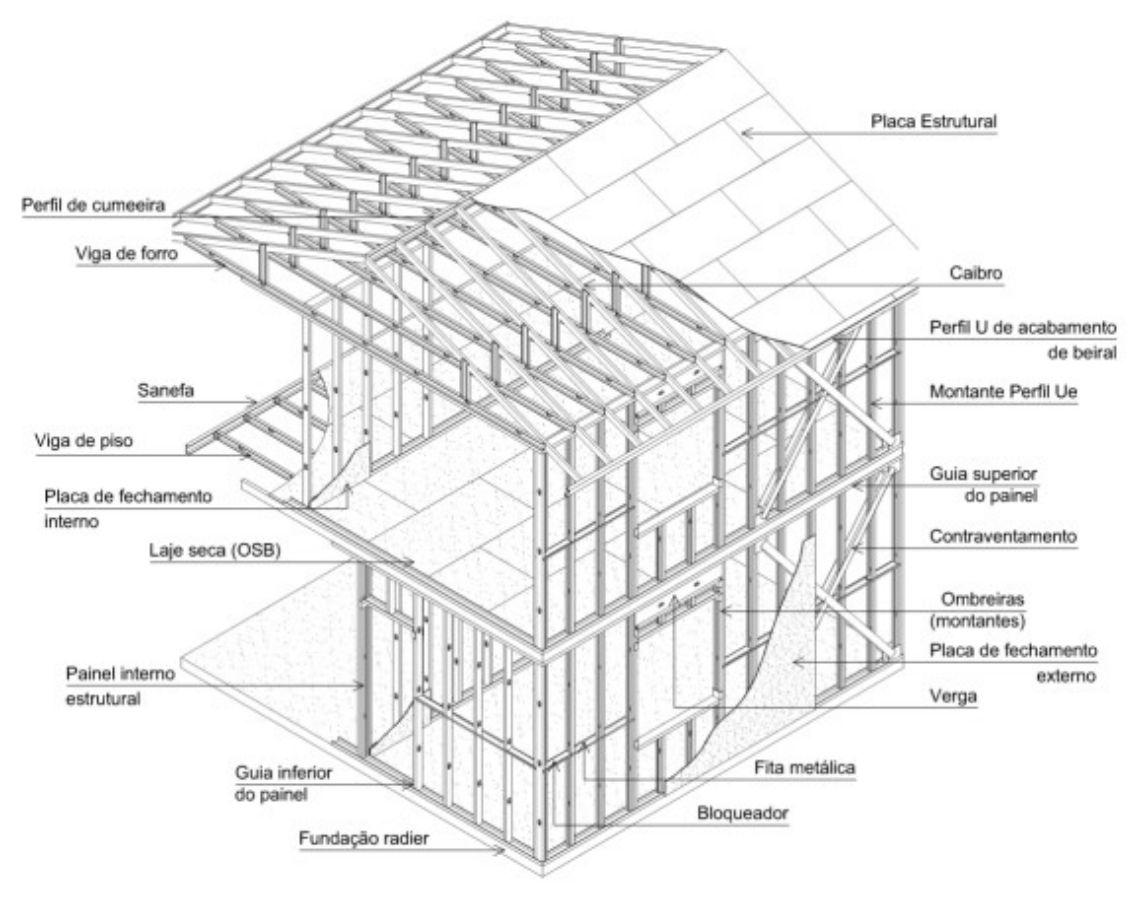

Figura 1 – Desenho Esquemático de uma residência em LSF

Fonte: CRASTO (2005)

Em seguida serão apresentados os principais componentes e elementos do Sistema Construtivo em Light Steel Framing.

 Perfis: os mais utilizados são os Perfis Formados a Frio do tipo C e U enrijecido (Ue) para os montantes e vigas; perfis do tipo U são utilizados para as guias no topo e na base dos painéis; perfis do tipo Cr são colocadas nas ripas e do tipo L nas cantoneiras (ABNT NBR 6355, 2003). Na figura 2 podem ser vistos os perfis utilizados.

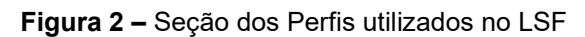

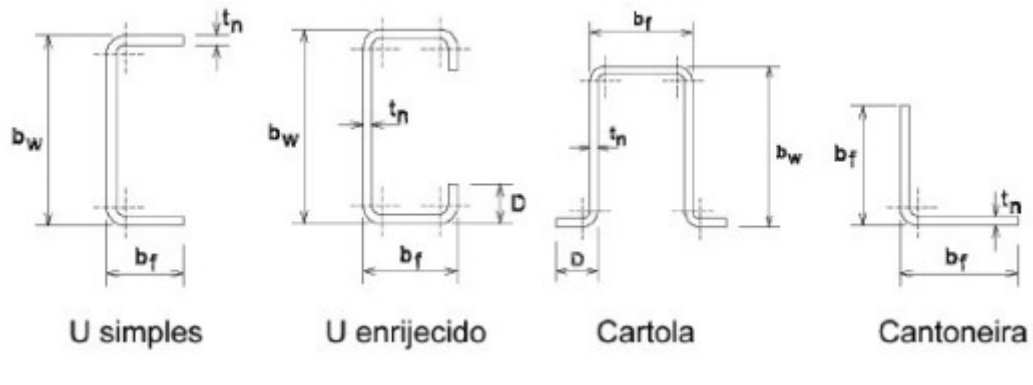

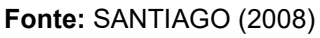

 Painéis: compostos de montantes em perfis Ue equidistantes 400mm ou 600mm, tem como função distribuir as cargas uniformemente e conduzilas até o solo. Geralmente são utilizadas placas cimentícias e OSB (Oriented Strand Board) nos painéis externos e de gesso acartonado (Drywall) nos internos (MANUAL CBCA STEEL FRAMING ARQUITETURA, 2016). Na Figura 3 pode-se conhecer um típico painel em LSF.

Figura 3 – Painel típico em Light Steel Framing

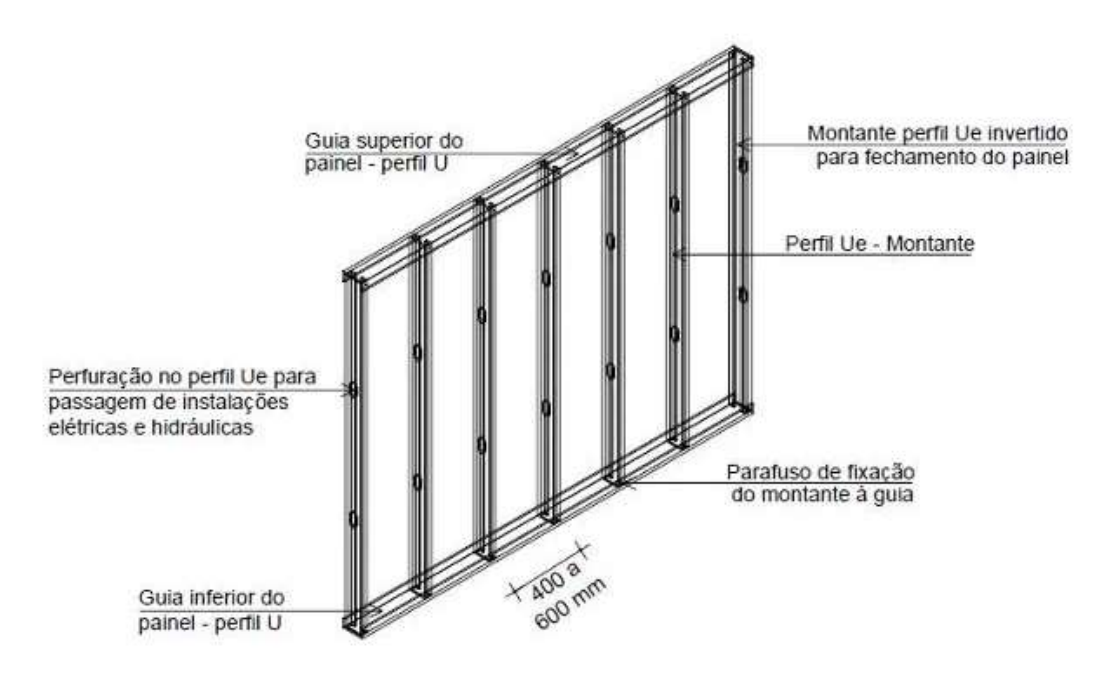

Fonte: MANUAL CBCA STEEL FRAMING ARQUITETURA (2016)

 Contraventamentos: fitas de aço galvanizado utilizado como mecanismo para estabilizar a estrutura devido as cargas horizontais, como a carga de vento. Devem ter ângulos de inclinação das diagonais entre 30° e 60° para melhor desempenho. Em paredes com aberturas pode-se usar ângulo maior que 60°. Para os projetos que preveem mais aberturas do que paredes sólidas não é possível o contraventamento em X, utilizando, neste caso, o contraventamento em K (CONSUL STEEL, 2002). Na figura 4 podemos ver um exemplo de contraventamento em X.

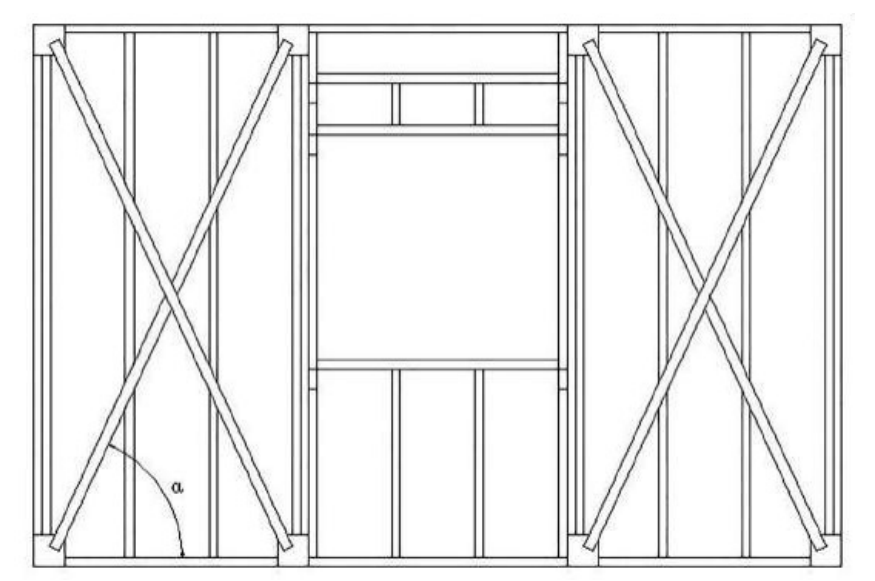

Figura 4 – Contraventamento em X com fitas de aço galvanizado

Fonte: MANUAL CBCA STEEL FRAMING ARQUITETURA (2016)

 Lajes: assim como os painéis, as lajes também utilizam perfis de aço galvanizado horizontalmente, seguindo a mesma modulação dos montantes. Os perfis servem de estrutura para formar o contrapiso e compor as vigas de piso, que se apoiam nos montantes. Na figura 5 pode ser visto o esquema do piso em LSF.

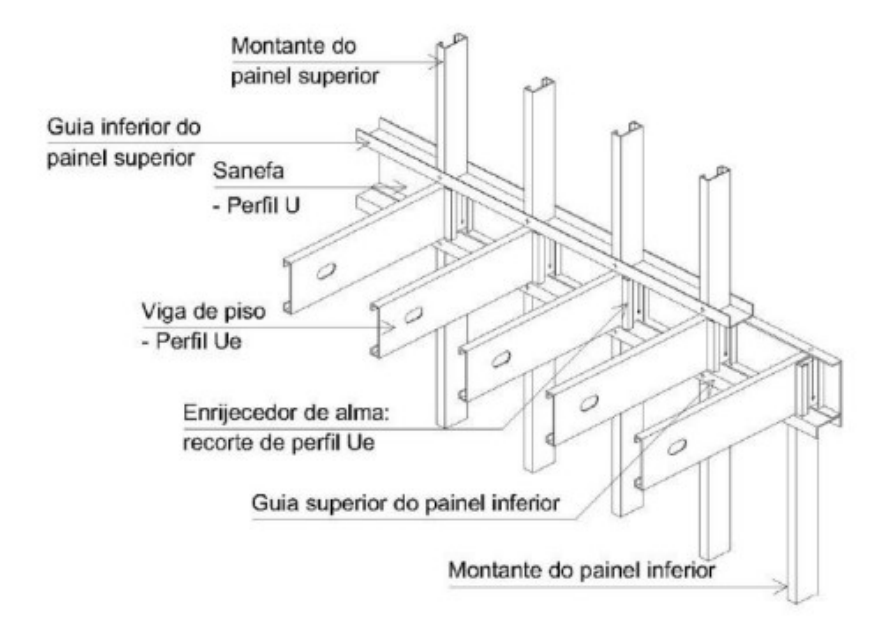

Figura 5 – Estrutura de piso em Light Steel Framing

Fonte: MANUAL CBCA STEEL FRAMING ARQUITETURA (2016)

- Coberturas: podem ser de cerâmica, concreto, aço, material asfáltico e cimento reforçado com fios sintéticos. Para coberturas inclinadas utilizase perfis de aço galvanizado no lugar de madeiramento (SANTIAGO, FREITAS E CASTRO, 2012).
- Bloqueador: perfil posicionado na horizontal para travamento lateral de montantes e vigas (MANUAL CBCA STEEL FRAMING ENGENHARIA, 2016).
- Fita: fita de aço galvanizado colocada na diagonal para servir como contraventamento dos painéis de parede, piso e cobertura. Junto com os bloqueadores, também é utilizada para diminuir os comprimentos de flambagem global por torção e em relação ao eixo y do montante. Também é aproveitada para o travamento lateral das vigas de piso ou cobertura (MANUAL CBCA STEEL FRAMING ENGENHARIA, 2016). Bloqueador e Fita podem ser visualizados na Figura 6.

Figura 6 – Detalhes das Fitas de Aço e Bloqueador

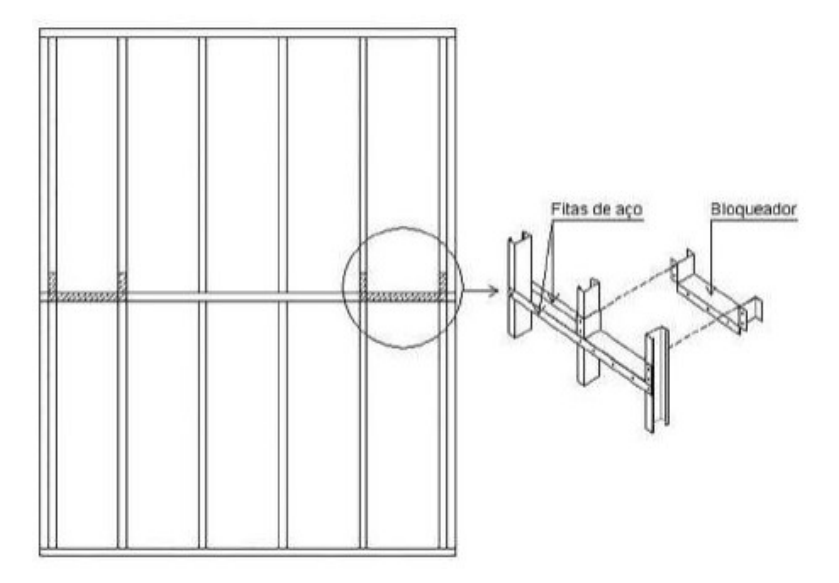

Fonte: MANUAL CBCA STEEL FRAMING ENGENHARIA (2016)

- Guia ou Guia Enrijecida: perfil empregado como base e topo de painéis de parede (MANUAL CBCA STEEL FRAMING ENGENHARIA, 2016).
- Montante: perfil aplicado de forma vertical para estruturação de painéis de parede (MANUAL CBCA STEEL FRAMING ENGENHARIA, 2016).
- Montante Auxiliar (King): Montante firmado na ombreira ou colocado nos limites laterais das aberturas dos painéis (MANUAL CBCA STEEL FRAMING ENGENHARIA, 2016).
- Montante de Composição (Cripple): Perfil fixado na vertical para composição de painéis de parede e também fixado acima e abaixo das aberturas (MANUAL CBCA STEEL FRAMING ENGENHARIA, 2016).
- Ombreira (Jack): Perfil colocado na vertical para apoiar a verga ou colocado como painel de parede sobre abertura (MANUAL CBCA STEEL FRAMING ENGENHARIA, 2016). Na Figura 7 podem ser vistos os detalhes das ombreiras.

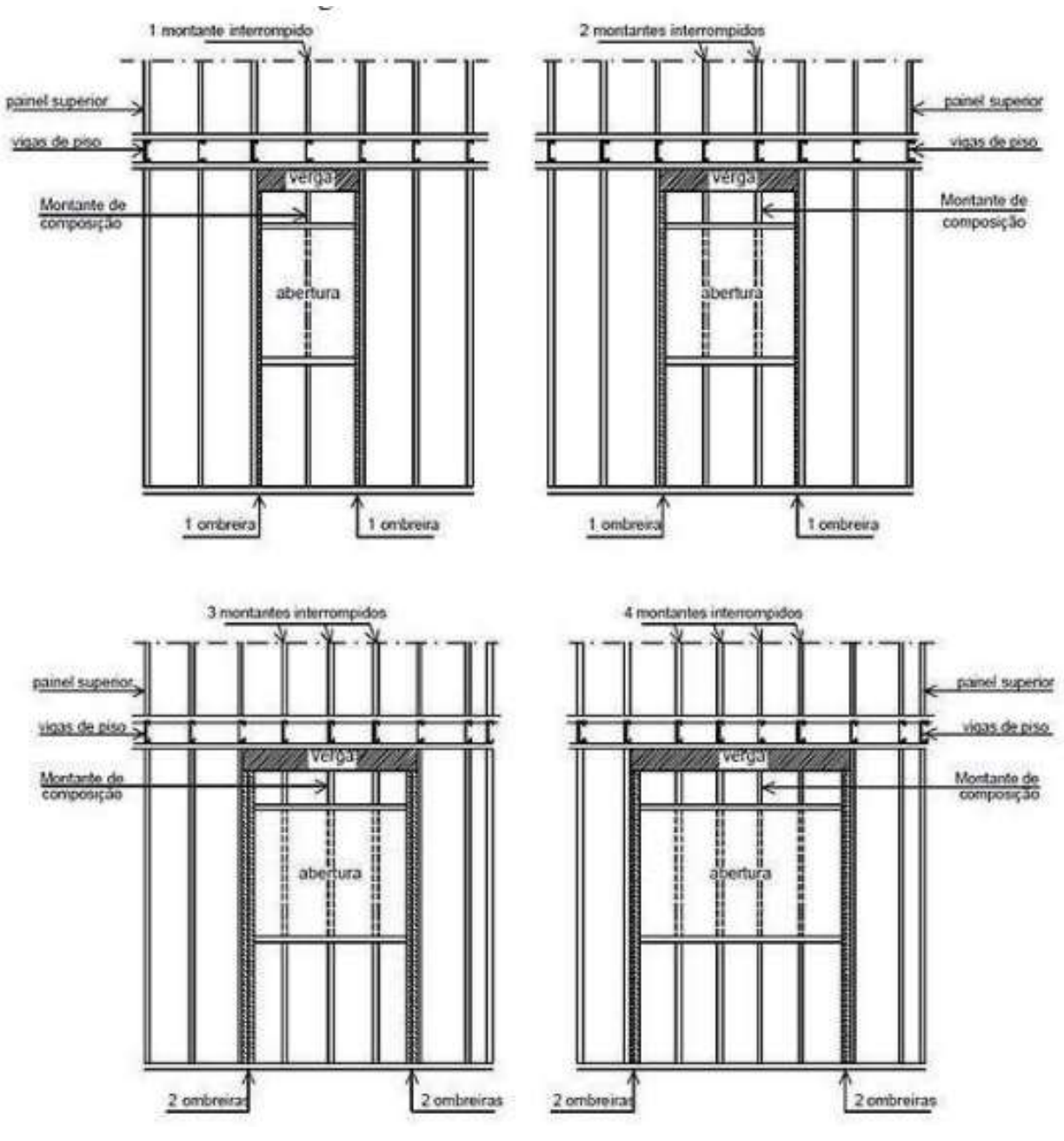

### Figura 7 – Detalhe das ombreiras

Fonte: CRASTO (2005)

- Perfil enrijecedor de alma: Perfil colocado na vertical para apoio das vigas (MANUAL CBCA STEEL FRAMING ENGENHARIA, 2016).
- Ripa: Perfil no qual é apoiado as telhas e os caibros são suportados (MANUAL CBCA STEEL FRAMING ENGENHARIA, 2016).
- Sanefa: Perfil onde painéis de pisos são encabeçados (MANUAL CBCA STEEL FRAMING ENGENHARIA, 2016).
- Terça: Perfil horizontal fixado na perpendicular às tesouras que tem a função de suportar os caibros e conduzir as cargas para as tesouras. Quando fixado na parte mais alta do telhado recebe o nome de cumeeira e quando fixando na parte mais baixa recebe o nome de contrafrechal (MANUAL CBCA STEEL FRAMING ENGENHARIA, 2016).
- Viga: Perfil ou conjunto de perfis fixados na horizontal para transmitir as cargas (MANUAL CBCA STEEL FRAMING ENGENHARIA, 2016).
- Verga: Perfil fixado horizontalmente acima das aberturas, sendo elas portas, janelas, entre outras (MANUAL CBCA STEEL FRAMING ENGENHARIA, 2016).

Nas Figuras 8, 9 e 10 podem ser vistos os elementos citados acima em sua aplicação.

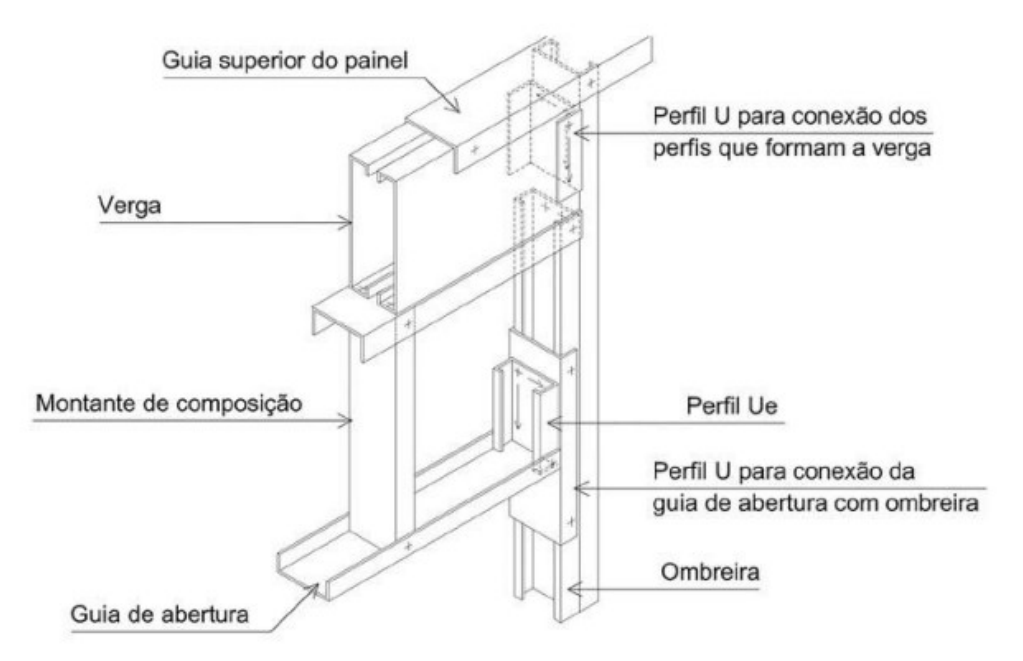

Figura 8 – Verga sobre o vão de abertura

Fonte: MANUAL CBCA STEEL FRAMING ARQUITETURA (2016)

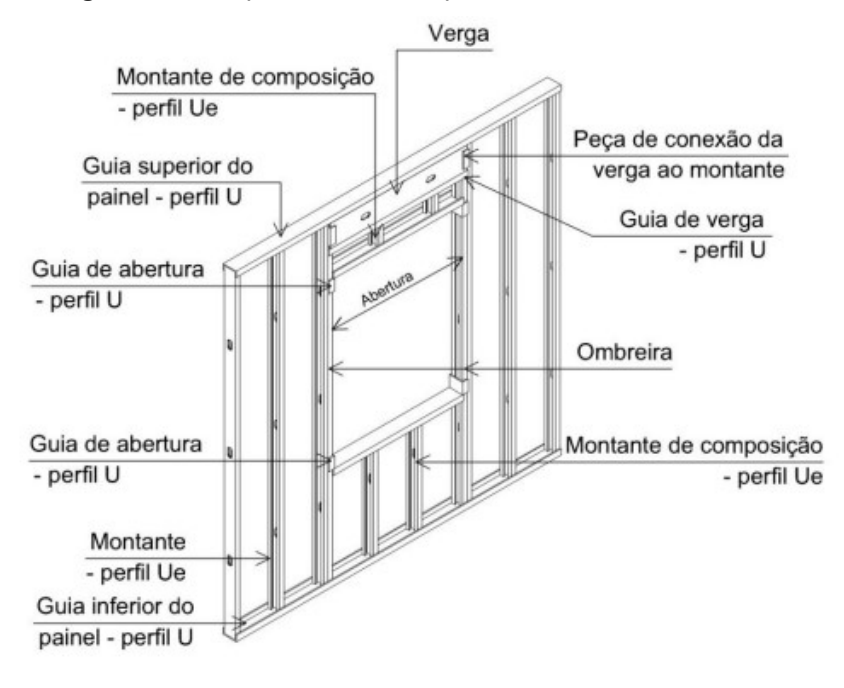

Figura 9 – Componentes de um painel estrutural com abertura

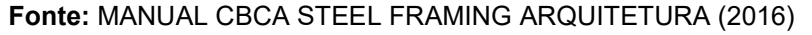

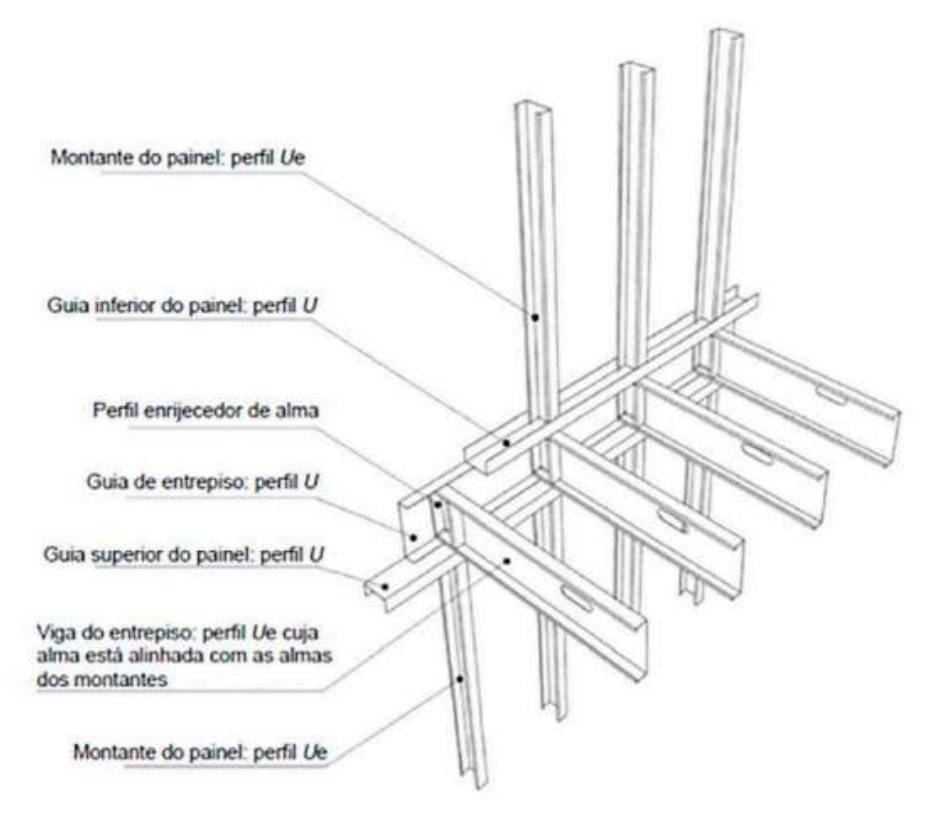

Figura 10 – Componentes de um painel de entrepiso v

Fonte: ABNT NBR 15253:2014

#### 3.2. Habitação de Interesse Social e o Light Steel Framing

 As Habitações de Interesse Social são programas que têm como propósito a viabilização de moradia descente para a população de baixa renda e também acesso aos serviços públicos, afim de diminuir a desigualdade social e o déficit habitacional (CAIXA, 2022).

 A escassez de habitações para os menos favorecidos financeiramente existe em todo o mundo. Segundo Rykwert (2004), tal escassez começou na Inglaterra como resultado da Segunda Guerra Mundial, onde a população rural começou a migrar para as cidades para morar em lugares alugados e invadidos, em condições precárias de salubridade e espaço. No Brasil, o mesmo acontece a partir de 1950, como resultado da industrialização acelerada e o considerável crescimento da população. De acordo com Reis (1992), a população urbana cresceu 321% dos anos de 1950 a 1980, gerando a propagação de cortiços e habitações precárias autoconstruídas, que posteriormente viriam a constituir as favelas.

 O déficit habitacional é um parâmetro utilizado para apontar as famílias que residem em situação precária (CAIXA, 2022). Resultado do crescimento desequilibrado da população das cidades e a falta de políticas públicas e de transformações sociais, o déficit habitacional se formou ao longo de toda história do país e segundo a Fundação João Pinheiro – Instituição de Pesquisa e Ensino do Governo do Estado de Minas Gerais – apontou que em 2019, dado do último levantamento, o déficit habitacional era de 5,8 milhões, ou seja, 8% dos domicílios do país são precários.

 "A habitação é um instrumento de grande importância para o equilíbrio social, pois a casa representa o abrigo natural e seguro da família, sendo esta a célula da estrutura social de um país" (BERNARDES, Marina et. al., 2012). Políticas públicas habitacionais vêm sendo aplicadas no Brasil desde 1964, com o Banco Nacional de Habitação (BNH) - empresa pública brasileira voltada ao financiamento de empreendimentos imobiliários para a população mais precária. Foram financiadas 25% das novas moradias da época, mas a porcentagem ainda foi baixa perante a demanda por habitação. Em 2003 verifica-se a reintegração do papel do Estado central na definição da política urbana. Foi criado o Ministério das Cidades (MCidades) com o compromisso de desenvolver

28

o Plano Nacional de Desenvolvimento Urbano, uma nova política pública para o setor de habitação. Logo em seguida, em 2005, foi formado o Fundo Nacional de Habitação de Interesse Social (FNHIS) provendo posteriormente programas como o Programa Minha Casa Minha Vida, em 2009 (BALBIM; KRAUSE, 2014).

 A construção civil é um dos setores que mais afeta o nosso meio ambiente. O principal fator é a geração de resíduos, a exploração de recursos naturais e consequentemente o desperdício deles. Nesse contexto, o projeto de Habitação de Interesse Social (HIS) está associado de forma direta à sustentabilidade social, ecológica e econômica (REIS; LAY, 2010). A união da necessidade de construção de moradias e a preocupação com o meio ambiente tem sido ponto principal de partida para pesquisas de novos métodos construtivos que sejam mais sustentáveis de produção, tanto do ponto de vista socioeconômico quanto ambiental (BERNARDES, Marina et. al., 2012).

 No Brasil, ainda prevalece a construção com alvenaria convencional. Entretanto esse método construtivo tem um custo associado muito alto. Com relação às necessidades deste cenário, o Light Steel Framing visa o aumento de produtividade, redução de desperdício e perdas e consequentemente a diminuição do custo final da obra (CRASTO, 2005). Vale ressaltar também que o aço, material utilizado no sistema LSF, é o único material que pode ser reutilizado diversas vezes sem perder suas características de qualidade e resistência, sendo o material mais reciclado no mundo todo.

O processo produtivo apresenta-se como alternativa para a construção de habitações populares, pois apresenta vantagens em relação aos prazos de execução e atende aos requisitos mínimos de racionalização e modulação, além de minimizar os desperdícios em prol das práticas racionais de desenvolvimento sustentável (GOMES, C. E. M. et. al., 2013). Segundo Malta, Acipreste e De Aguiar (2021), o déficit habitacional dificilmente seria reduzido levando em consideração a lentidão dos sistemas construtivos artesanais, que tornam a execução das moradias pouco produtiva, sendo a utilização do Light Steel Framing na construção de Habitações de Interesse Social como a melhor alternativa para essa demanda.

### 4.1. Projeto Adotado

 Diante das vantagens explicitadas sobre a utilização do Light Steel Framing para a construção de Habitações de Interesse Social, utilizou-se o projeto arquitetônico do Trabalho de Conclusão de Curso das alunas Silva e Silva (2021), apresentado à Coordenação do Curso de Graduação em Engenharia Civil, da Universidade Federal de São João del-Rei, para dimensionamento estrutural utilizando o Software Cype3D. O trabalho tem como objetivo secundário o auxílio a concepção de projetos em LSF para Habitações de Interesse Social e segue os padrões da Prefeitura de Belo Horizonte – MG. Foram necessárias pequenas modificações do Projeto Arquitetônico citado (ANEXO A) para melhor atender as situações propostas para modelagem estrutural: a modulação foi centralizada nos eixos dos perfis e as janelas, que foram realocadas para que os eixos dos perfis que as compõem pudessem obter números inteiros a fim de facilitar o dimensionamento, conforme pode ser visualizado no Projeto Estrutural (ANEXO B).

### 4.2. ABNT NBR 14762:2010

#### 4.2.1 Estados Limites Últimos

 Para a correta verificação das resistências apresentadas pelos perfis em cada caso de solicitação, utilizou-se a ABNT NBR 14762:2010.

 Nos perfis formados a frio, existe um aumento de resistência causado pelo dobramento das chapas utilizadas para sua composição. Este fenômeno é conhecido como envelhecimento, causado devido a um carregamento até a zona plástica, em seguida descarregamento e posterior, porém não imediato, carregamento. Esse efeito gera um aumento na resistência ao escoamento e resistência à ruptura.

 A primeira verificação que deve ser realizada pela Norma é a da razão largura-espessura do perfil. Onde tem-se, de acordo com a Equação 1:

$$
\frac{b}{t} \le \left(\frac{b}{t}\right)_{max} \tag{1}
$$

Onde:

b: largura do elemento;

 $t$ : espessura do elemento.

Os valores máximos para essa razão podem ser observados na Tabela 1.

|                                                                                                    | Valor máximo da                                      |  |
|----------------------------------------------------------------------------------------------------|------------------------------------------------------|--|
| Caso a ser analisado                                                                                      | relação largura-                                     |  |
|                                                                                                    | espessura (a)                                        |  |
|                                                                                                    |                                                      |  |
| Elemento comprimido AA, tendo uma borda vinculada a alma ou mesa                                          | $\left(\frac{b}{t}\right)_{max} = 60_{{(b)}}$        |  |
| e a outra a enrijecedor de borda simples                                                                  |                                                      |  |
| Elemento comprimido AA, tendo uma borda vinculada a alma e a outra                                        |                                                      |  |
| a mesa ou outro tipo de enrijecedor de borda com $I_s \geq I_a$ conforme 9.2.3                            | $\left(\frac{b}{t}\right)_{max} = 90$                |  |
| Alma de perfis U não enrijecidos sujeita à compressão uniforme                                            | $\left(\frac{b}{t}\right)_{\text{max}} = 90$         |  |
|                                                                                                    |                                                      |  |
| Elemento comprimido com ambas as bordas vinculadas a elementos                                            | $\left(\frac{b}{t}\right)_{max} = 500$ (c)           |  |
| AA                                                                                                    |                                                      |  |
| Elemento comprimido AL ou AA com enrijecedor de borda tendo $I_s < I_a$                                   | $\left(\frac{b}{t}\right)_{max} = 60$ <sub>(b)</sub> |  |
| conforme 9.2.3                                                                                            |                                                      |  |
| Alma de vigas sem enrijecedores transversais                                                              | $\left(\frac{b}{t}\right)_{max} = 200$               |  |
|                                                                                                    |                                                      |  |
| Alma de vigas com enrijecedores transversais apenas nos apoios e                                          | $\left(\frac{b}{t}\right)$ = 260                     |  |
| satisfazendo as exigências de 9.5.1                                                                       |                                                      |  |
| Alma de vigas com enrijecedores transversais nos apoios e                                                 |                                                      |  |
| intermediários, satisfazendo as exigências de 9.5.1                                                       | $\left(\frac{b}{t}\right)_{max} = 300$               |  |
| (a) $b \neq a$ largura do elemento; $t \neq a$ espessura.                                                 |                                                      |  |
| (b) Para evitar deformações excessivas do elemento, recomenda-se $\left(\frac{b}{t}\right)_{max} = 30$ .  |                                                      |  |
| (c) Para evitar deformações excessivas do elemento, recomenda-se $\left(\frac{b}{t}\right)_{max} = 250$ . |                                                      |  |

**Tabela 1 –** Valores máximos para  $\frac{b}{t}$ 

Fonte: ABNT NBR 14762

 Em seguida, verifica-se o limite de esbeltez dos perfis, de acordo com a Equação 2.

$$
\lambda_{ii} = \frac{K_i L_i}{r_i} < 200\tag{2}
$$

Onde:

 $\lambda_{ii}$ : lambda do eixo i;

 $K_iL_i$ : comprimento efetivo de flambagem por flexão em relação ao eixo i;

 $r_i$ : raio de giração da seção bruta em relação ao eixo i.

 Tendo-se feitas as verificações iniciais referentes à geometria do perfil, segue-se para as verificações de resistência.

 Para a verificação de resistência à tração, deve-se satisfazer às Equações 3 e 4.

$$
\eta = \frac{N_{Sd}}{N_{Rd}} \le 1\tag{3}
$$

$$
N_{t, Rd} = \frac{Af_y}{\gamma} \tag{4}
$$

Onde:

 $N_{Sd}$ : esforço axial solicitante de cálculo;

 $N_{Rd}$ : esforço axial resistente de cálculo;

 $N_{t, Rd}$ : esforço axial de tração resistente de cálculo;

: área bruta da seção transversal da barra;

 $f_{\rm v}$ : tensão de escoamento;

 $\gamma$ : coeficiente de ponderação das resistências.

Para a verificação de resistência à compressão, deve-se atender à Equação 5.

$$
N_{c, Rd} = \frac{\chi A_{ef} f_{y}}{\gamma} \tag{5}
$$

Onde:

 $N_{c, Rd}$ : esforço axial de compressão resistente de cálculo;

 $A_{ef}$ : área efetiva da seção transversal da barra;

 $\chi$  é o fator de redução da força axial de compressão resistente, associado à flambagem global, que pode ser calculado pela Equação 6.

$$
\lambda_0 = \sqrt{\left[\frac{Af_y}{N_e}\right]}
$$
 (6)

Para  $N_e$ , adota-se o menor valor entre os encontrados por a) e b).

a)

$$
N_{ey} = \frac{\pi^2 E I_y}{\left(K_y L_y\right)^2}
$$

b)

$$
N_{exz} = \frac{N_{ex} + N_{ez}}{2\left[1 - \left(\frac{x_0}{r_0}\right)^2\right]}\left[1 - \sqrt{1 - \frac{4N_{ex}N_{ez}\left[1 - \left(\frac{x_0}{r_0}\right)^2\right]}{(N_{ex} + N_{ez})^2}}\right]
$$

Onde:

$$
N_{ex} = \frac{\pi^2 E I_x}{(K_x L_x)^2}
$$

$$
N_{ez} = \frac{1}{r_0^2} \left[ \frac{\pi^2 E C_w}{(K_z L_z)^2} + G I_t \right]
$$

 $I_x$ : momento de inercia da seção bruta em relação ao eixo x;  $I_{\nu}$ : momento de inercia da seção bruta em relação ao eixo y;  $I_t$ : momento de inercia à torção uniforme;

 $C_w$ : constante de empenamento da seção;

 $E$ : módulo de elasticidade;

: módulo de elasticidade transversal;

 $K_x L_x$ : comprimento efetivo de flambagem em relação ao eixo x;

 $K_v L_v$ : comprimento efetivo de flambagem em relação ao eixo y;

 $K_{\rm z}L_{\rm z}$ : comprimento efetivo de flambagem em relação ao eixo z;

 $r<sub>0</sub>$ : raio de giração polar da seção bruta em relação ao centro de torção.

Tendo-se calculado  $\lambda_0$ , pode-se definir  $\chi$ , sendo:

$$
\chi = 0,658^{\lambda_0^2}, para \lambda_0 \le 1,5
$$

$$
\chi = \frac{0,877}{\lambda_0^2}, para \lambda_0 > 1,5
$$

Em seguida, para que seja cumprida a verificação do momento fletor no eixo x e no eixo y, deve-se satisfazer à Equação 7.

$$
\eta = \frac{M_{Sd}}{M_{Rd}} \le 1\tag{7}
$$

Onde:

 $M_{Sd}$ : momento fletor solicitante de cálculo;

 $M_{Rd}$ : momento resistente de cálculo.

O Momento resistente de cálculo é calculado através da Equação 8.

$$
M_{Rd} = \frac{W_{ef}f_y}{\gamma} \tag{8}
$$

Onde:

$$
W_{ef} = \frac{I_{xef}}{y_{cg}}
$$

 $I_{xef}$ : momento de inercia da seção efetiva do perfil, encontrado através da largura efetiva;

 $y_{cg}$ : posição da Linha Neutra.

 Esses valores podem ser encontrados através do Método das Larguras Efetivas, detalhado no item 9.2 da ABNT NBR 14762:2010.

 Para a verificação quanto ao esforço cortante em x e em y, os valores devem satisfazer à Equação 9.

$$
\eta = \frac{V_{Sd}}{V_{Rd}} \le 1\tag{9}
$$

Onde:

 $V_{Sd}$ : esforço cortante solicitante de cálculo;

 $V_{Rd}$ : esforço cortante resistente de cálculo, calculado por:

para 
$$
\frac{h}{t} \le 1,08\sqrt{\left(\frac{Ek_v}{f_y}\right)} \to V_{Rd} = \frac{(0,6f_y ht)}{\gamma}
$$
  
para  $1,08\sqrt{\left(\frac{Ek_v}{f_y}\right)} < \frac{h}{t} \le 1,4\sqrt{\left(\frac{Ek_v}{f_y}\right)} \to V_{Rd} = \frac{(0,65t^2\sqrt{k_v f_y E})}{\gamma}$   
para  $1,4\sqrt{\left(\frac{Ek_v}{f_y}\right)} < \frac{h}{t} \to V_{Rd} = \frac{\left[0,905Ek_v t^3\right]}{\gamma}$ 

Onde:

 $t$ : espessura da alma;

h: largura da alma;

 $k_v$ : coeficiente de flambagem local por cisalhamento, que para alma sem enrijecedores transversais é 5,00.

 Para que seja verificada a resistência ao momento fletor em x e esforço cortante em y combinados, deve-se satisfazer à Equação 10. Para a verificação do momento fletor em y e cortante x combinados, também deve-se satisfazer à Equação 10.

$$
\eta = \left(\frac{M_{Sd}}{M_{Rd}}\right)^2 + \left(\frac{V_{Sd}}{V_{Rd}}\right)^2 \le 1\tag{10}
$$

 E finalmente, para atender à verificação da resistência à flexocompressão, deve-se atender à Equação 11.

$$
\eta = \frac{N_{Sd}}{N_{Rd}} + \frac{M_{x,Sd}}{M_{x,Rd}} + \frac{M_{y,Sd}}{M_{y,Rd}} \le 1
$$
\n(11)

Onde:

 $M_{v, S, d}$ ,  $M_{v, R, d}$  são, respectivamente, o momento fletor solicitante e o momento fletor resistente em y.

#### 4.2.2. Estados Limites de Serviço

Para a verificação das deformações (flechas) das vigas é necessário atender à desigualdade:

$$
S_{ser} \leq S_{lim}
$$

Onde:

 $S_{ser}$ : deslocamentos da estrutura provenientes das combinações de serviço;

 $S_{lim}$ : deslocamentos limites apresentados no Anexo A da ABNT NBR 14762:2010.

Os valores limites podem ser observados na Tabela 2.

| Descrição          | $J_{lim}$ |
|--------------------|-----------|
| Vigas de cobertura | L/250     |
| Vigas de piso      | L/350     |

Tabela 2 – Deslocamentos Máximos

Fonte: ABNT NBR 14762:2010

Onde:

L: vão teórico entre apoios.

### 4.3. Modelagem

 Para a modelagem e dimensionamento da estrutura foi utilizado o software Cype 3D, desenvolvido pelo Cype Engenheiros, que calcula os esforços
solicitantes e os esforços resistentes de projeto de acordo com as normas brasileiras.

 Na página inicial do programa, se introduziu um projeto novo, selecionando uma "obra vazia". Em seguida, o programa pede as definições iniciais para o cálculo do projeto. Pode-se observar na Figura 11 quais são as definições iniciais que são apresentadas pelo programa.

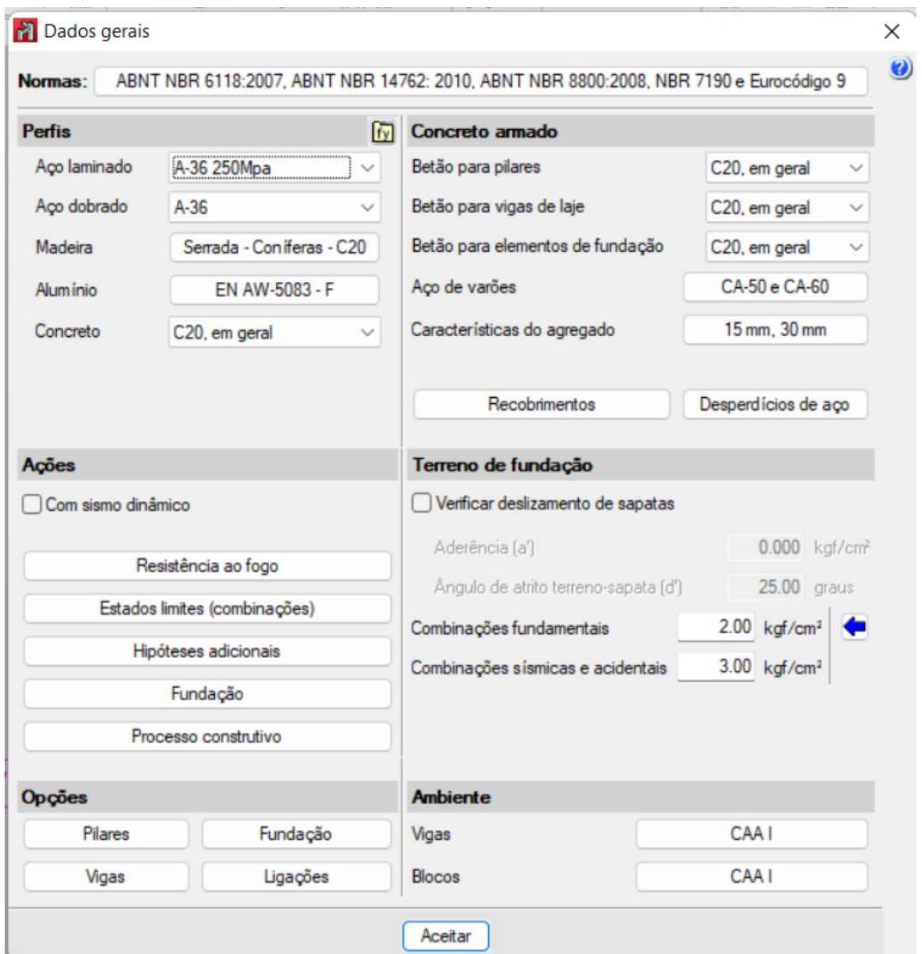

Figura 11 – Definições de projeto do programa Cype3D

Fonte: Software Cype3D (2022)

 Em "Perfis", somente os perfis dobrados foram alterados, selecionando o tipo de aço A-36, pois corresponde aos perfis formados a frio comumente produzidos no Brasil. As características deste material podem ser observadas na Figura 12.

|                                                                                                    | <b>Materiais utilizados</b>                                              |                          |              |   |                                                                  |              |       |  |  |  |  |
|----------------------------------------------------------------------------------------------------|--------------------------------------------------------------------------|--------------------------|--------------|---|------------------------------------------------------------------|--------------|-------|--|--|--|--|
| Material                                                                                                    |                                                                          |                          |              | G |                                                                  | $\alpha_{+}$ |       |  |  |  |  |
| <b>Tipo</b>                                                                                                    | Designação                                                               | (kgf/cm <sup>2</sup> )   | $\mathcal V$ |   | $(kgf/cm2)$ (kgf/cm <sup>2</sup> ) $(m/moC)$ (t/m <sup>3</sup> ) |              |       |  |  |  |  |
| Aço dobrado                                                                                                    | $A-36$                                                                   | 2038736.0 0.300 784129.2 |              |   | 2548.4                                                           | 0.000012     | 7.850 |  |  |  |  |
| Notação:<br>v: Módulo de poisson<br>G: Módulo de corte<br>f <sub>v</sub> : Limite elástico<br>y: Peso específico | E: Módulo de elasticidade<br>$\alpha_{\rm t}$ : Coeficiente de dilatação |                          |              |   |                                                                  |              |       |  |  |  |  |

Figura 12 – Propriedades do Material

## Fonte: Software Cype3D (2022)

Do restante das definições, somente as definições de "Hipóteses Adicionais" e "Estados Limites (Combinações)" foram alteradas, já que as outras definições não são objeto de estudo deste Trabalho. Na Figura 13 é possível visualizar detalhadamente a seção de "Hipóteses Adicionais".

Figura 13 – Definições de Hipóteses Adicionais do Cype3D

| Hipóteses adicionais        |                        |                |   | $\times$ |
|-----------------------------|------------------------|----------------|---|----------|
| Categorias de uso           |                        |                |   | р        |
| 1. Edificações residenciais |                        |                | G | 0        |
| Ações                       |                        |                |   |          |
|                             | Automáticas Adicionais |                |   |          |
| Peso próprio                |                        |                |   |          |
| Cargas permanentes          |                        | $\overline{2}$ | G |          |
| Sobrecarga                  |                        | 1              | d |          |
| Temperatura                 |                        | 0              | d |          |
| Retração                    |                        | 0              | G |          |
| Vento                       |                        | $\overline{a}$ | G |          |
| Sismo                       |                        | 0              | G |          |
| Neve                        |                        | $\mathbf{0}$   | G |          |
| Empuxos do terreno          |                        | 0              | d |          |
| Acidental                   |                        | 0              | G |          |
| Aceitar                     |                        | Cancelar       |   |          |

Fonte: Software Cype3D (2022)

 Dentre as hipóteses de "Cargas Permanentes", foram adicionadas a de Piso e a do Telhado. Na "Sobrecarga", foi adicionada somente uma hipótese, a de uso e ocupação. Em "Vento", foram adicionadas duas hipóteses, uma referente ao vento na direção de X e a outra na direção de Y.

 Após definidas as hipóteses, seguiu-se para "Estados Limites (Combinações)". Para os Estados Limites Últimos manteve-se os coeficientes apresentados automaticamente pelo programa, que segue a ABNT NBR 14762:2010. Para os Estados Limites de Serviço inseriu-se os coeficientes manualmente para que estes atendessem a norma citada. Na Figura 14 está apresentada a caixa de diálogo que leva à inserção dos coeficientes de ponderação.

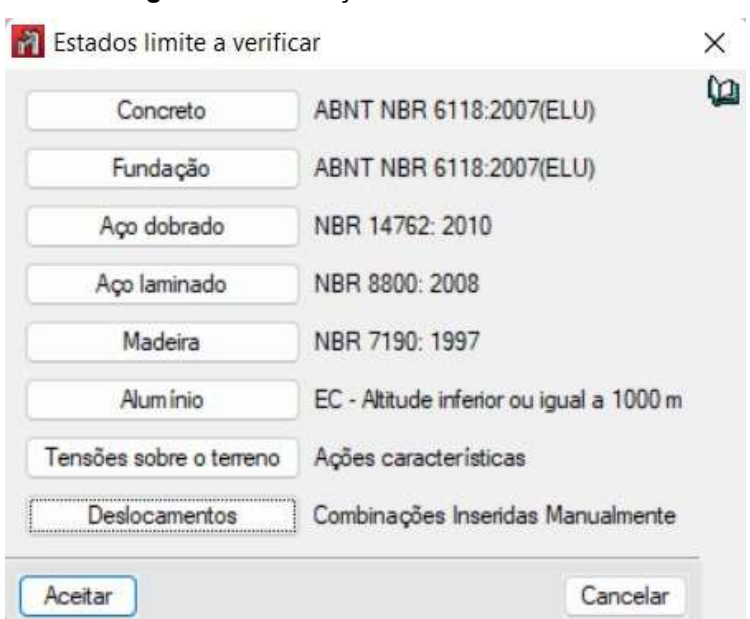

Figura 14 – Definição dos Estados Limites

Fonte: Software Cype3D (2022)

Após esta etapa seguiu-se com o projeto. Para a construção do modelo da estrutura, foi definida uma grade pertencente ao plano xy para a introdução dos elementos estruturais nas suas devidas posições. Definiu-se como distância entre os montantes dos painéis o valor de 600 milímetros. A grelha definida em forma de tabela e a visualização desta podem ser observados nas Figuras 15 e 16.

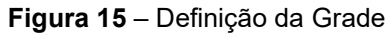

| Posição da etiqueta |
|---------------------|
|                     |
|                     |
|                     |
|                     |
| $\checkmark$        |
|                     |
|                     |
|                     |
|                     |
|                     |
|                     |
|                     |

Fonte: Software Cype3D (2022)

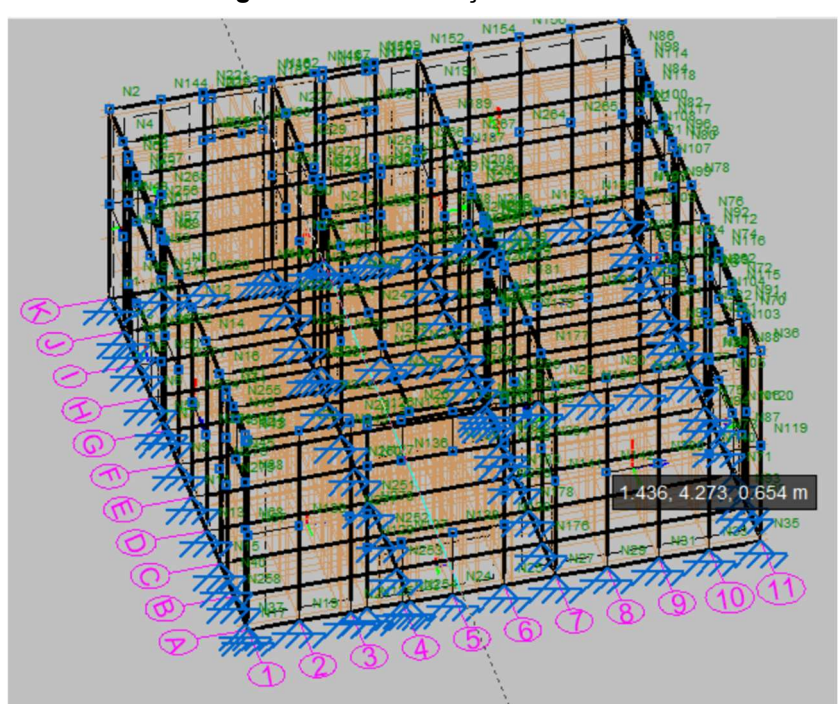

Figura 16 – Visualização da Grelha

Fonte: Software Cype3D (2022)

 Em seguida, foram acrescentados no programa os níveis para o projeto, conforme a Figura 17.

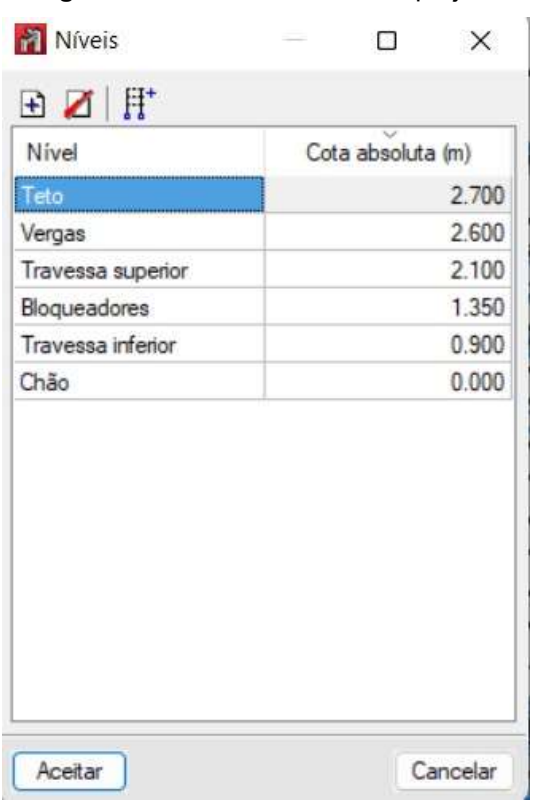

Figura 17 – Níveis definidos no projeto

Fonte: Software Cype3D (2022)

 O nível "Travessa inferior" se refere ao nível do peitoril das Janelas, "Bloqueadores" refere-se à metade do nível do teto e "Vergas" refere-se ao nível do centro geométrico das vergas.

 Os perfis para composição dos painéis foram introduzidos, conforme indicam as representações do Anexo B. Com todos os perfis introduzidos, a visualização da estrutura 3D ficou como o demonstrado na Figura 18.

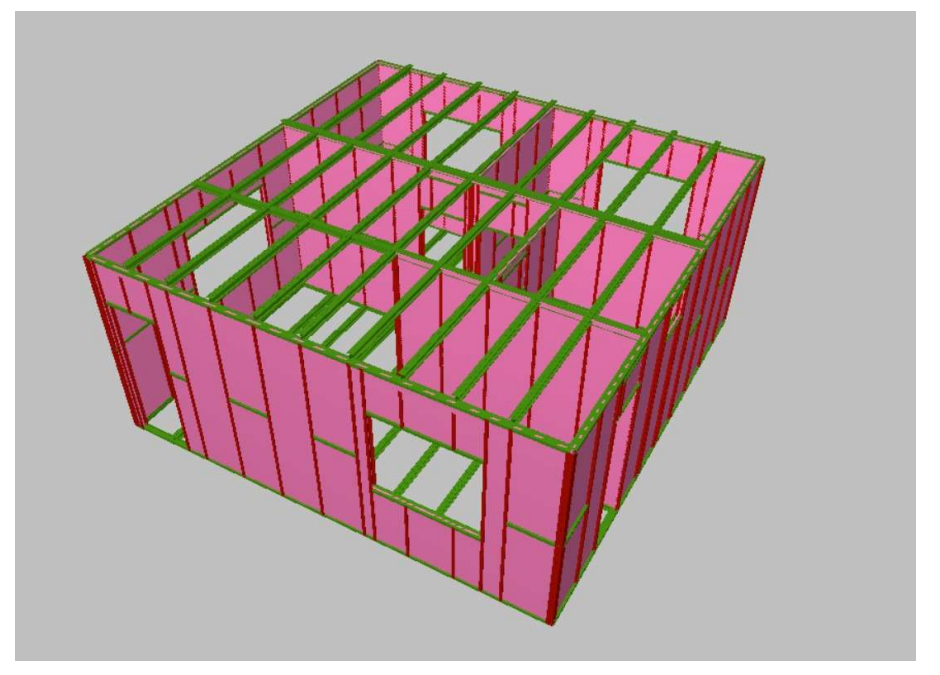

Figura 18 – Vista 3D dos elementos da estrutura

Fonte: Software Cype3D (2022)

 Tendo-se então todas as barras alocadas em seus devidos lugares, foi definido, inicialmente, que elas seriam do menor perfil utilizado pelas alunas Silva e Silva (2021) no Trabalho de Conclusão de Curso, sendo ele, o perfil U 90x40x0,95, conforme pode ser visualizado na Tabela 3.

|            | <b>PAINEL EXTERNO</b>  |                     |  |  |  |  |  |
|------------|------------------------|---------------------|--|--|--|--|--|
| <b>REF</b> | <b>PECA</b>            | PERFIL <sup>*</sup> |  |  |  |  |  |
| Α          | <b>GUIA</b>            | U 90x40x0,95        |  |  |  |  |  |
| B          | <b>MONTANTE</b>        | U 90x40x0,95        |  |  |  |  |  |
| C          | <b>OMBREIRA</b>        | Ue 90x40x12x0,95    |  |  |  |  |  |
| D          | MONTANTE DE COMPOSIÇÃO | Ue 90x40x12x0,95    |  |  |  |  |  |
| E          | <b>VERGA</b>           | Ue 90x40x12x0,95    |  |  |  |  |  |
|            | <b>BLOQUEADOR</b>      | Ue 90x40x12x0,95    |  |  |  |  |  |

Tabela 3 – Perfis Utilizados no trabalho de Silva e Silva

Fonte: Silva e Silva (2021)

Obtendo-se então, toda a estrutura modulada no software, seguiu-se para a introdução das ações de cada Hipótese Adicional. Na hipótese "Cargas Permanentes" considerou-se as cargas referentes à laje de piso e à laje de cobertura. Considerando um telhado de alumínio com estrutura em aço, foi inserida a carga de 30  $kgf$  no plano superior da residência. As cargas referentes às paredes de placa cimentícia e gesso acartonado foram adicionadas

considerando-se a opção "placas" do próprio software, que inclui elementos planos na estrutura. Como o software não apresenta o gesso acartonado como um dos materiais aplicados às placas, fez-se então uma relação dos pesos específicos dos materiais para encontrar qual espessura de placa de material genérico com 25kN/m<sup>3</sup> de peso específico corresponderia ao peso dos materiais utilizados neste trabalho.

Em seguida, foram adicionadas as ações de sobrecarga. Segundo o Manual CBCA Steel Framing Engenharia (2016), para as lajes de piso, os cômodos (em exceção a área de serviço) têm uma sobrecarga de 150  $kgf$ , logo foi adicionada este valor de carga para todos os cômodos, visto que nossa área de serviço é localizada na parte exterior da casa. Por outro lado, no plano superior foi adicionada uma carga de 50  $kgf$  referente à sobrecarga para forro sem o acesso de pessoas.

 Finalmente, foram adicionadas as cargas da hipótese de vento, sendo no barlavento lateral de 20  $kgf$  e barlavento frontal o valor de 14  $kgf$ , e no sotavento lateral e traseiro o valor de  $8$   $kaf$ . Os valores foram calculados por meio do programa de cálculo das cargas de vento do Professor Doutor Hisashi Inoue.

 Tendo-se concluído a adição de cargas no programa Cype3D, seguimos para a definição do perfil de pré-dimensionamento para o início dos cálculos. A modelagem inicial foi feita adotando-se o perfil U 90x40x0,95. A Figura 19 apresenta a caixa de diálogo a ser preenchida para inserir os perfis.

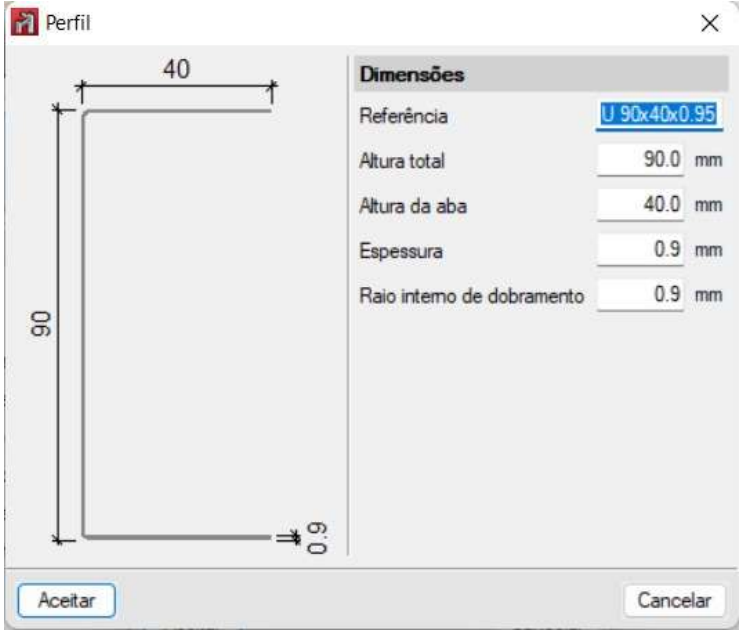

Figura 19 – Introdução de um novo perfil no Software

Fonte: Software Cype3D (2022)

Partiu-se então para o primeiro cálculo da estrutura e verificação do perfil utilizado. A caixa de diálogo para cálculo do programa pode ser visualizada na Figura 20.

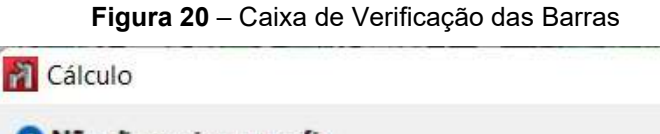

 $\times$ 

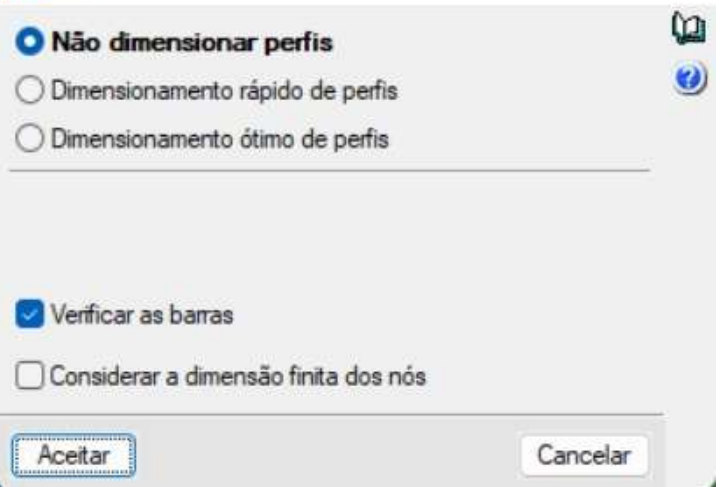

Fonte: Software Cype3D (2022)

Tendo-se calculado a estrutura, partiu-se para a verificação e foi constatado pelo programa que este perfil seria insuficiente para resistir aos esforços solicitados. Em seguida, utilizou-se o mesmo perfil, porém com maiores espessuras, de  $1,25mm$  e de  $1,55mm$ , porém também se demonstraram incapazes de resistir às solicitações geradas. Vale ressaltar que na inserção da

espessura no software, só é aceito uma casa decimal após a vírgula da unidade em milímetros, sendo necessário arredondar as espessuras para  $0.9mm$ , 1,2 $mm$  $e<sub>1,5mm</sub>$ .

Decidiu-se então utilizar o perfil Ue 90x40x12x0,95, que se demonstrou suficiente para atender às solicitações dos perfis empregados como bloqueadores, guias (exceto as do plano superior), montantes, montantes de composição, ombreiras e vergas. A diferença deste perfil para os anteriores é que ele apresenta um enrijecedor de borda, o que confere uma maior resistência ao perfil se comparado a um perfil formado a frio de mesmas dimensões. Visando alcançar simetria nos encontros dos painéis, utilizou-se o perfil Dupla Caixa Soldada nos montantes localizados nos encontros de painéis, conforme pode ser visto na Figura 21.

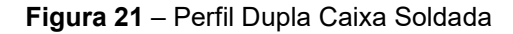

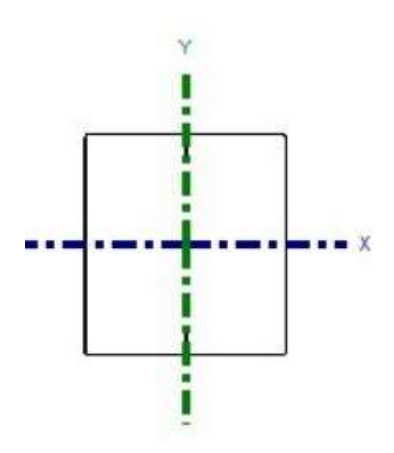

Fonte: Software Cype3D (2022)

Para as guias do plano superior, o perfil Ue 90x40x12x0,95 não foi suficiente para resistir as solicitações em alguns trechos da estrutura, decidiu-se então, alterá-las para o próximo perfil mais espesso, sendo o Ue 90x40x12x1,25. Este perfil demonstrou atender à segurança.

Para as vigas componentes das lajes de piso e cobertura, foi empregado o perfil Duplo I União Soldada. Sua seção pode ser observada na Figura 22.

#### Figura 22 – Perfil Duplo I União Soldada

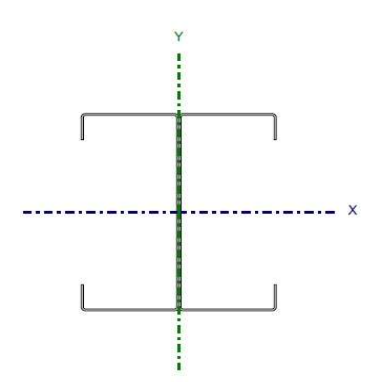

Fonte: Software Cype3D (2022)

No plano do piso, foram utilizadas para as vigas longitudinais perfis do tipo Ue 90x40x12x0,95 e para as vigas transversais perfis do tipo Ue 90x40x12x1,55. No plano da cobertura utilizou-se para todas as vigas (longitudinais e transversais) perfis do tipo Ue 90x40x12x1,55.

Vale ressaltar que o programa apresentou mensagens de erro devido ao comprimento de flambagem de algumas barras que funcionavam como montante dos painéis. Foram adicionados bloqueadores de forma alternada nesses perfis, de forma a diminuir o comprimento de flambagem. Dessa maneira o limite de flambagem das barras foi atendido.

#### 4.4. Ações

Os valores de carga utilizados foram retirados do Manual CBCA Steel Framing Arquitetura (2016) e da ABNT NBR 6120:2019. Os valores de carga permanente utilizados estão apresentados na Tabela 4.

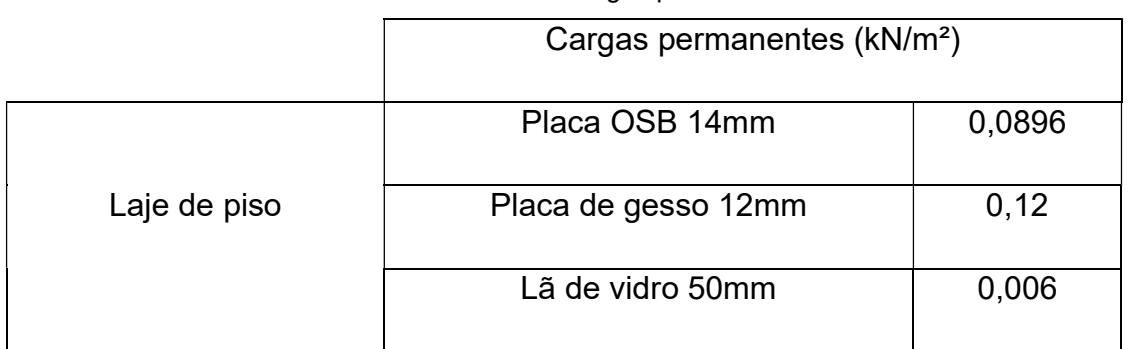

Tabela 4 – Cargas permanentes

|                                              | Revestimento                  | 0,5    |
|----------------------------------------------|-------------------------------|--------|
|                                              | Total                         | 0,7156 |
|                                              | Placa OSB 14mm                | 0,0896 |
|                                              | Placa de gesso 12mm           | 0,12   |
| Laje de cobertura                            | Lã de vidro 50mm              | 0,006  |
|                                              | Manta asfáltica               | 0,04   |
|                                              | Vermiculita Expandida         | 0,08   |
|                                              | Total                         | 0,3356 |
| Telhado                                      | Alumínio com estrutura de aço | 0,3    |
|                                              | Placa cimentícia 12mm         | 0,204  |
| Vedações externas                            | Placa de gesso 12mm           | 0,12   |
|                                              | Lã de Vidro 50mm              | 0,006  |
|                                              | Total                         | 0,33   |
| Vedações internas ou                         | Placa cimentícia 12mm         | 0,204  |
| externas com                                 | Revestimento de porcelanato   | 0,3    |
| revestimento em uma<br>das faces (paredes da | Placa de gesso ou cimentícia  | 0,204  |
| cozinha e banheiro)                          | Lã de vidro 50mm              | 0,006  |
|                                              | Total                         | 0,714  |

Tabela 4 – Cargas permanentes (continuação)

Fonte: Manual CBCA Steel Framing Arquitetura (2016)

Vale ressaltar que, para o cálculo das cargas das paredes de vedação, utilizou-se da opção de acrescentar placas dentro do programa. Nos painéis exteriores à edificação, considerou-se dois tipos de placa: placa cimentícia (face

exterior à edificação) e gesso acartonado (face inferior à edificação). Para os painéis interiores à edificação considerou-se placas de gesso acartonado nas duas faces dos painéis.

Utilizou-se da opção de inserção de placas do programa, todas de um material genérico com 25kN/m<sup>3</sup> de peso específico. Para tal, necessitou-se da realização de uma razão para definir as espessuras nas placas acrescentadas. Para as vedações internas, chegou-se a uma espessura de 28,6mm e para as vedações externas, a espessura foi de 13,6mm.

Os valores de cargas variáveis e de uso e ocupação podem ser observados na Tabela 5.

|                   | Cargas variáveis (kN/m <sup>2</sup> ) |                         |  |  |
|-------------------|---------------------------------------|-------------------------|--|--|
| Laje de piso      | Cômodos                               | $1.5$ kN/m <sup>2</sup> |  |  |
| Laje de cobertura | Em toda a cobertura                   | 0,5kN/m <sup>2</sup>    |  |  |

Tabela 5 – Cargas Variáveis

Fonte: Manual CBCA Steel Framing Arquitetura (2016)

 Para o cálculo dos valores de carga de vento, inicialmente consultou-se a ABNT NBR 6123:1998 para definir os parâmetros a serem utilizados. De acordo com a norma, a velocidade básica do vento para a região é de  $30m/s$ , a categoria para rugosidade do terreno é a V, por se tratar de uma edificação em centro de grandes cidades, a classe A para as dimensões da edificação, por ter-se a maior dimensão, vertical ou horizontal, menor do que 25 metros e fator estatístico  $S_3$ igual a 1,00 por ser do grupo 2.

 Seguiu-se então para a definição dos coeficientes de pressão e de forma externos e internos. Como se tratava de uma edificação com paredes internas permeáveis, a pressão interna foi considerada uniforme. Tendo-se as quatro faces externas permeáveis, os coeficientes a serem considerados são  $c_{ni} = 0$  e  $c_{ni} = -0.3$ . Em posse dos valores necessários para os cálculos, utilizou-se do programa do Professor Doutor Hisashi Hinoue para a obtenção das cargas de vento, introduzindo as dimensões da edificação e os valores acima citados.

#### 4.5. Combinações das Ações

As combinações para Estados Limites Últimos consideradas para as diferentes situações de projeto podem ser observadas através da Equação 12.

$$
\sum_{j\geq 1} \left( \gamma_{G_j} G_{kj} + \gamma_{Q_1} \psi_{p_1} Q_{k_1} + \sum_{i>1} \gamma_{Q_i} \psi_{a_i} Q_{k_i} \right) \tag{12}
$$

Onde:

 $G_k$ : ação permanente;

 $Q_{k_1}$ : ação variável;

 ${\gamma}_{{G}_j}$ : coeficiente parcial de segurança das ações permanentes;

 ${\gamma}_{Q_1}$ : coeficiente parcial de segurança da ação variável principal;

 ${\gamma}_{{Q}_i}$ : coeficiente parcial de segurança das ações variáveis de acompanhamento;

 $\psi_{p_1}$ : coeficiente de combinação da ação principal;

 $\psi_{a_i}$ : coeficiente de combinação das ações de acompanhamento;

Os valores dos coeficientes utilizados para as combinações estão apresentados na Tabela 6.

|                   |           | <b>Tabela 6 –</b> Coefficientes usados has compilações para ELO. |                            |                              |  |
|-------------------|-----------|------------------------------------------------------------------|----------------------------|------------------------------|--|
|                   |           | Coeficientes parciais de<br>segurança $(y)$                      | Coeficientes de combinação |                              |  |
| Ação              | Favorável | Desfavorável                                                     | Principal<br>$(\psi_p)$    | Acompanhamento<br>$(\psi_a)$ |  |
| Permanente<br>'G) | 1,0000    | 1,2500                                                           |                            |                              |  |
| Sobrecarga<br>Q   | 0,0000    | 1,5000                                                           | 1,0000                     | 0,5000                       |  |
| Vento (Q)         | 0,0000    | 1,4000                                                           | 1,0000                     | 0,6000                       |  |
|                   |           | <b>Fonte: ABNT NBR 6120:2019</b>                                 |                            |                              |  |

Tabela 6 – Coeficientes usados nas combinações para ELU

Desta forma, as principais combinações utilizadas nos cálculos para estados limites últimos estão apresentadas na Tabela 7.

| Combinação     | Peso Próprio | Cargas<br>Permanentes | Sobrecarga     | Vento $C_{p1}$ | Vento $C_{p2}$ |
|----------------|--------------|-----------------------|----------------|----------------|----------------|
| 1              | 1,25         | 1,25                  | 0              | $\overline{0}$ | $\mathbf 0$    |
| $\overline{2}$ | 1,25         | 1,25                  | 1,5            | $\overline{0}$ | $\overline{0}$ |
| 3              | 1,25         | 1,25                  | $\mathbf{0}$   | 1,4            | $\overline{0}$ |
| 4              | 1,25         | 1,25                  | 0,75           | 1,4            | $\mathbf 0$    |
| 5              | 1,25         | 1,25                  | 1,5            | 0,84           | $\overline{0}$ |
| 6              | 1,25         | 1,25                  | $\overline{0}$ | $\overline{0}$ | 1,4            |
| $\overline{7}$ | 1,25         | 1,25                  | 0,75           | $\mathbf 0$    | 1,4            |
| 8              | 1,25         | 1,25                  | 1,5            | $\overline{0}$ | 0,84           |

Tabela 7 – Principais combinações para ELU

 Para os Estados Limites de Serviço foram consideradas as combinações quase permanentes de serviço e combinações frequentes de serviço, tendo em vista que não existe nenhuma ação que pode atuar no máximo algumas horas durante o período projetado de vida da estrutura, excluindo, portanto, a necessidade das combinações raras de serviço. A seguir estão apresentadas as Equações 13 e 13, sendo a 13 a Combinação Permanente de Serviiço e a 14 a Combinação Frequente de Serviço.

$$
F_{ser} = \sum_{i=1}^{m} F_{Gi,k} + \sum_{j=1}^{n} (\psi_{2j} F_{Qj,k})
$$
 (13)

$$
F_{ser} = \sum_{i=1}^{m} F_{Gi,k} + \psi_1 F_{Q1,k} + \sum_{j=1}^{n} (\psi_{2j} F_{Qj,k})
$$
 (14)

Na Tabela 8 estão apresentadas as combinações utilizadas para os Estados Limites de Serviço.

| Combinação | Peso Próprio | Carga<br>Permanente | Sobrecarga | Vento |
|------------|--------------|---------------------|------------|-------|
|            | 1,0          | 1,0                 | 0,3        | 0,0   |
|            |              |                     |            |       |
| 2          | 1,0          | 1,0                 | 0,4        | 0,0   |
| 3          | 1,0          | 1,0                 | 0,3        |       |
|            |              |                     |            | 0,3   |

Tabela 8 – Combinações para ELS

# 5. DIMENSIONAMENTO DA ESTRUTURA EM LIGHT STEEL FRAMING VIA PROGRAMA CYPE3D

Tendo-se concluído a modulação da estrutura no software, partiu-se para o dimensionamento dos perfis que a compõem. Verificou-se que os perfis apresentados incialmente seriam insuficientes para resistir as solicitações, somente os perfis enrijecidos foram capazes de atender aos esforços empregados. Foram utilizados os perfis Ue 90x40x12x0,95, Ue 90x40x12x1,25 e Ue 90x40x12x1,55. Além disso, em alguns casos, foi necessário a utilização da combinação de dois perfis, formando o perfil Duplo I União Solada e Duplo I Caixa Soldada, para conseguir resistir as solicitações. O Projeto Estrutural completo com todos os perfis utilizados encontra-se no ANEXO B.

Para cada componente da estrutura, foi avaliado o elemento estrutural mais solicitado (destacado em vermelho nas figuras a seguir) e o perfil utilizado para atender à segurança. Os resultados serão explicitados neste item e os esforços (solicitantes e resistentes) serão detalhados nas tabelas a seguir.

## 5.1. Bloqueador

 Para os bloqueadores foi utilizado o perfil do tipo Ue 90x40x12x0,95, sendo este, o menos espesso, pois os valores de solicitação são valores baixos em relação aos valores de resistência.

O bloqueador mais solicitado está nomeado como N256/N141 no Software Cype3D e está localizado na Fila A, como pode ser visualizado nas Figuras 23 e 24.

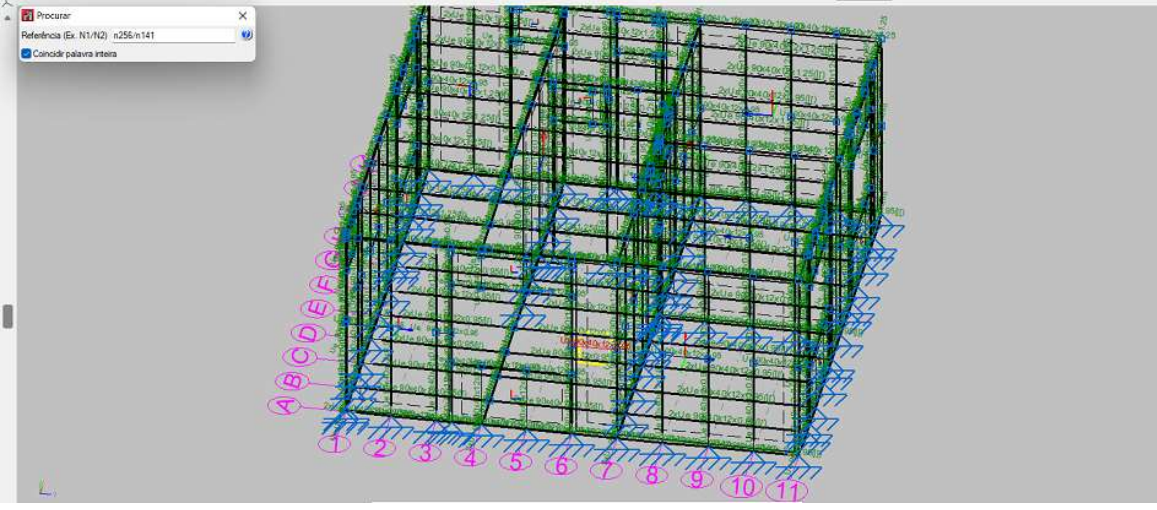

Figura 23 – Bloqueador mais solicitado (em vermelho) – Vista 3D

Fonte: Software Cype3D (2022)

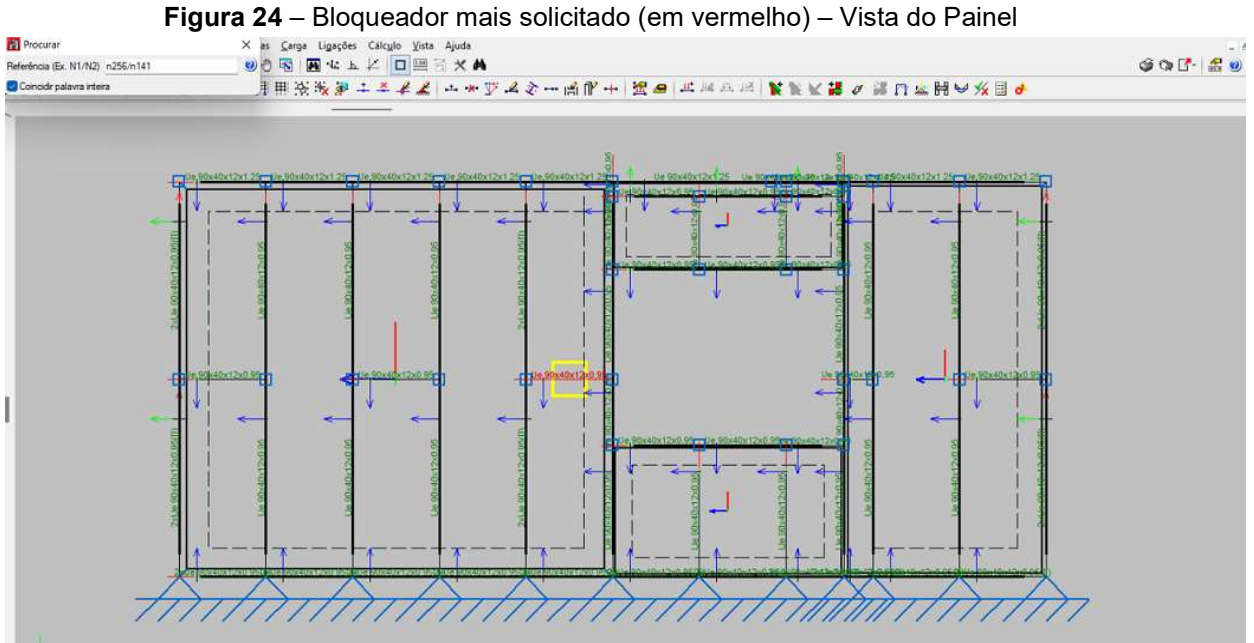

Fonte: Software Cype3D (2022)

As propriedades do bloqueador mais solicitado estão explícitas na Figura

25.

|                                 | <b>Nós</b>       |       |                                                                                                    |                       |                     | Características mecânicas |                    |                                        |                       |  |
|---------------------------------|------------------|-------|----------------------------------------------------------------------------------------------------|-----------------------|---------------------|---------------------------|--------------------|----------------------------------------|-----------------------|--|
|                                 | Inicial          | Final | Comprimento<br>(m)                                                                                                    | Área<br>$\text{(cm)}$ | $I_x^{(1)}$<br>cm4) | $L^{(1)}$<br>(rm4)        | $L^{(2)}$<br>(cm4) | X <sub>d</sub> <sup>(3)<br/>(mm)</sup> | $y_{0}^{(3)}$<br>(mm) |  |
|                                 | N256             | N141  | 0.600                                                                                                    | 1.69                  | 21.99               | 3.88                      | 0.00               | $-6.86$                                | 0.00                  |  |
|                                 |                  |       | <sup>(2)</sup> Momento de inércia à torção uniforme<br>Coordenadas do centro de gravidade<br>Flambagem                                            |                       |                     |                           |                    | Flambagem lateral                      |                       |  |
| $+\oplus$<br>$---x$<br>$\cdots$ |                  |       | Plano ZX                                                                                                    | Plano ZY              |                     | Aba sup.                  |                    | Aba inf.                               |                       |  |
|                                 | B                |       | 1.00                                                                                                    | 1.00                  |                     | 0.00                      |                    | 0.00                                   |                       |  |
|                                 | Lk               |       | 0.600                                                                                                    | 0.600                 |                     | 0.000                     |                    | 0.000                                  |                       |  |
|                                 | $\mathsf{C}_{m}$ |       |                                                                                                    |                       |                     | 1.000                     |                    | 1.000                                  |                       |  |
|                                 | $C_n$            |       |                                                                                                    |                       |                     |                           | 1.000              |                                        |                       |  |
|                                 | Notação:         |       | B: Coeficiente de flambagem<br>L.: Comprimento de flambagem (m)<br>C.: Coeficiente de momentos<br>C.: Fator de modificação para o momento crítico |                       |                     |                           |                    |                                        |                       |  |

Figura 25 – Características do bloqueador mais solicitado

Fonte: Software Cype3D (2022)

Foram verificados os Estados Limites Últimos desta barra através dos cálculos regidos pela ABNT NBR 14762:2010. Conforme pode ser visto na tabela abaixo, o bloqueador mais solicitado é suficiente para atender a segurança, pois todas as verificações estão dentro do limite estabelecido pela norma. Os valores máximos da relação comprimento-espessura (b/t) da alma e da mesa estão dentro do limite. Os valores para limitação de esbeltez ( $\lambda_{xx}$  e  $\lambda_{yy}$ ) encontram-se atendendo a segurança, ou seja, são menores que o λ<sub>lim</sub>. E por último, os valores dos esforços solicitantes são menores que os esforços resistentes, conforme pode ser verificado pelo fator ɳ, que corresponde a razão do esforço solicitante pelo valor do esforço resistente. Os resultados encontram-se na Tabela 9.

Tabela 9 – Resultados do bloqueador mais solicitado

|      | $(b/t)$ lim | (b/t) |
|------|-------------|-------|
| Alma | 500         | 96    |
| Mesa | 60          | 40    |

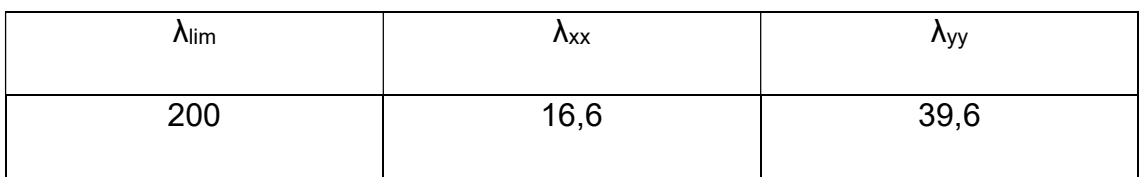

Tabela 9 – Resultados do bloqueador mais solicitado (continuação)

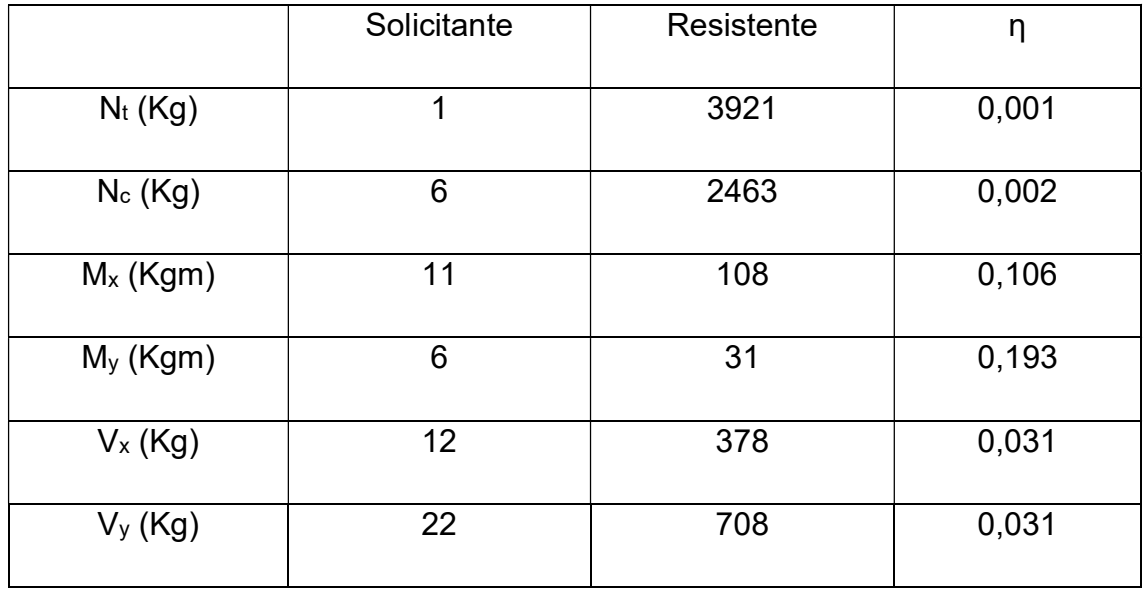

## 5.2. Guia

Foram utilizados para as guias inferiores e guias de composição o perfil do tipo Ue 90x40x12x0,95. Contudo, para as guias superiores, este perfil não foi o suficiente para atender às solicitações, logo foi necessário a utilização de um perfil mais robusto. Foi escolhido o próximo perfil mais espesso, sendo o Ue 90x40x12x1,25, o qual atendeu à segurança.

 A guia mais solicitada foi uma guia superior e, no software, encontra-se nomeada como N126/N271 e está localizada na Fila A, podendo ser vista nas Figuras 26 e 27.

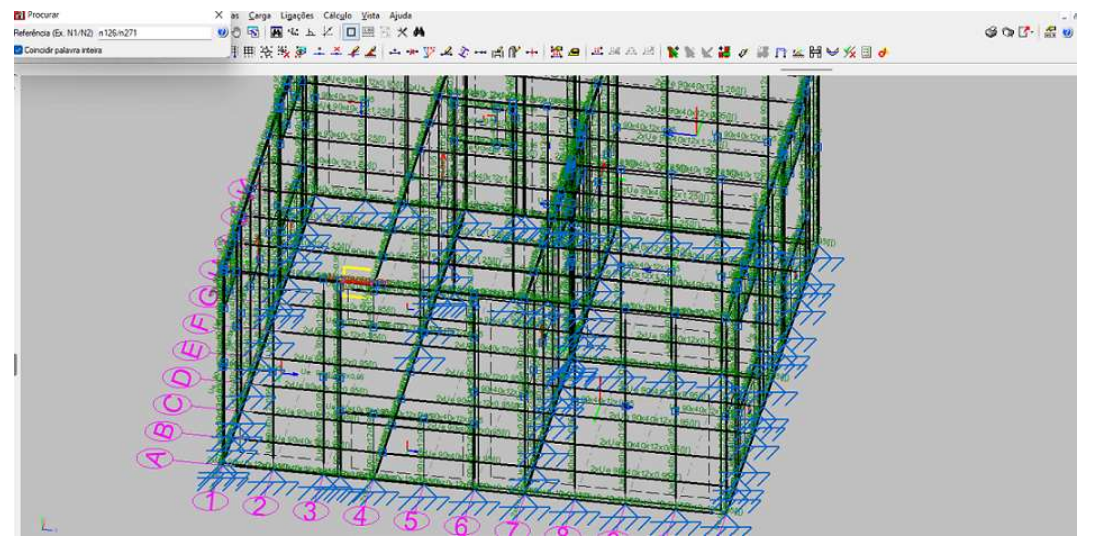

#### Figura 26 – Guia mais solicitada – Vista 3D

Fonte: Software Cype3D (2022)

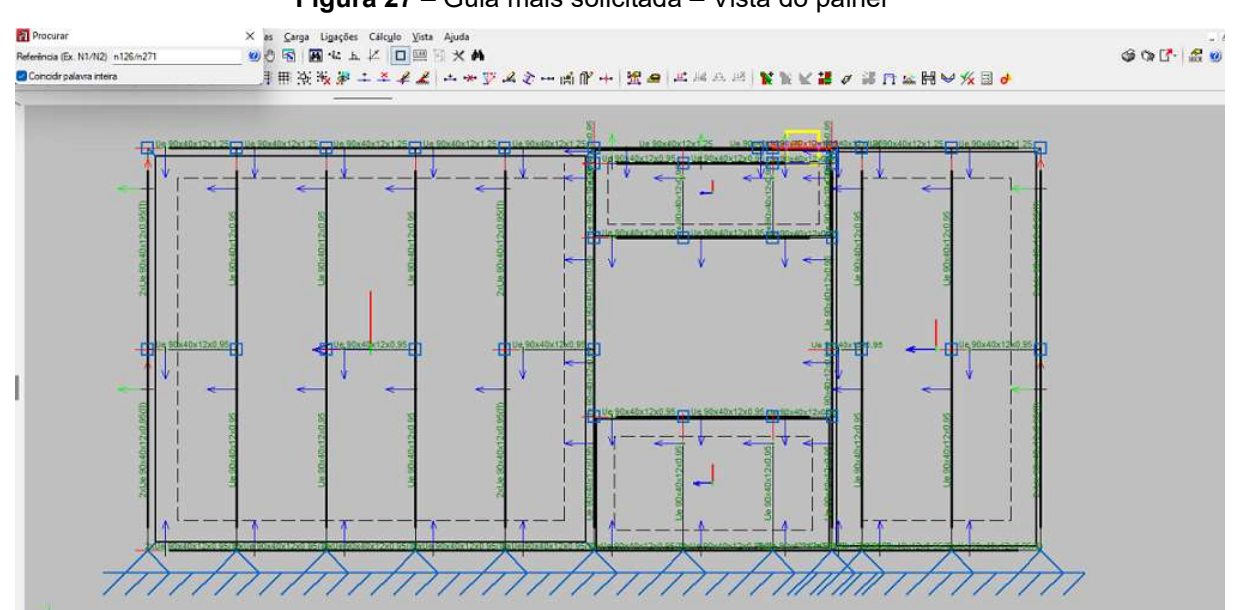

Figura 27 – Guia mais solicitada – Vista do painel

Fonte: Software Cype3D (2022)

As propriedades da guia mais solicitada encontram-se na Figura 28.

|         | <b>Nós</b>                |       |                                                                                                    |                            | Características mecânicas |                    |                                 |                     |                      |  |
|---------|---------------------------|-------|----------------------------------------------------------------------------------------------------|----------------------------|---------------------------|--------------------|---------------------------------|---------------------|----------------------|--|
|         | Inicial                   | Final | Comprimento<br>(m)                                                                                                    | Área<br>(cm <sup>2</sup> ) | $I^{(1)}$<br>cm4)         | $L^{(1)}$<br>(cm4) | $I^{(2)}$<br>(c <sub>m4</sub> ) | $X_0^{(3)}$<br>(mm) | $y_{a}^{(3)}$<br>mm) |  |
|         | N <sub>126</sub>          | N271  | 0.400                                                                                                    | 2.23                       | 28.73                     | 5.00               | 0.01                            | $-6.88$             | 0.00                 |  |
|         |                           |       | <sup>(2)</sup> Momento de inércia à torção uniforme<br>Coordenadas do centro de gravidade<br>Flambagem                                                         |                            |                           | Flambagem lateral  |                                 |                     |                      |  |
| 曲       |                           |       | Plano ZX                                                                                                    | Plano ZY                   |                           | Aba sup.           |                                 | Aba inf.            |                      |  |
| $--- X$ | B                         |       | 1.00                                                                                                    | 1.00                       |                           | 0.00               |                                 | 0.00                |                      |  |
|         | Lx                        |       | 0.400                                                                                                    | 0.400                      |                           | 0.000              |                                 | 0.000               |                      |  |
|         | $\mathsf{C}_{\mathsf{m}}$ |       |                                                                                                    |                            |                           | 1.000              |                                 | 1.000               |                      |  |
|         | C,                        |       |                                                                                                    |                            |                           |                    | 1.000                           |                     |                      |  |
|         | Notação:                  |       | β: Coeficiente de flambagem<br>L.: Comprimento de flambagem (m)<br>C.: Coeficiente de momentos<br>C <sub>i</sub> : Fator de modificação para o momento crítico |                            |                           |                    |                                 |                     |                      |  |

Figura 28– Características da guia mais solicitada

Fonte: Software Cype3D (2022)

Os resultados das verificações dos Estados Limites Últimos desta guia encontram-se na Tabela 10.

Tabela 10 – Resultados da guia mais solicitada

|      | $(b/t)$ lim | (b/t) |
|------|-------------|-------|
| Alma | 500         | 71    |
| Mesa | 60          | 29    |

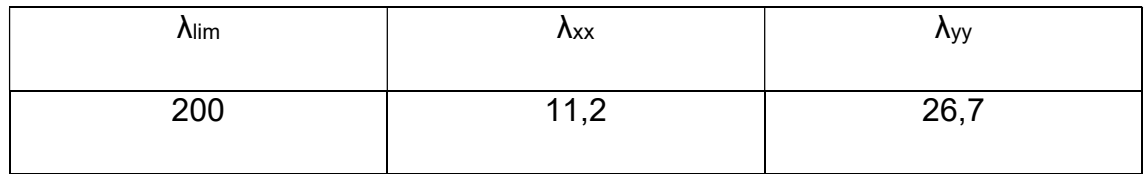

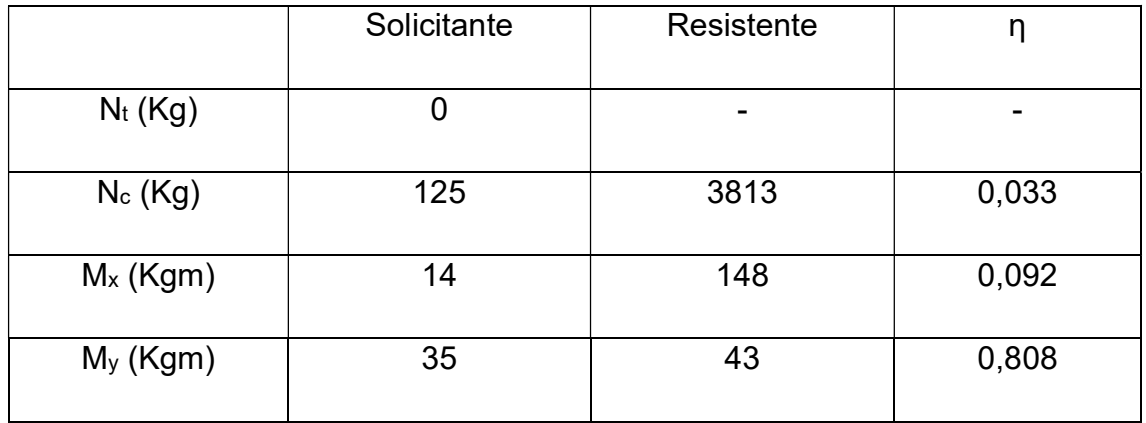

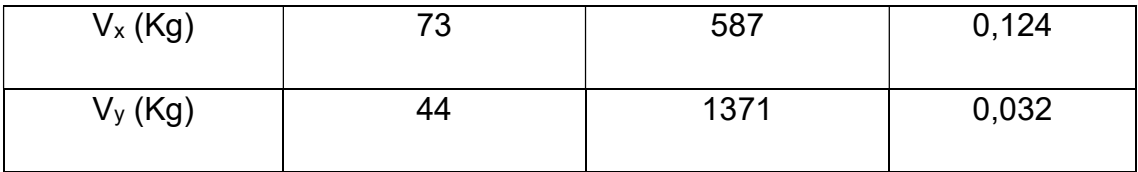

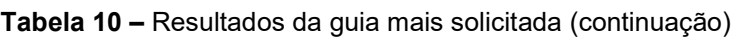

# 5.3. Montante de Composição

Para os montantes de composição foi utilizado o perfil do tipo Ue 90x40x12x0,95, o perfil U enrijecido menos espesso. Suas solicitações foram atendidas com este perfil, sem necessidade de uma nova hipótese.

O montante de composição mais solicitado foi nomeado como N23/N137 e encontra-se na Fila A, conforme pode ser visualizado nas Figuras 29 e 30.

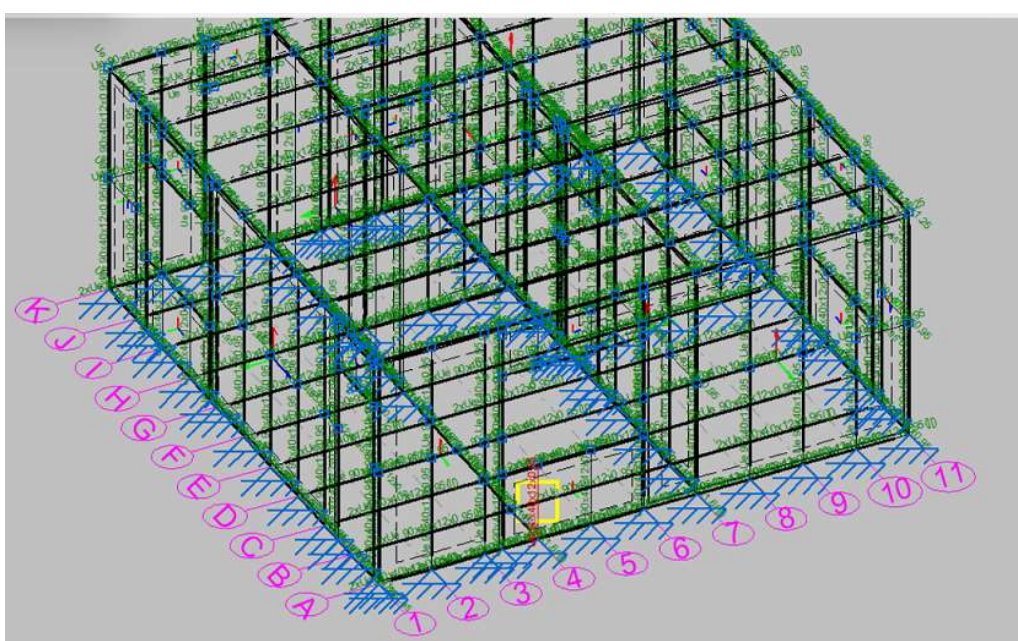

Figura 29 – Montante de Composição mais solicitado – Vista 3D

Fonte: Software Cype3D (2022)

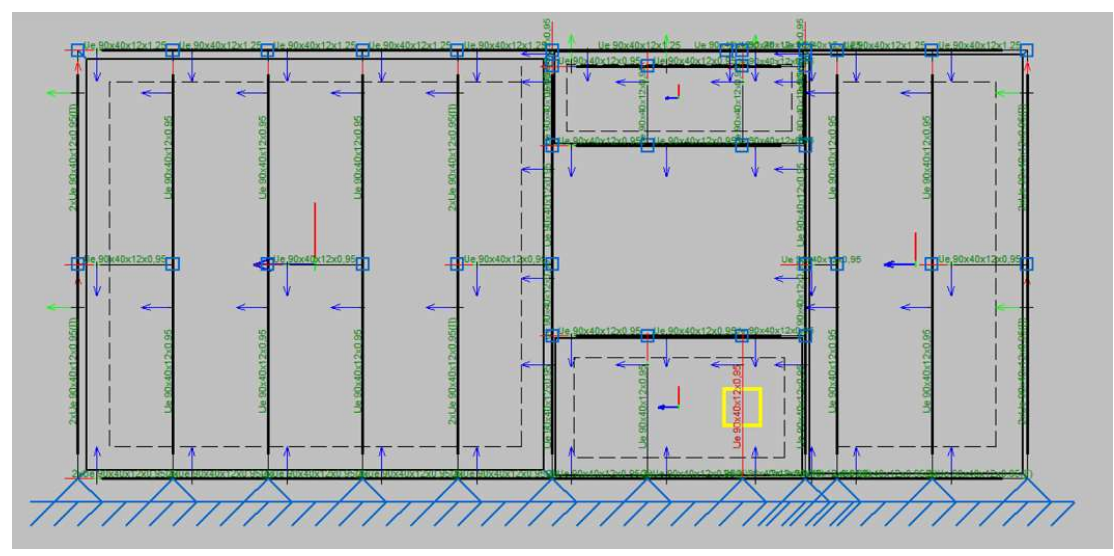

Figura 30 – Montante de Composição mais solicitado – Vista do painel

Fonte: Software Cype3D (2022)

As propriedades do montante de composição mais solicitados podem ser visualizadas na Figura 31.

|                                | <b>Nós</b> |                                                                                                    |                                                                                                    | Características mecânicas  |                              |                   |                                             |                     |                      |  |
|--------------------------------|------------|----------------------------------------------------------------------------------------------------|----------------------------------------------------------------------------------------------------|----------------------------|------------------------------|-------------------|---------------------------------------------|---------------------|----------------------|--|
|                                | Inicial    | Final                                                                                                 | Comprimento<br>(m)                                                                                                    | Area<br>(cm <sup>2</sup> ) | $I^{(1)}$<br>cm <sub>4</sub> | $L^{(1)}$<br>cm4) | I <sub>1</sub> <sup>(2)</sup><br>$\pmod{4}$ | $X_0^{(3)}$<br>(mm) | $y_{9}^{(3)}$<br>mm) |  |
|                                | N23        | N <sub>1</sub> 37                                                                                     | 0.900                                                                                                    | 1.69                       | 21.99                        | 3.88              | 0.00                                        | $-6.86$             | 0.00                 |  |
|                                |            | <sup>03</sup> Momento de inércia à torção uniforme<br>Coordenadas do centro de gravidade<br>Flambagem |                                                                                                    |                            |                              | Flambagem lateral |                                             |                     |                      |  |
| iф.<br>$---x$<br>$\frac{1}{2}$ |            |                                                                                                    | Plano ZX                                                                                                    | Plano ZY                   |                              | Aba sup.          |                                             | Aba inf.            |                      |  |
|                                | B          |                                                                                                    | 1.00                                                                                                    | 1.00                       |                              | 0.00              |                                             | 0.00                |                      |  |
|                                | Lx         |                                                                                                    | 0.900                                                                                                    | 0.900                      |                              | 0.000             |                                             | 0.000               |                      |  |
|                                | $C_m$      |                                                                                                    |                                                                                                    |                            |                              | 1.000             |                                             | 1.000               |                      |  |
|                                | C.         |                                                                                                    |                                                                                                    |                            |                              |                   | 1.000                                       |                     |                      |  |
|                                | Notação:   |                                                                                                    | B: Coeficiente de flambagem<br>L.: Comprimento de flambagem (m)<br>C.: Coeficiente de momentos<br>C.: Fator de modificação para o momento crítico |                            |                              |                   |                                             |                     |                      |  |

Figura 31– Características do montante de composição mais solicitado

Fonte: Software Cype3D (2022)

Foram feitas as verificações indispensáveis dos Estados Limites Últimos e seus resultados encontram-se na Tabela 11.

.

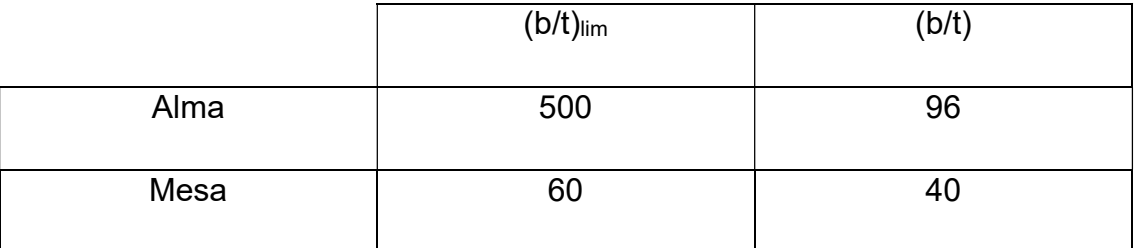

#### Tabela 11 – Resultados do montante de composição mais solicitado

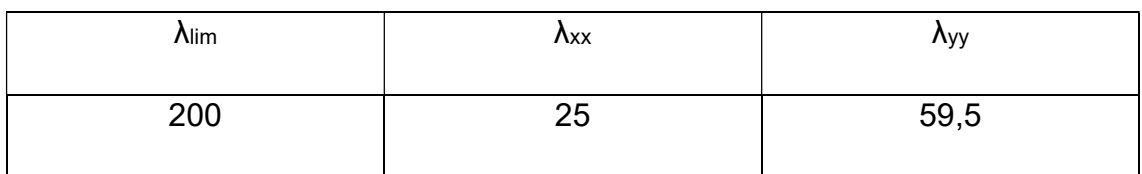

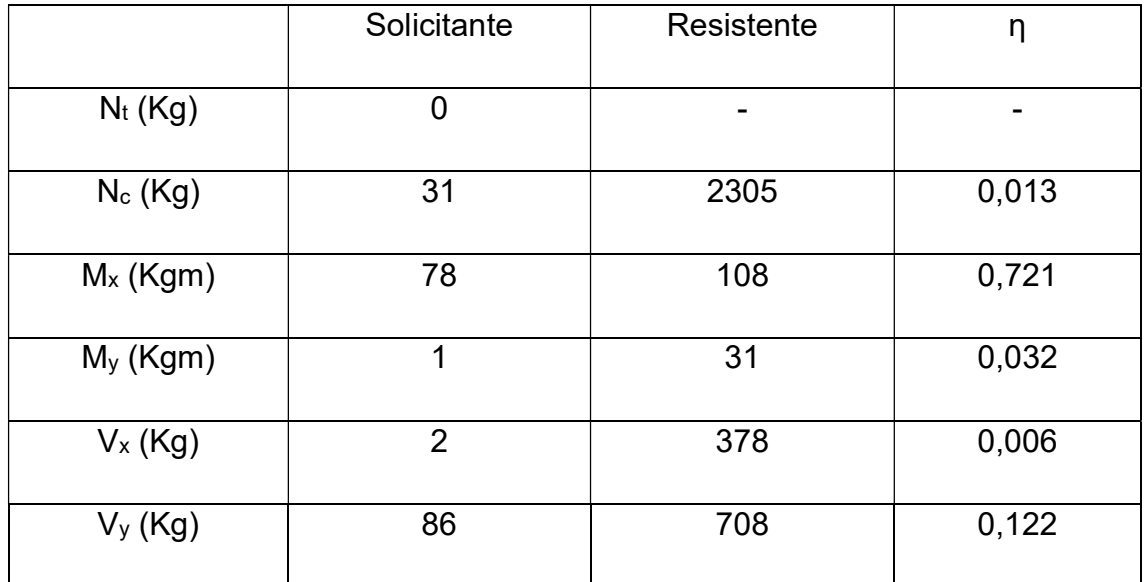

Fonte: Autoral (2022)

## 5.4. Montante

Inicialmente, foram utilizados para todos os montantes o perfil do tipo Ue 90x40x12x0,95, porém, para que houvesse um encaixe dos painéis nos encontros entre si, empregou-se o perfil do tipo 2xUe 90x40x12x0,95 Caixa Dupla Soldada. Contudo, este perfil não foi o suficiente para resistir às solicitações do montante mais solicitado. Portanto, somente neste montante foi utilizado um perfil mais espesso: o perfil do tipo 2xUe 90x40x12x1,25.

Este perfil encontra-se, no software, denominado como N280/N281 e está localizado no Painel do Eixo 4, conforme pode ser visto nas Figuras 32 e 33.

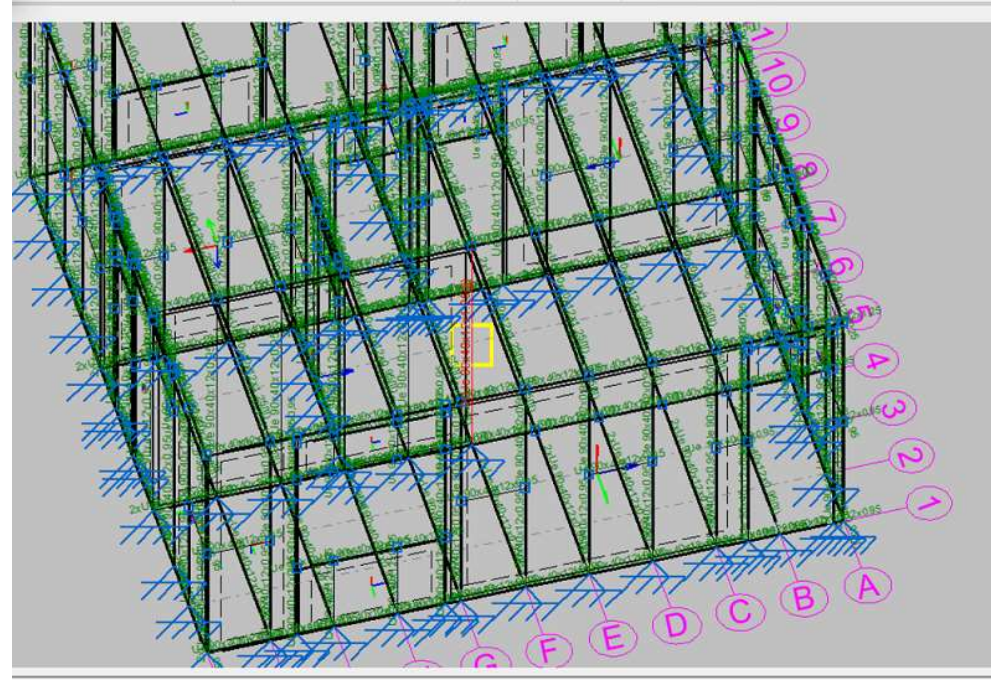

Figura 32 – Montante mais solicitado – Vista 3D

Fonte: Software Cype3D (2022)

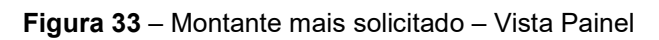

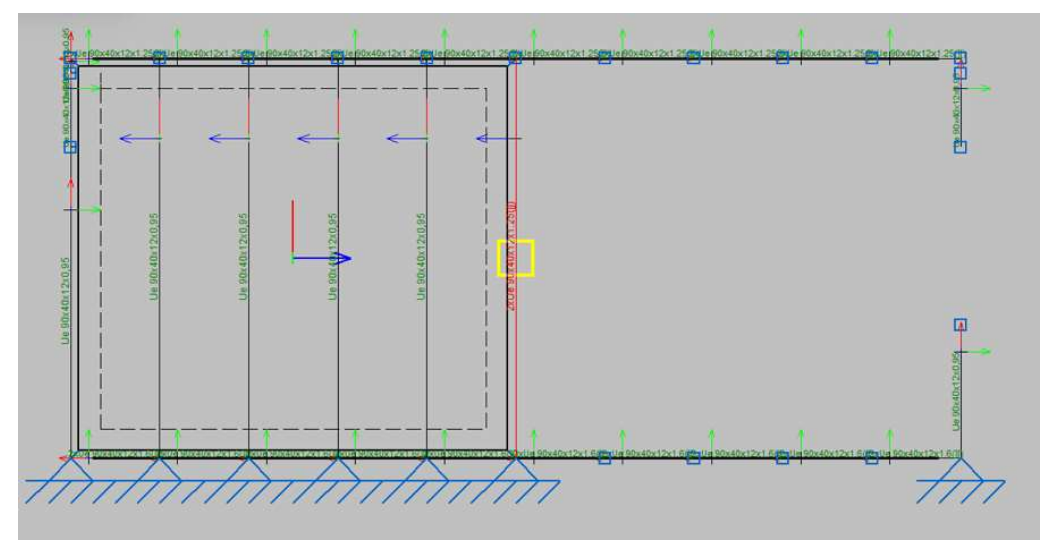

Fonte: Software Cype3D (2022)

As propriedades do montante mais solicitado encontram-se explicitadas na Figura 34.

|                  | <b>Nós</b>                                                                                                    |                    |          |                            | Características mecânicas |                    |                          |      |  |
|------------------|----------------------------------------------------------------------------------------------------|--------------------|----------|----------------------------|---------------------------|--------------------|--------------------------|------|--|
| Inicial          | Final                                                                                                    | Comprimento<br>(m) |          | Area<br>(cm <sup>2</sup> ) | $\Gamma_{(1)}$<br>(cm4)   | $I^{(1)}$<br>(cm4) | $I_{\nu}^{(2)}$<br>(cm4) |      |  |
| N <sub>280</sub> | N281                                                                                                    | 2.700              |          | 4.46                       | 57.46                     | 42.27              | 70.74                    |      |  |
| Notas:           | <sup>(1)</sup> Inércia em relação ao eixo indicado<br>Momento de inércia à torção uniforme                                                        |                    |          |                            |                           |                    |                          |      |  |
|                  |                                                                                                    | Flambagem          |          |                            | Flambagem lateral         |                    |                          |      |  |
| $\cdots$         | Plano ZX                                                                                                    |                    | Plano ZY |                            | Aba sup.                  |                    | Aba inf.                 |      |  |
| ß                | 1.00                                                                                                    |                    |          | 1.00                       |                           | 0.00               |                          | 0.00 |  |
| Ŀ                | 2.700                                                                                                    |                    | 2,700    |                            | 0.000                     |                    | 0.000                    |      |  |
| $\mathsf{C}_m$   |                                                                                                    |                    |          |                            | 1.000                     |                    | 1.000                    |      |  |
| $C_{n}$          | 1.000                                                                                                    |                    |          |                            |                           |                    |                          |      |  |
| Notação:         | B: Coeficiente de flambagem<br>L.: Comprimento de flambagem (m)<br>C.: Coeficiente de momentos<br>C.: Fator de modificação para o momento crítico |                    |          |                            |                           |                    |                          |      |  |

Figura 34 – Propriedades do montante mais solicitado

Os resultados das verificações dos Estados Limites Últimos deste montante encontram-se na Tabela 12.

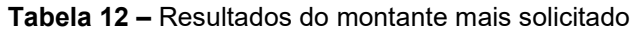

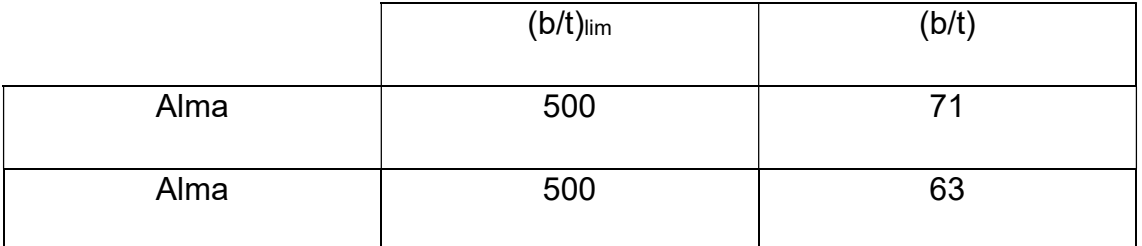

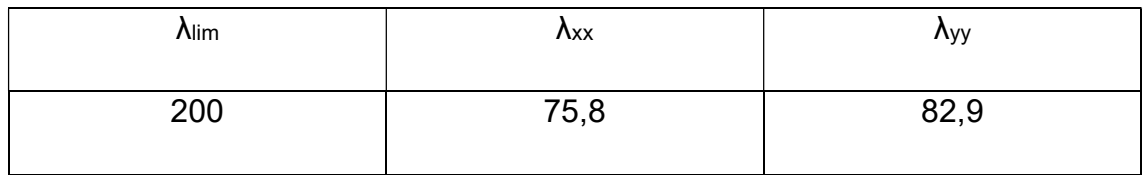

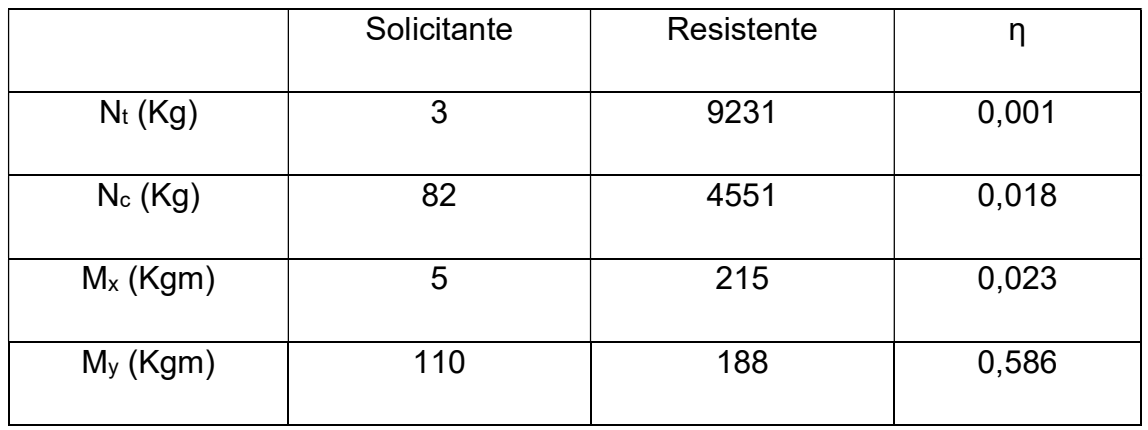

Fonte: Software Cype3D (2022)

| $V_x$ (Kg)                | 154 | 1254 | 0,123 |
|---------------------------|-----|------|-------|
| $V_y(Kg)$                 | ن   | 1371 | 0,002 |
| $\mathsf{M}_{\mathsf{t}}$ |     | 233  | 0,005 |

Tabela 12 – Resultados do montante mais solicitado (continuação)

# 5.5. Ombreira

Foram utilizados nas ombreiras os perfis do tipo Ue 90x40x12x0,95, sendo este suficiente para resistir às cargas solicitadas.

O perfil mais solicitado é a barra nomeada N131/N126 e encontra-se na Fila A, podendo ser visto nas Figuras 35 e 36.

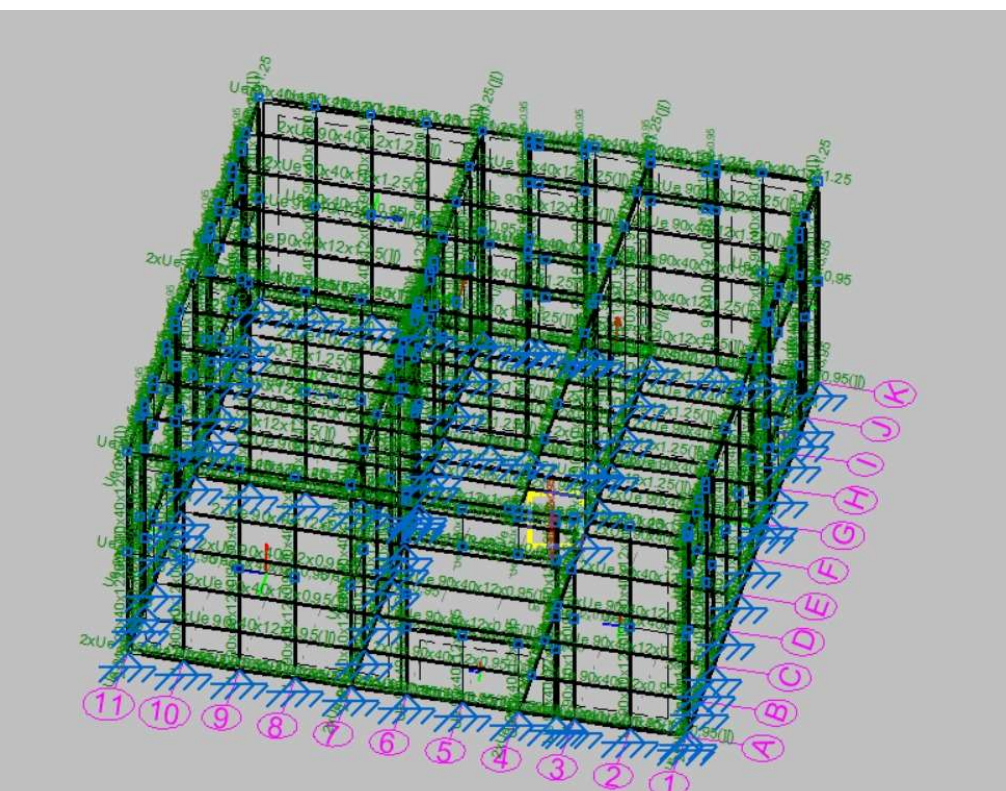

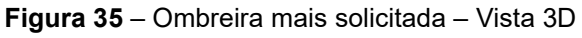

Fonte: Software Cype3D (2022)

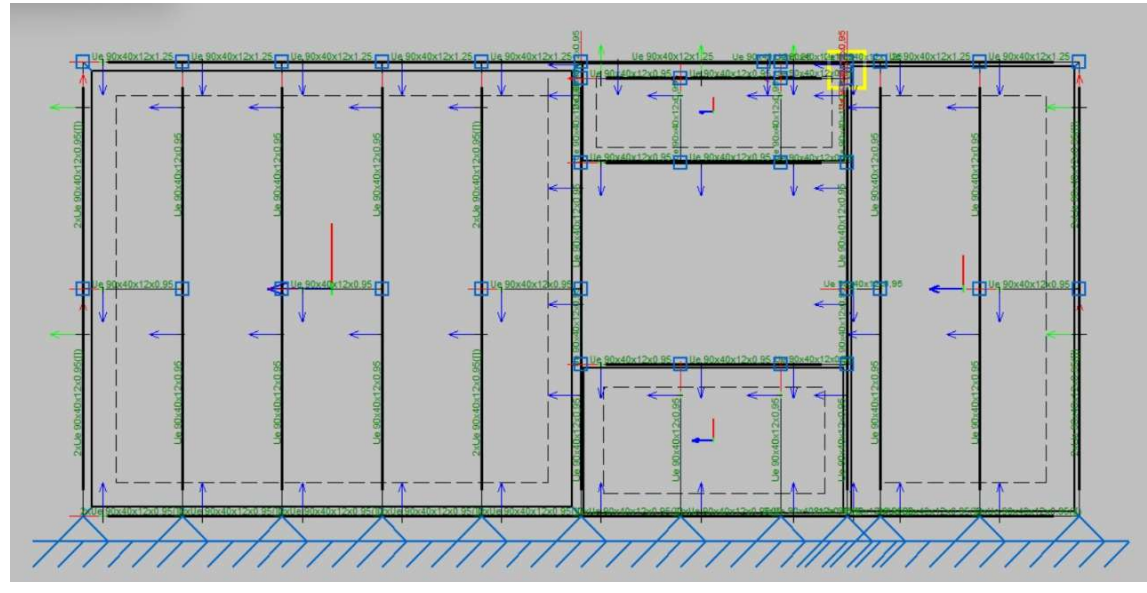

Figura 36 – Ombreira mais solicitada – Vista Painel

Fonte: Software Cype3D (2022)

As propriedades desta barra podem ser visualizadas na Figura 37.

|                   | Nós      |       |                                                                                                    | Características mecânicas |                        |                               |                      |                     |                       |  |
|-------------------|----------|-------|----------------------------------------------------------------------------------------------------|---------------------------|------------------------|-------------------------------|----------------------|---------------------|-----------------------|--|
| V.                | Inicial  | Final | Comprimento<br>(m)                                                                                                    | Area<br>$\text{(cm)}$     | $I_{x}^{(1)}$<br>(cm4) | $I_{\nu}^{(1)}$<br>$\pmod{4}$ | $I_t^{(2)}$<br>(cm4) | $X_q^{(3)}$<br>(mm) | $y_{9}^{(3)}$<br>(mm) |  |
|                   | N131     | N126  | 0.100                                                                                                    | 1.69                      | 21.99                  | 3.88                          | 0.00                 | $-6.86$             | 0.00                  |  |
|                   |          |       | Momento de inércia à torção uniforme<br>(3) Coordenadas do centro de gravidade<br>Flambagem                                                                                 | Flambagem lateral         |                        |                               |                      |                     |                       |  |
| ⊕<br>$\mathbf{x}$ |          |       | Plano ZX                                                                                                    | Plano ZY                  |                        | Aba sup.                      |                      | Aba inf.            |                       |  |
|                   | ß        |       | 1.00                                                                                                    | 1.00                      |                        | 0.00                          |                      | 0.00                |                       |  |
|                   | $L_{K}$  |       | 0.100                                                                                                    | 0.100                     |                        | 0.000                         |                      | 0.000               |                       |  |
|                   | $C_m$    |       |                                                                                                    |                           |                        | 1.000                         |                      | 1.000               |                       |  |
|                   | $C_{b}$  | 1.000 |                                                                                                    |                           |                        |                               |                      |                     |                       |  |
|                   | Notação: |       | β: Coeficiente de flambagem<br>L <sub>K</sub> : Comprimento de flambagem (m)<br>C.: Coeficiente de momentos<br>C <sub>o</sub> : Fator de modificação para o momento crítico |                           |                        |                               |                      |                     |                       |  |

Figura 37 – Propriedades da ombreira mais solicitada

Fonte: Software Cype3D (2022)

Após localizar a ombreira mais solicitada, reunimos na Tabela 13 os resultados das verificações feitas para os Estados Limites Últimos.

|      | $(b/t)$ lim | (b/t) |
|------|-------------|-------|
| Alma | 500         | 96    |
| Mesa | 60          | 40    |

Tabela 13 – Resultados da ombreira mais solicitada

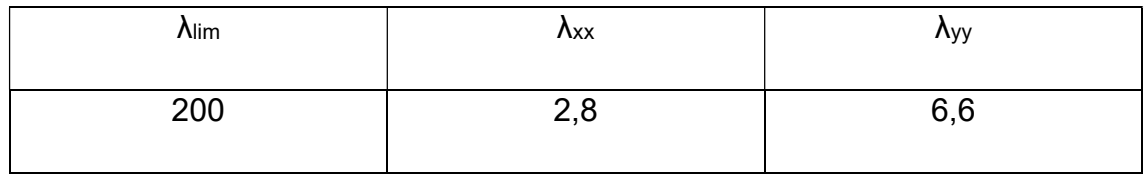

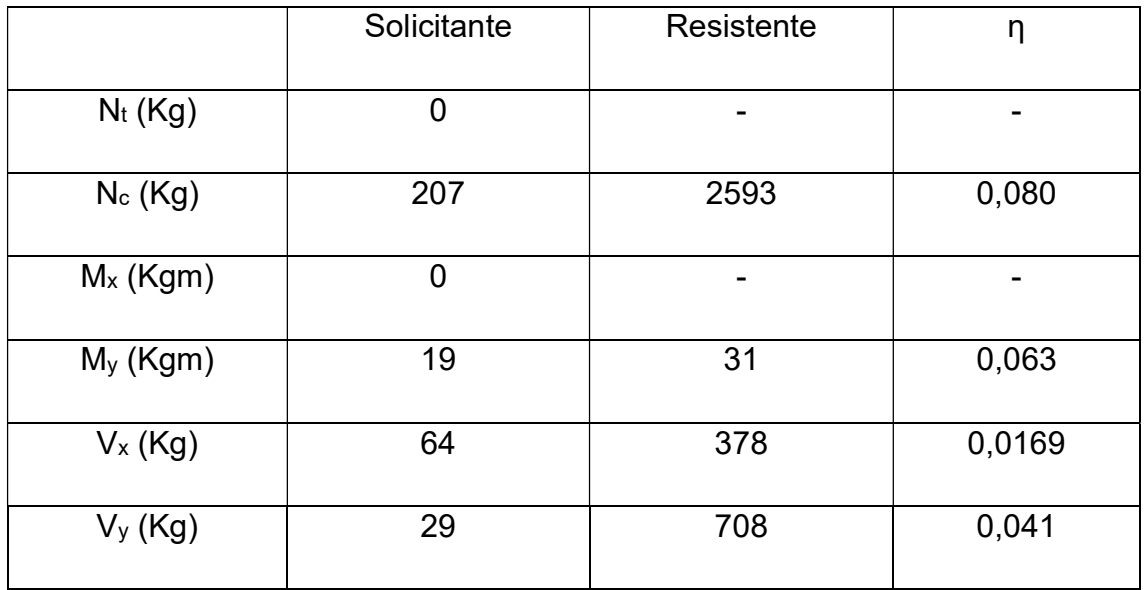

## 5.6. Verga

Para as vergas, utilizou-se os perfis do tipo Ue 90x40x12x0,95, sendo estes os menos espessos. O perfil mostrou-se suficiente para resistir às solicitações, sendo descartado a necessidade de outras hipóteses.

A barra mais solicitada foi a N134/N132 e encontra-se na Fila A, como pode ser visualizada nas Figuras 38 e 39.

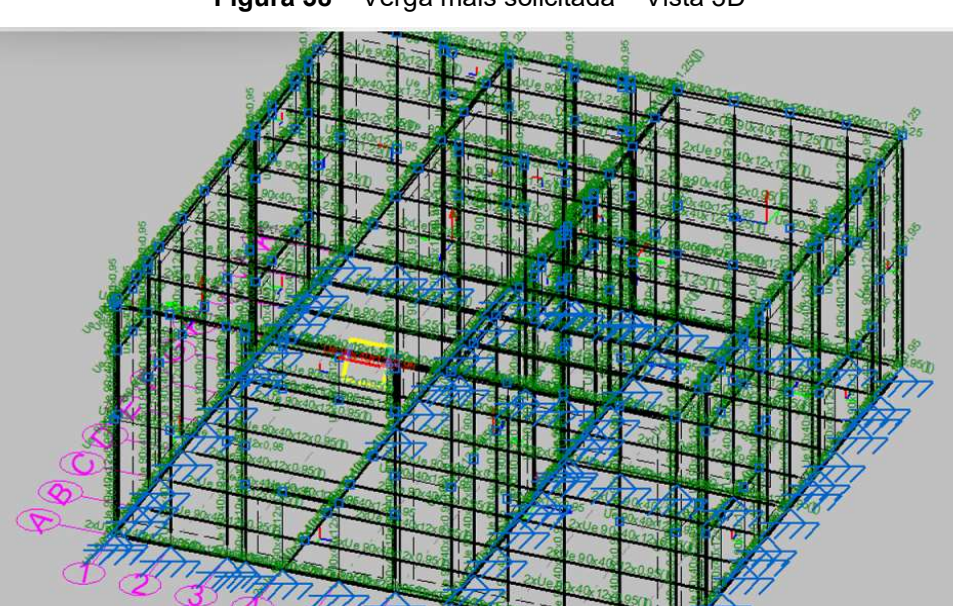

Figura 38 – Verga mais solicitada – Vista 3D

Fonte: Software Cype3D (2022)

Figura 39 – Verga mais solicitada – Vista Painel

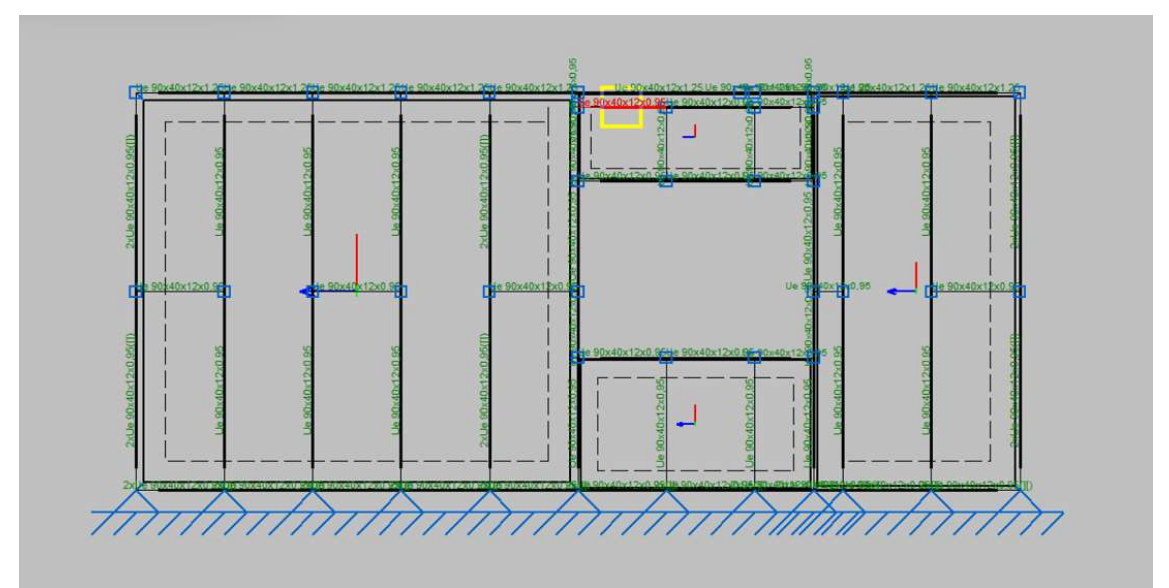

Fonte: Software Cype3D (2022)

As características da barra mais solicitada e perfil que a compõe encontram-se na Figura 40.

|                | <b>Nós</b> |                                                                                                    | Comprimento                                                                                                    | Características mecânicas  |                              |                    |                                        |                     |                    |  |  |
|----------------|------------|----------------------------------------------------------------------------------------------------|----------------------------------------------------------------------------------------------------|----------------------------|------------------------------|--------------------|----------------------------------------|---------------------|--------------------|--|--|
|                | Inicial    | Final                                                                                                    | (m)                                                                                                    | Area<br>(cm <sup>2</sup> ) | $I^{(1)}$<br>cm <sub>4</sub> | $L^{(1)}$<br>(cm4) | I <sub>r</sub> <sup>(2)</sup><br>(cm4) | $X_q^{(3)}$<br>(mm) | $y_a^{(3)}$<br>mm) |  |  |
|                | N134       | N132                                                                                                    | 0.600                                                                                                    | 1.69                       | 21.99                        | 3.88               | 0.00                                   | $-6.86$             | 0.00               |  |  |
|                |            | <sup>01</sup> Momento de inércia à torção uniforme<br><sup>(3)</sup> Coordenadas do centro de gravidade<br>Flambagem |                                                                                                    |                            |                              |                    | Flambagem lateral                      |                     |                    |  |  |
| $\sim$         |            |                                                                                                    | Plano ZX                                                                                                    | Plano ZY                   |                              |                    |                                        |                     |                    |  |  |
| ۱⊞۰<br>$--- X$ |            |                                                                                                    |                                                                                                    |                            |                              | Aba sup.           |                                        | Aba inf.            |                    |  |  |
|                | B          |                                                                                                    | 1.00                                                                                                    | 1.00                       |                              | 0.00               |                                        | 0.00                |                    |  |  |
|                | L,         |                                                                                                    | 0.600                                                                                                    | 0.600                      |                              | 0.000              |                                        | 0.000               |                    |  |  |
|                | $C_m$      |                                                                                                    |                                                                                                    |                            |                              | 1.000              |                                        | 1.000               |                    |  |  |
|                | C.         |                                                                                                    |                                                                                                    |                            |                              |                    | 1.000                                  |                     |                    |  |  |
|                | Notação:   |                                                                                                    | B: Coeficiente de flambagem<br>L.: Comprimento de flambagem (m)<br>C.: Coeficiente de momentos<br>C.: Fator de modificação para o momento crítico |                            |                              |                    |                                        |                     |                    |  |  |

Figura 40 – Propriedades da verga mais solicitada

Fonte: Software Cype3D (2022)

Todas as verificações para os Estados Limites Últimos da verga mais solicitada foram realizadas e os resultados encontram-se na Tabela 14.

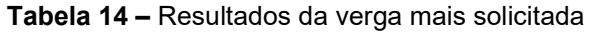

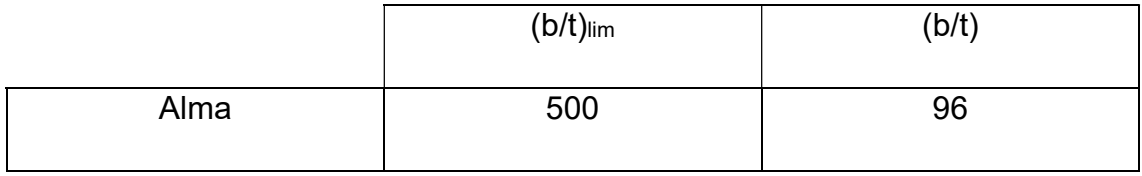

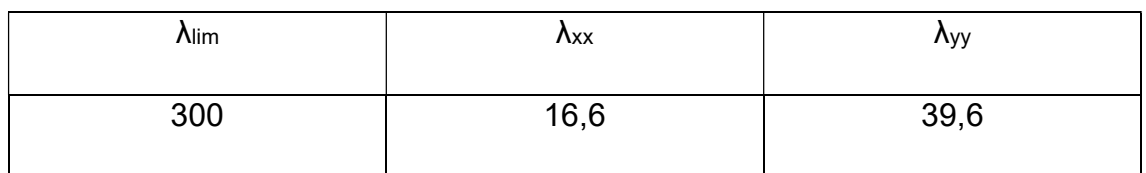

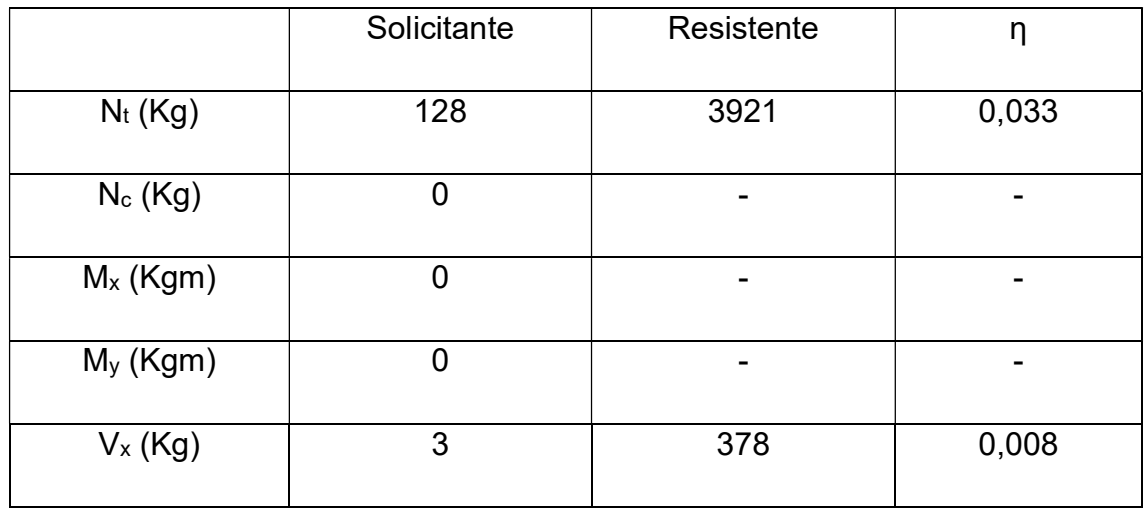

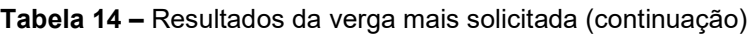

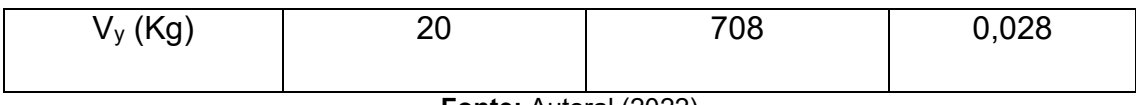

# 5.7. Viga Inferior

Foram utilizados nas vigas inferiores longitudinais os perfis do tipo 2xUe 90x40x12x0,95 Duplo I União Soldada, pois estes são os perfis comumente utilizados em vigas, sendo este suficiente para resistir às solicitações. Para as vigas inferiores transversais, este perfil demonstrou-se incapaz de suportar as cargas solicitadas. Numa segunda análise, utilizou-se o perfil do tipo 2xUe 90x40x12x1,25 Duplo I União Soldada, o qual também não suportou as solicitações. Numa terceira análise, utilizou-se o próximo perfil mais espesso, do tipo 2xUe 90x40x12x1,55 Duplo I União Soldada, que se mostrou capaz de resistir às solicitações.

A viga inferior mais solicitada encontra-se, no programa Cype3D, nomeada como barra N282/N280 e está localizada no Painel do Piso e pode ser vista nas Figuras 41 e 42.

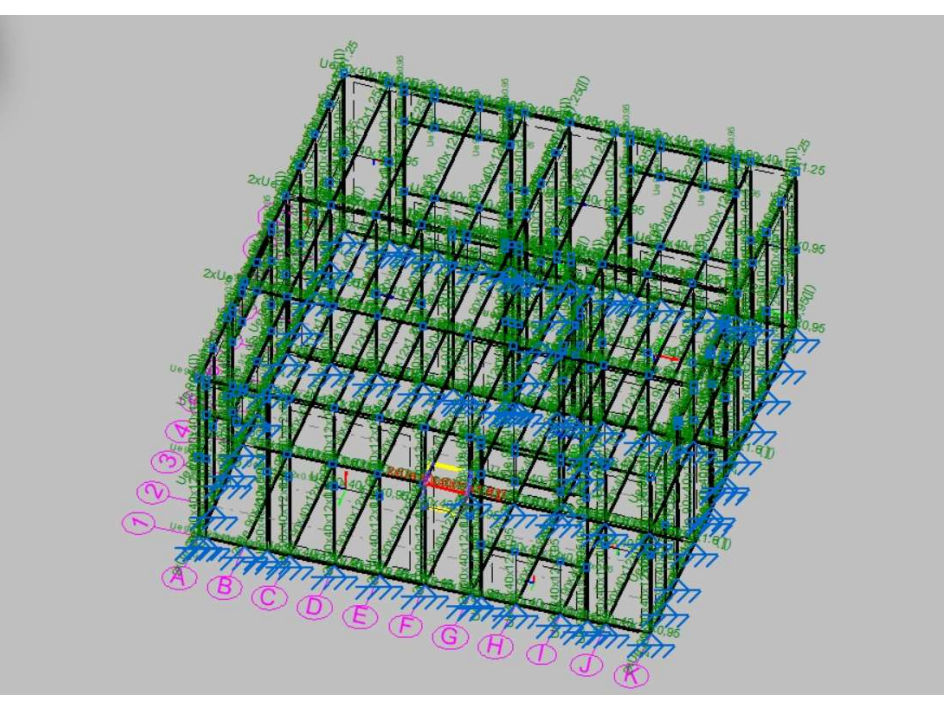

Figura 41 – Viga Inferior mais solicitada – Vista 3D

Fonte: Software Cype3D (2022)

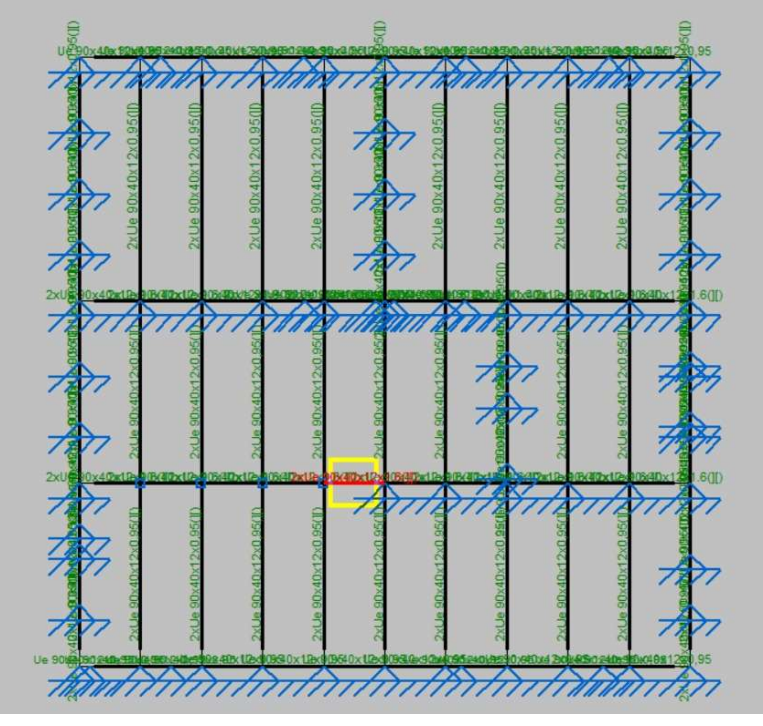

Figura 42 – Viga Inferior mais solicitada – Vista Painel

Fonte: Software Cype3D (2022)

As propriedades da barra mais solicitada podem ser vistas na Figura 43.

| Perfil: Ue 90x40x12x1.55, Duplo I união soldada (Cordão contínuo)<br>Material: Aco (A-36) |                                                                                                    |                                                                                                |                    |          |                                             |                            |                                |                               |  |  |
|-------------------------------------------------------------------------------------------|----------------------------------------------------------------------------------------------------|------------------------------------------------------------------------------------------------|--------------------|----------|---------------------------------------------|----------------------------|--------------------------------|-------------------------------|--|--|
|                                                                                           | <b>Nós</b>                                                                                                    |                                                                                                |                    |          |                                             | Características mecânicas  |                                |                               |  |  |
|                                                                                           | Inicial                                                                                                    | Final                                                                                          | Comprimento<br>(m) |          | Area<br>$\text{\textsf{(cm}}^{\textsf{2}})$ | $I^{(1)}$<br>$\pmb{(cm4)}$ | $I_{v}^{(1)}$<br>$\pmb{(cm4)}$ | $I_t^{(2)}$<br>$\text{(cm4)}$ |  |  |
|                                                                                           | N <sub>2</sub> 8 <sub>2</sub>                                                                                                    | N <sub>2</sub> 80                                                                              | 0.600              |          | 5.52                                        | 70.34                      | 21.57                          | 0.04                          |  |  |
|                                                                                           | Notas:                                                                                                    | <sup>(1)</sup> Inércia em relação ao eixo indicado<br>(2) Momento de inércia à torção uniforme |                    |          |                                             |                            |                                |                               |  |  |
|                                                                                           |                                                                                                    | Flambagem                                                                                      |                    |          |                                             |                            | Flambagem lateral              |                               |  |  |
|                                                                                           |                                                                                                    | Plano ZX                                                                                       |                    | Plano ZY |                                             | Aba sup.                   |                                | Aba inf.                      |  |  |
|                                                                                           | ß                                                                                                    | 1.00                                                                                           |                    | 1.00     |                                             | 0.00                       |                                | 0.00                          |  |  |
|                                                                                           | Lк                                                                                                    | 0.600                                                                                          |                    | 0.600    |                                             | 0.000                      |                                | 0.000                         |  |  |
|                                                                                           | $C_m$                                                                                                    |                                                                                                |                    |          |                                             | 1.000                      |                                | 1.000                         |  |  |
|                                                                                           | $C_{h}$                                                                                                    |                                                                                                |                    |          |                                             |                            | 1.000                          |                               |  |  |
|                                                                                           | Notação:<br>$\beta$ : Coeficiente de flambagem<br>$L_k$ : Comprimento de flambagem (m)<br>C <sub>m</sub> : Coeficiente de momentos<br>C <sub>b</sub> : Fator de modificação para o momento crítico |                                                                                                |                    |          |                                             |                            |                                |                               |  |  |

Figura 43 – Características da viga inferior mais solicitada

Fonte: Software Cype3D (2022)

Os resultados das verificações para os Estados Limites Últimos da viga inferior mais solicitada encontram-se resumidos na Tabela 15.

|      | $(b/t)$ lim | (b/t) |
|------|-------------|-------|
| Alma | 500         | 56    |
| Mesa | 60          | 23    |

Tabela 15 – Resultados da viga inferior mais solicitada

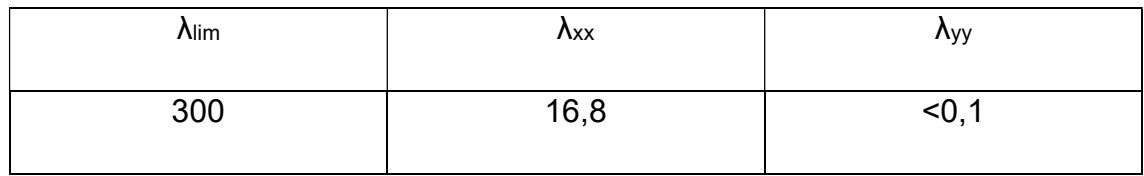

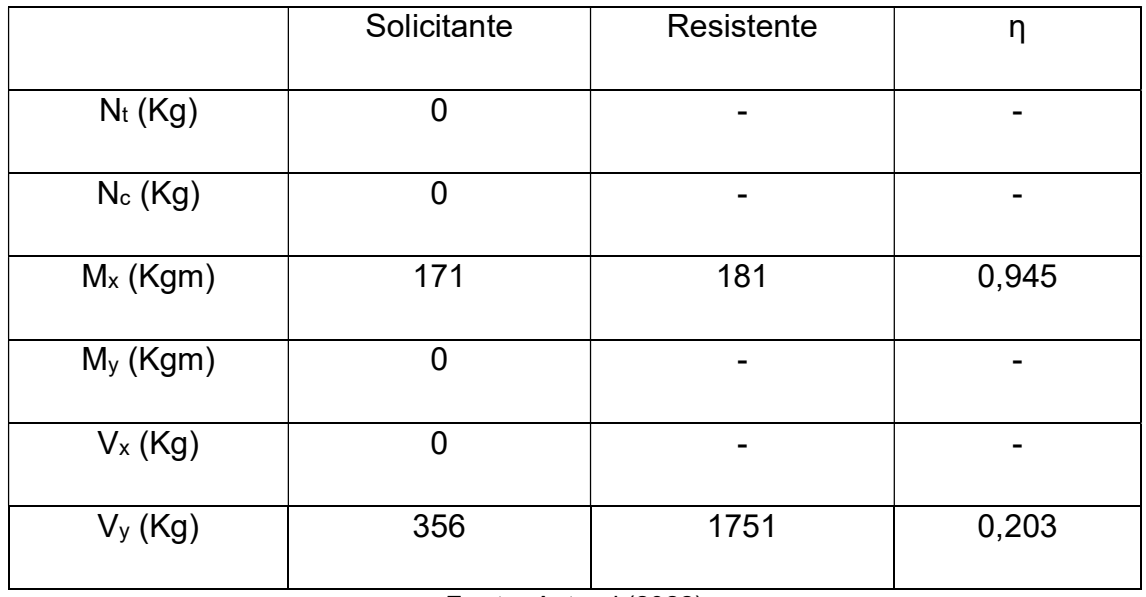

A verificação para os Estados Limites de Serviço (ELS) é feita por meio da comparação entre o valor de flecha (deformação) resultante da viga (Sser) e o valor limite apresentado pela norma (Sim). De acordo com os dados da Tabela 16, a deformação na viga é inferior ao limite prescrito pela norma, atendendo, portanto, à segurança em relação aos ELS.

Tabela 16 – Deformações da viga inferior mais solicitada

| $Sser$ (mm) | $S_{\text{lim}}$ (mm) |
|-------------|-----------------------|
| 6,89        | 8,57                  |

Fonte: Autoral (2022)

# 5.8. Viga Superior

Foram utilizadas, inicialmente, para as vigas superiores, os perfis do tipo 2xUe 90x40x12x0,95 Duplo I União Soldada, porém, estes não foram suficientes para resistirem aos esforços solicitantes. Foi necessário a utilização do próximo perfil mais espesso, o perfil do tipo 2xUe 90x40x12x1,25 Duplo I União Soldada, o qual se mostrou capaz de suportar as solicitações.

O perfil mais solicitado foi denominado como N289/N281 e encontra-se no Painel da Cobertura, conforme pode ser visto nas Figuras 44 e 45.

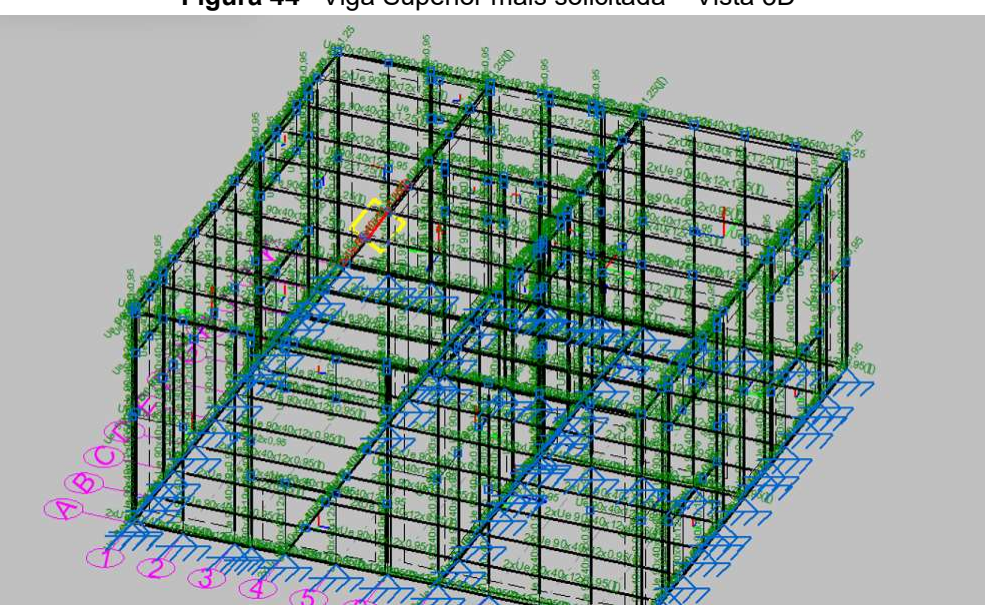

Figura 44 –Viga Superior mais solicitada – Vista 3D

Fonte: Software Cype3D (2022)

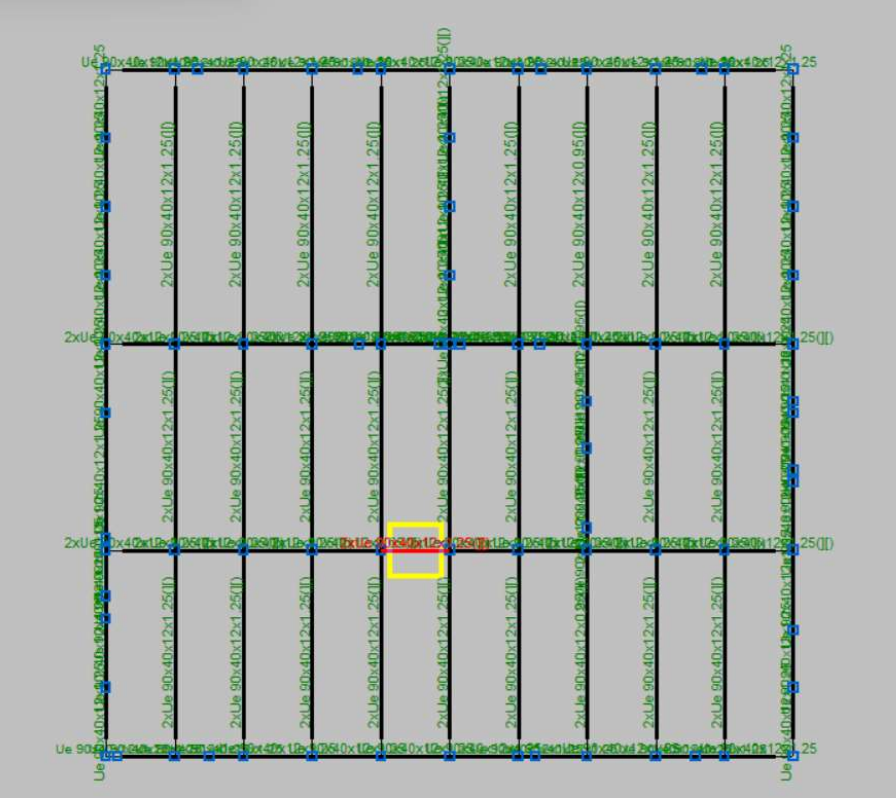

Figura 45 – Viga Superior mais solicitada – Vista Painel

Fonte: Software Cype3D (2022)

As propriedades da viga superior mais solicitada podem ser encontradas na Figura 45.

|                |          | <b>Nós</b>                                                                                                    |       |                    |                            | Características mecânicas |                         |                      |  |  |
|----------------|----------|----------------------------------------------------------------------------------------------------|-------|--------------------|----------------------------|---------------------------|-------------------------|----------------------|--|--|
|                | Inicial  | Final                                                                                                    |       | Comprimento<br>(m) | Area<br>(cm <sup>2</sup> ) | $L^{(1)}$<br>(cm4)        | $\Gamma_{(1)}$<br>(cm4) | $I_t^{(2)}$<br>(cm4) |  |  |
|                | N289     | N281                                                                                                    | 0.600 |                    | 4.46                       | 57.46                     | 17.69                   | 0.02                 |  |  |
|                |          | <sup>(1)</sup> Inércia em relação ao eixo indicado<br><sup>01</sup> Momento de inércia à torção uniforme<br>Flambagem<br>Plano ZX                 |       |                    |                            |                           | Flambagem lateral       |                      |  |  |
| era material n |          |                                                                                                    |       | Plano ZY           |                            | Aba sup.                  |                         | Aba inf.             |  |  |
|                | ß        |                                                                                                    | 1.00  |                    | 1.00                       | 0.00                      |                         | 0.00                 |  |  |
|                | Łν       | 0.600                                                                                                    |       | 0.600              |                            | 0.000                     |                         | 0.000                |  |  |
|                | $C_m$    | ÷                                                                                                    |       | $\sim$             |                            | 1.000                     |                         | 1.000                |  |  |
|                | C,       |                                                                                                    |       |                    |                            |                           | 1.000                   |                      |  |  |
|                | Notação: | B: Coeficiente de flambagem<br>L.: Comprimento de flambagem (m)<br>C.: Coeficiente de momentos<br>C.: Fator de modificação para o momento crítico |       |                    |                            |                           |                         |                      |  |  |

Figura 46 – Propriedades da viga superior mais solicitada

Após localizar a viga superior mais solicitada, reuniu-se na Tabela 17 os resultados das verificações feitas para os Estados Limites Últimos.

Fonte: Software Cype3D (2022)
|      | $(b/t)$ lim | (b/t) |
|------|-------------|-------|
| Alma | 500         |       |
| Mesa | 60          | 29    |

Tabela 17 – Resultados da viga superior mais solicitada

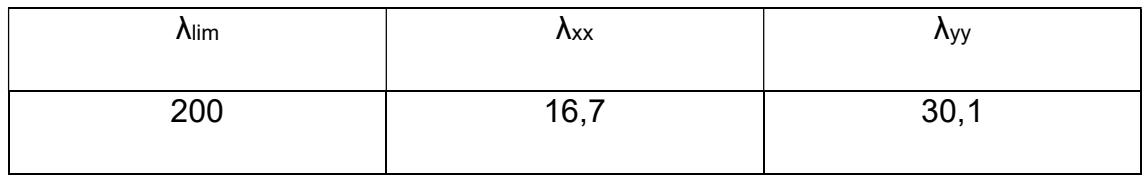

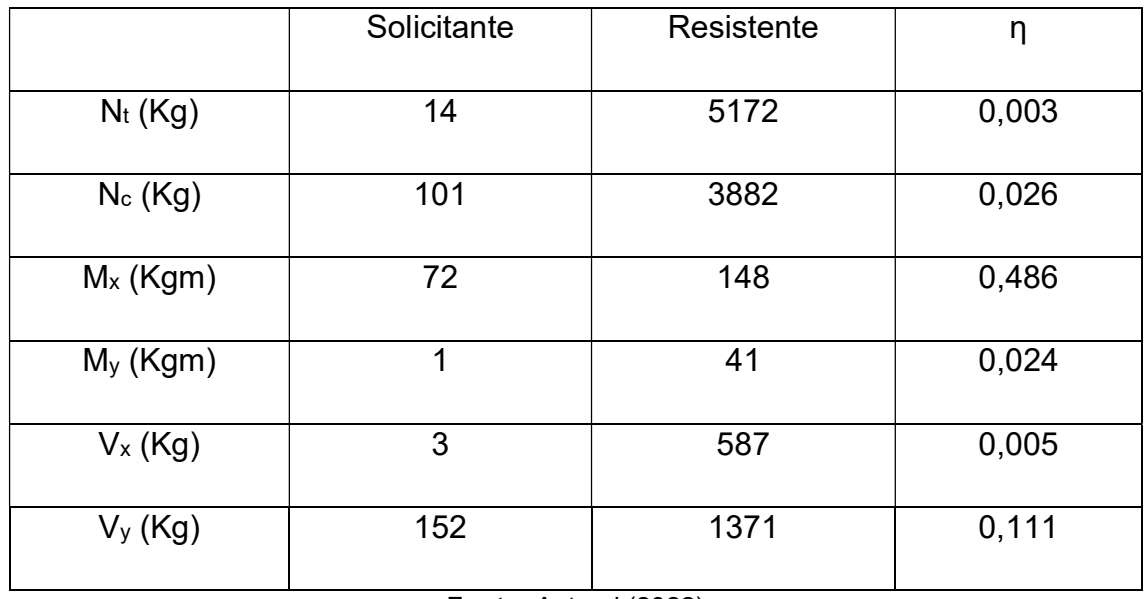

Fonte: Autoral (2022)

A verificação necessária para os Estados Limites de Serviços foi realizada e o resultado encontra-se na Tabela 18. De acordo com os dados da Tabela 18, a deformação na viga superior mais solicitada é inferior ao limite prescrito pela norma, atendendo, portanto, à segurança em relação aos ELS.

Tabela 18 – Deformações da viga superior mais solicitada

| $Sser$ (mm) | $S_{\text{lim}}$ (mm) |
|-------------|-----------------------|
| 2,72        | 24,00                 |

Fonte: Autoral (2022)

 A utilização do LSF demonstra-se muito vantajosa quando se trata de agilidade de execução e a possibilidade de reutilização dos perfis que compõem a estrutura. Para situações como as construções de um canteiro de obras ou habitações industriais onde se necessita de estruturas temporárias, o Light Steel Frame pode ser o melhor método construtivo a se adotar.

 Abrindo-se uma discussão referente às crescentes necessidades populacionais, o LSF é uma ótima alternativa para acabar-se com o déficit habitacional, cada vez mais crescente no nosso país, por tratar-se de um método industrializado de construção, permitindo uma abrangência em larga escala com menor tempo.

 O Trabalho de Conclusão de Curso das alunas Silva e Silva (2021) referese à utilização do sistema de construção Light Steel Framing para as Habitações de Interesse Social, porém foi concluído que os perfis adotados por elas não seriam suficientes para atender ao projeto informado. Foi necessário a elaboração de um novo Projeto Estrutural, onde foi possível a percepção de que os Perfis U somente seriam possíveis de serem utilizados caso possuíssem uma espessura acima de 2mm, não comumente utilizado no sistema LSF. Optou-se pela aplicação dos perfis U enrijecidos, que demonstraram boa resistência diante dos esforços solicitantes, mesmo que com menores espessuras, o que caracteriza o Sistema Construtivo Light Steel Frame.

 Os bloqueadores mostraram-se uma ótima alternativa para a redução do comprimento de flambagem dos montantes. Inicialmente, sem o uso dos bloqueadores, todos os montantes apresentaram um comprimento de flambagem maior que o limite, porém, utilizando os bloqueadores de forma alternada nos painéis, foi possível contornar este desafio.

 Durante o dimensionamento foi possível a percepção de que o esforço mais influente na definição do perfil é o momento fletor, pois o Estado Limite Último de flambagem ocorre antes da tração e cortante. Para o caso das vigas, observou-se que o maior esforço foi em torno do eixo X, que nesse caso, é o eixo com o maior momento de inercia do perfil, enquanto nos montantes, o maior momento foi em torno do eixo Y, que possuía o menor momento de inercia do perfil.

 O Software Cype3d é um programa de cálculo estrutural de estruturas metálicas em geral e trabalha com perfis laminados e formados a frio e se apresenta como ótima alternativa para o cálculo de estrutura em LSF, sem a necessidade de utilização de um software específico para essa modalidade construtiva. O programa demonstrou-se muito versátil para o dimensionamento da estrutura, abrindo possibilidade para a inserção de novas seções transversais e a junção de dois perfis configurando Perfil Duplo I União Soldada ou Perfil Caixa Dupla Soldada.

É interessante observar que este projeto, por ser uma habitação de poucos cômodos, reflete em pequenos valores de solicitação, tendo-se o perfil com a menor largura da alma, dentre os perfis comumente utilizados no LSF, atendido às necessidades de resistência estrutural.

 Vale ressaltar que durante a conclusão desse trabalho, a ABNT publicou uma norma referente ao dimensionamento das construções em Light Steel Framing, o que denota ainda mais a importância desse sistema de construção.

O aço escolhido para os cálculos deste trabalho foi o A36, um dos aços de uso frequente especificado especificados pela ASTM para uso estrutural, que possui 250 Mpa de limite de escoamento, se demonstrou suficiente para atender à segurança da estrutura.

Sugere-se, como estudo de cálculo de outros trabalhos, a utilização de outros tipos de aço apresentados pelas normas brasileiras, como o CF-36 ou o ZAR-280, que apresentam limites de escoamento maiores que o utilizado neste trabalho, podendo então apresentar menores espessuras nos perfis utilizados para a composição da estrutura.

Sugere-se também que seja objeto de outro trabalho o cálculo das ligações necessárias para compor essa estrutura. O programa CYPE3D não realiza o dimensionamento das ligações entre os perfis dimensionados.

 Diante do dimensionamento da estrutura é possível perceber que o aço galvanizado tem uma boa resistência agindo como composição dos painéis estruturais utilizados no LSF. Com mais estudos e investimentos, esse sistema de construção pode revolucionar a construção civil e melhorar o atendimento dos prazos apertados de algumas obras.

 Além disso, trata-se uma estrutura relativamente leve, promovendo uma redução nas reações do solo, consequentemente, trazendo uma economia nos gastos com fundação.

- ASSOCIAÇÃO BRASILEIRA DE NORMAS TÉCNICAS. NBR 14762:2010. Dimensionamento de estruturas de aço constituídas por perifs formados a frio. Rio de Janeiro: ABNT.
- ASSOCIAÇÃO BRASILEIRA DE NORMAS TÉCNICAS. NBR 15253:2014. Perfis de aço formados a frio com revestimento metálico, para painéis estruturais reticulados em edificações - Requisitos Gerais. Rio de Janeiro: ABNT.
- ASSOCIAÇÃO BRASILEIRA DE NORMAS TÉCNICAS. NBR 6120:2019. Ações para o cálculo de estruturas. Rio de Janeiro: ABNT.
- ASSOCIAÇÃO BRASILEIRA DE NORMAS TÉCNICAS. NBR 6355:2003. Perfis estruturais de aço formados a frio- Padronização. Rio de Janeiro: ABNT.
- BALBIM, Renato; KRAUSE, Cleandro. Produção social da moradia: um olhar sobre o planejamento da Habitação de Interesse Social no Brasil. Revista Brasileira de Estudos Urbanos e Regionais, v. 16, n. 1, p. 189-189, 2014.
- BERNARDES, Marina et al. Comparativo econômico da aplicação do Sistema Light Steel Framing em habitação de interesse social. Revista de Arquitetura IMED, v. 1, n. 1, p. 31-40, 2012.
- CAIXA. HABITAÇÃO DE INTERESSE SOCIAL. Disponível em: < https://www.caixa.gov.br/poder-publico/infraestruturasaneamentomobilidade/habitacao/interesse-social/Paginas/default.aspx>. Acesso em: 14/06/2022.
- CBCA AÇO BRASIL. Manual CBCA Steel Framing Arquitetura, 2016. Disponível em: <https://www.cbca-acobrasil.org.br>. Acesso em: 14/02/2022.
- CBCA AÇO BRASIL. Manual CBCA Steel Framing Engenharia, 2016. Disponível em: <https://www.cbca-acobrasil.org.br>. Acesso em: 14/02/2022.
- CONSUL STEEL. Manual de Procedimento de construção com Steel Framing. Disponível em: <www.consulsteel.com.br>. Acesso em: 18/05/2022.
- CRASTO, Renata Cristina Moraes de. Arquitetura e Tecnologia em sistemas construtivos industrializados: Light Steel Framing. Mestrado em Construção Metálica – Universidade Federal de Ouro Preto. Ouro Preto, 2005.
- DA ROCHA, Everson Kintof et al. LIGHT STEEL FRAME: VANTAGENS E DESVANTAGENS. ANAIS DO FÓRUM DE INICIAÇÃO CIENTÍFICA DO UNIFUNEC, v. 8, n. 8, 2017.
- DE LIMA, Rondinely Francisco. Técnicas, métodos e processos de projeto e construção do sistema construtivo Light Steel Frama. 2013.
- FRECHETTE, Leon A. Build Smarter with Alternative Materials. Craftsman Book Company, 1999.
- FUNDAÇÃO JOÃO PINHEIRO. Déficit habitacional no Brasil 2016- 2019. Fundação João Pinheiro. Belo Horizonte, 2021.
- GOMES, C. E. M. et al. Light steel frame na produção de moradias no brasil. In: IX Congresso de Construção Metálica e Mista e I Congresso Luso-Brasileiro de Construção Metálica Sustentável, Porto, Portugal. Disponível em: http://www. fec. unicamp. br/arqs/20150622104044 gomesc2013. pdf. 2013.
- Ingenieros SA, CYPE; Software CYPE3D. Disponível em https://info.cype.com/pt/produto/cype-3d/. Acesso em: 09/05/2022.
- INOUE, Hisashi. SISCALC VENTO 2022. Programa de Cálculo de Cargas de Vento. Disponível em https://ufsj.edu.br/hisashi/programas.php. Acesso em: 04/05/2022.
- MALTA, Gabrielle Sperandio; ARCIPRESTE, Cláudia Maria; DE AGUIAR, Tito Flávio Rodrigues. HABITAÇÃO DE INTERESSE SOCIAL E LIGHT STEEL FRAMING NO BRASIL. Cadernos de Arquitetura e Urbanismo, v. 28, n. 42, p. 241-279, 2021.
- MILAN, Gabriel Sperandio; NOVELLO, Roger Vagner; DOS REIS, Zaida Cristiane. A viabilidade do sistema light steel frame para construções residenciais. Revista Gestão Industrial, v. 7, n. 1, 2011.
- PEREIRA, Alex da Costa; COELHO, Diego Sousa. LIGHT STEEL FRAMING: DESEMPENHO TÉRMICO. 2018.
- REIS, Antonio Tarcisio da Luz. Mass housing design: user participation and satisfaction. 1992. Tese de Doutorado. Oxford Polytechnic.
- REIS, Antônio Tarcísio da Luz; LAY, Maria Cristina Dias. O projeto da habitação de interesse social e a sustentabilidade social. Ambiente Construído, v. 10, p. 99-119, 2010.
- ROSSIGNOLI, Marlon; GASPAR, Geisla Aparecida Maia Gomes. CONSTRUÇÃO EM LIGHT STEEL FRAME: Uma Forma mais sustentável e rápida para habitações populares. CONSTRUÇÃO EM LIGHT STEEL FRAME: Uma Forma mais sustentável e rápida para habitações populares, 2021.
- Rykwert, Joseph. A sedução do lugar: a história e o futuro da cidade. Martins Fontes, 2004.
- SANTIAGO, A. K.; FREITAS, A. M. S.; CASTRO, R. C. M. Manual de Construção em Aço. 2ª Ed. Rio de Janeiro: Aço Brasil/CBCA, 2012.
- SANTIAGO, Alexandre Kokke; ARAÚJO, Ernani Carlos de. Sistema light steel framing como fechamento externo vertical industrializado. In: 3º Congresso Latino Americano da Construção Metálica, 2008. Disponível em:<http://www.abcem.org.br/construmetal/2008/contribuicoes2.php>. Acesso em: 22/03/2022.
- SILVA, Ana Carolina de Matos; SILVA, Luísa Cássia da. Estudo De Aplicação do Sistema de Construção Light Steel Framing à uma

Construção de Uma Habitação De Interesse Social. Trabalho de Conclusão de Curso. Universidade Federal de São João Del-Rei. 2021.

- SOLLA, Norton Appelt. Light steel framing: o potencial de um método construtivo industrializado para unidades comerciais. 2017.
- TEIXEIRA, Lucas Alves Silva; SIMPLICIO, Maria da Conceição Azevedo. A Modernização da Construção Civil Através do Uso do Steel Frame. Boletim do Gerenciamento, v. 2, n. 2, 2018.

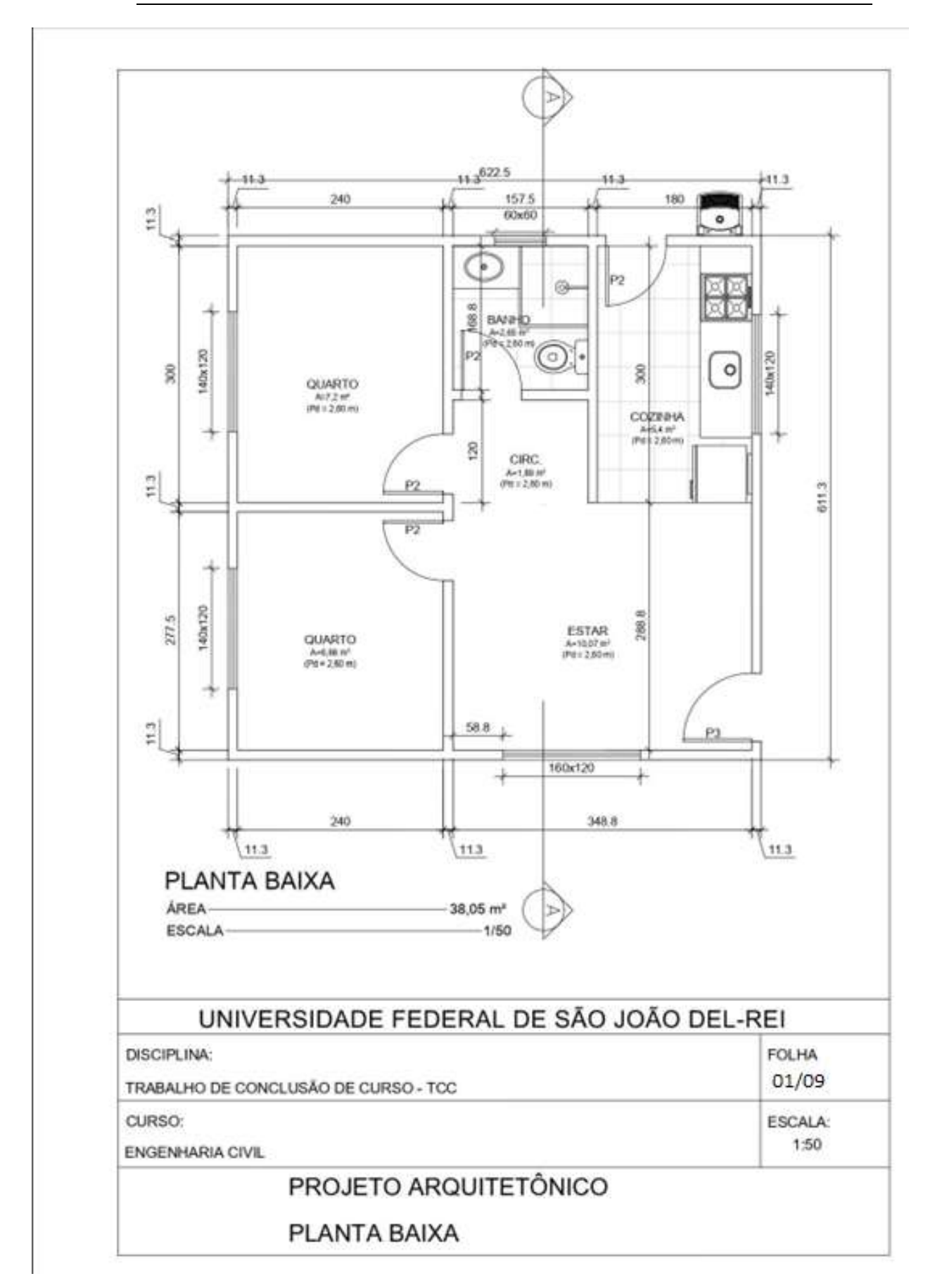

## ANEXO A: PROJETO ARQUITETÔNICO MODELO

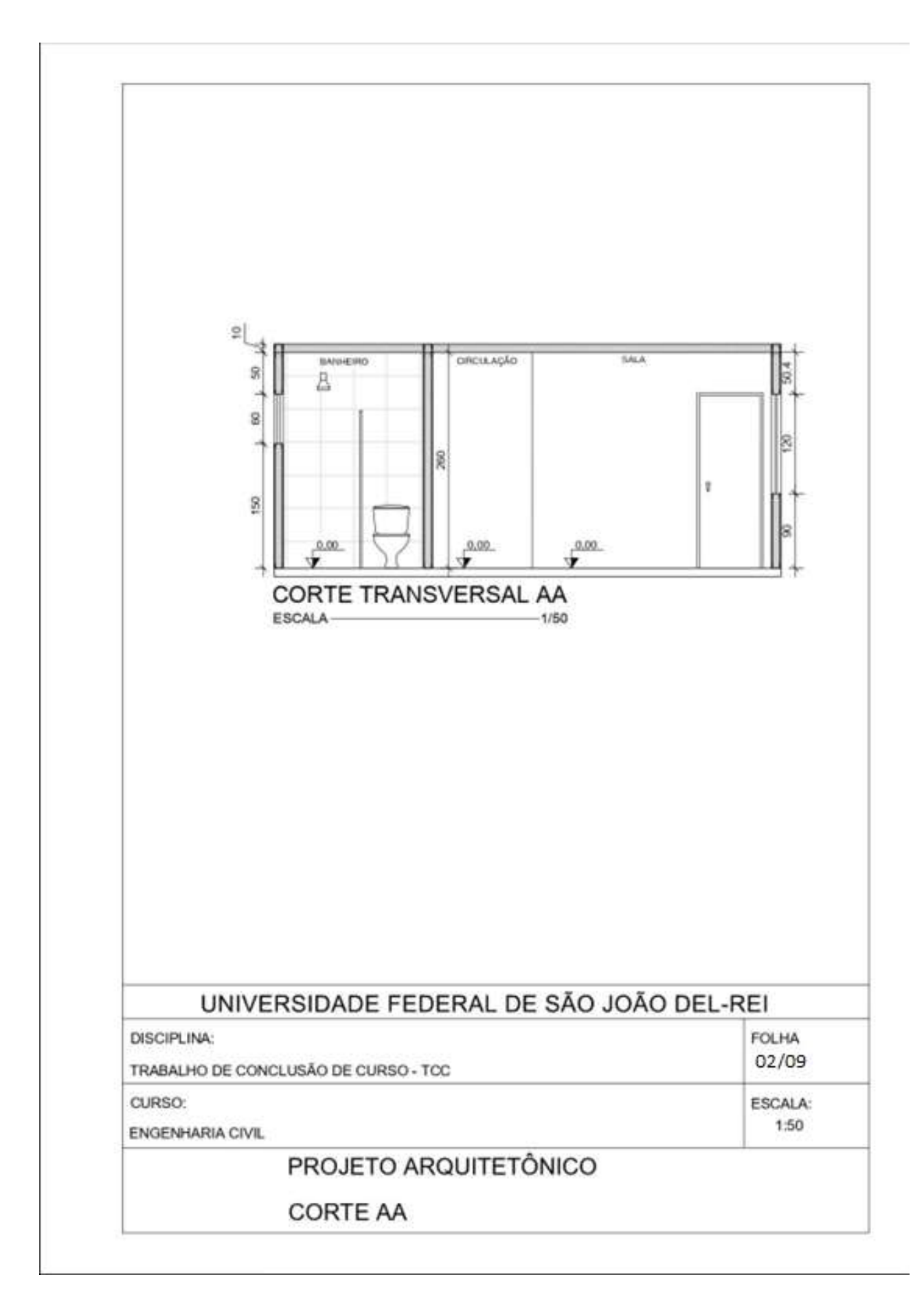

## ANEXO B: PROJETO ESTRUTURAL

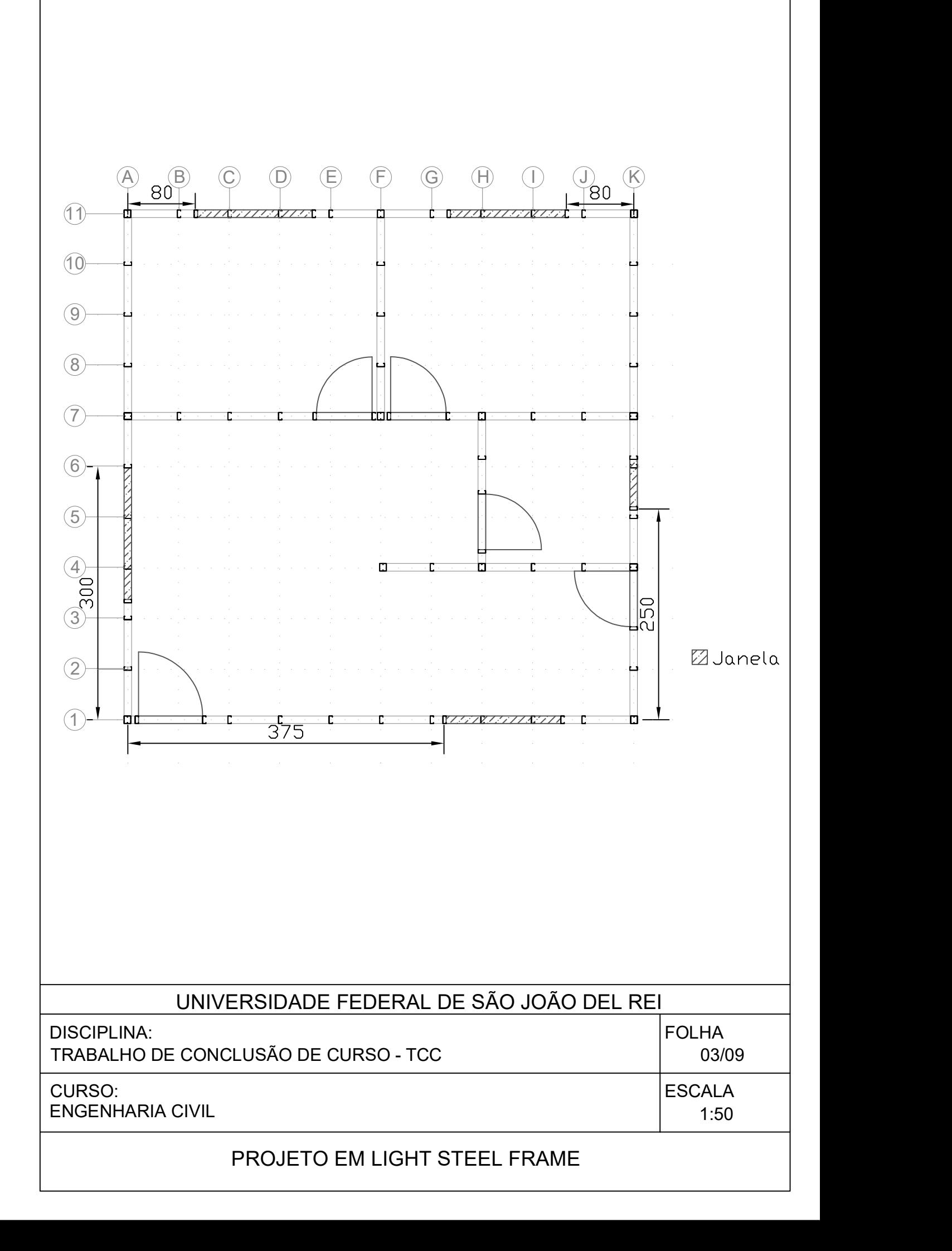

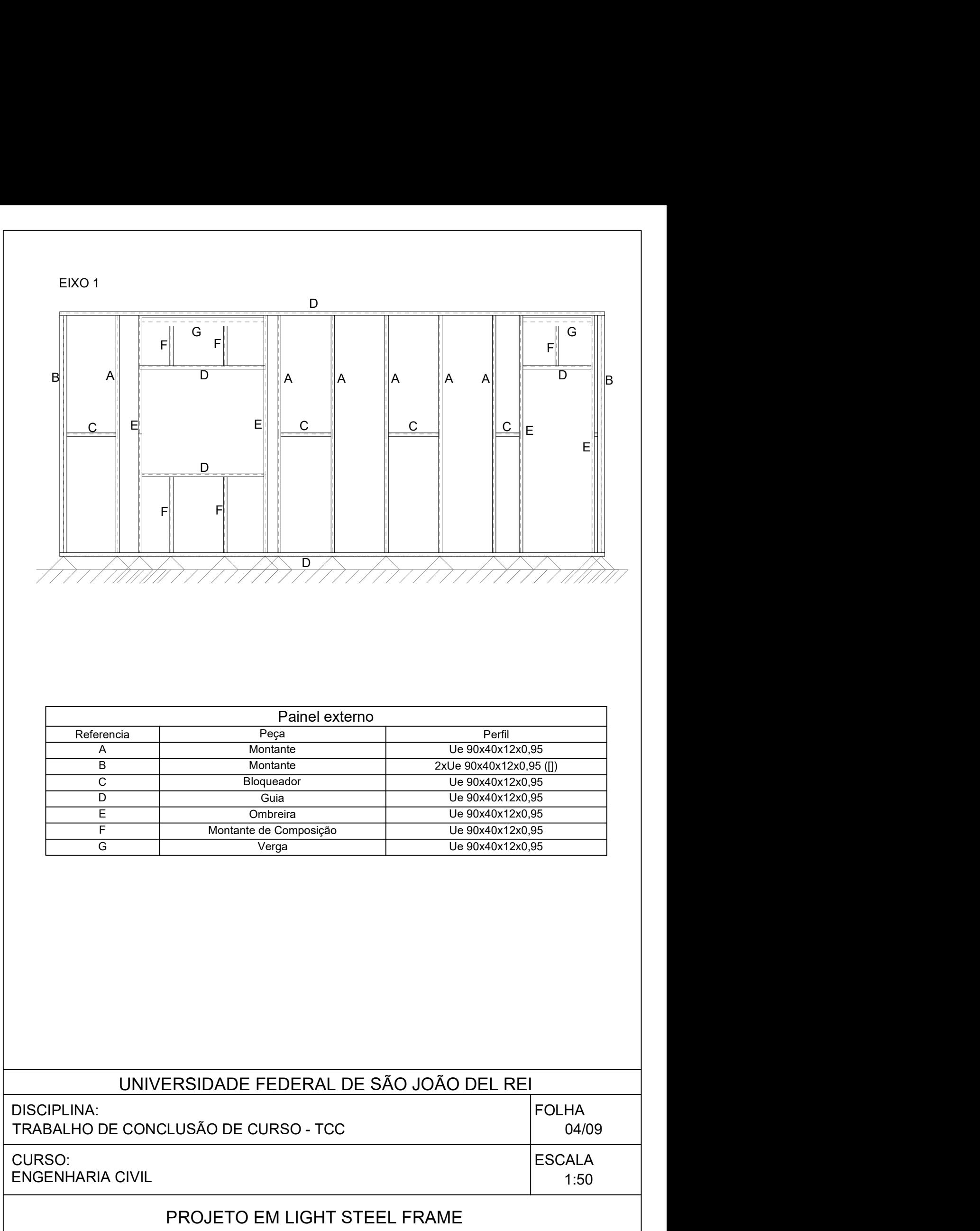

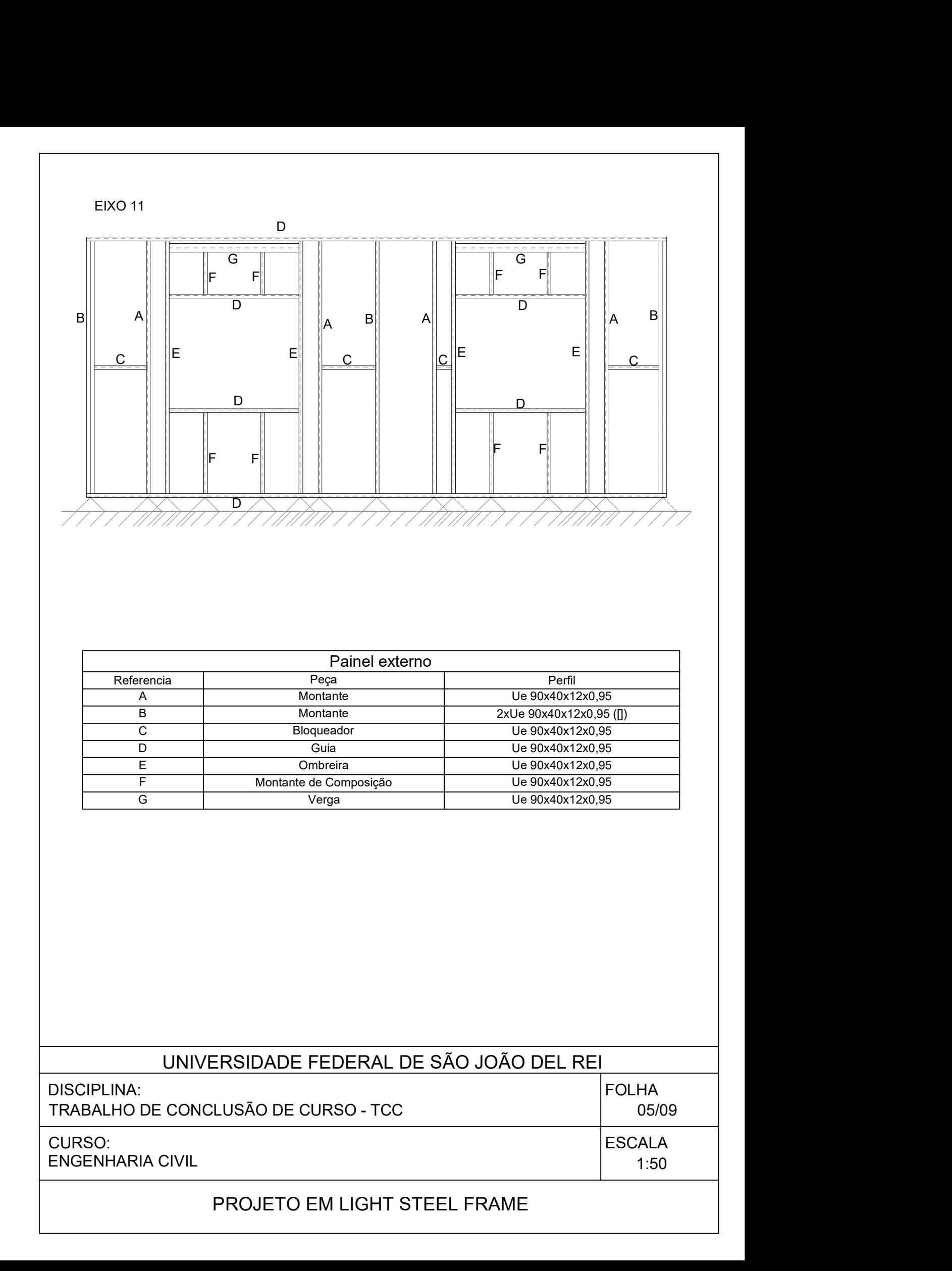

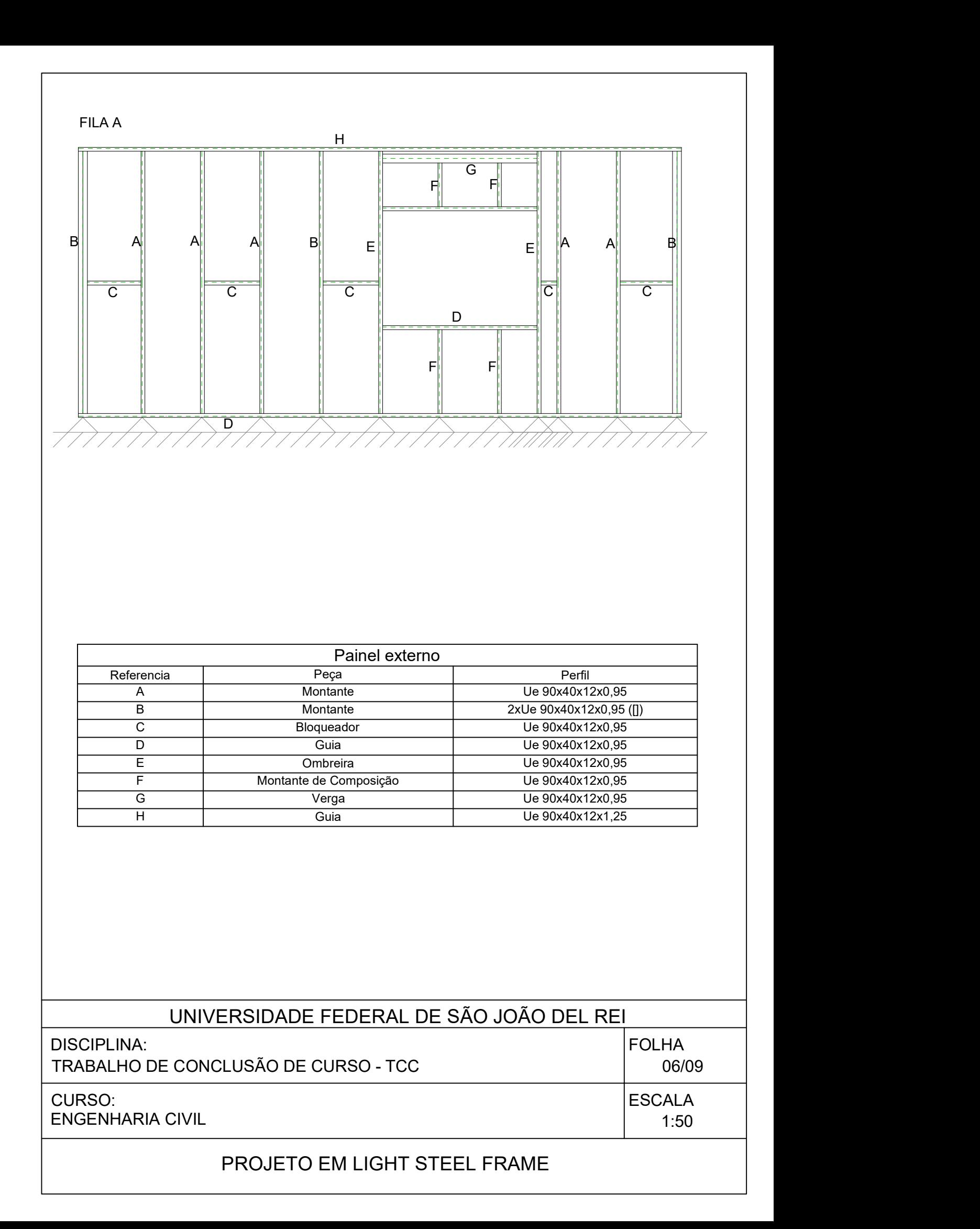

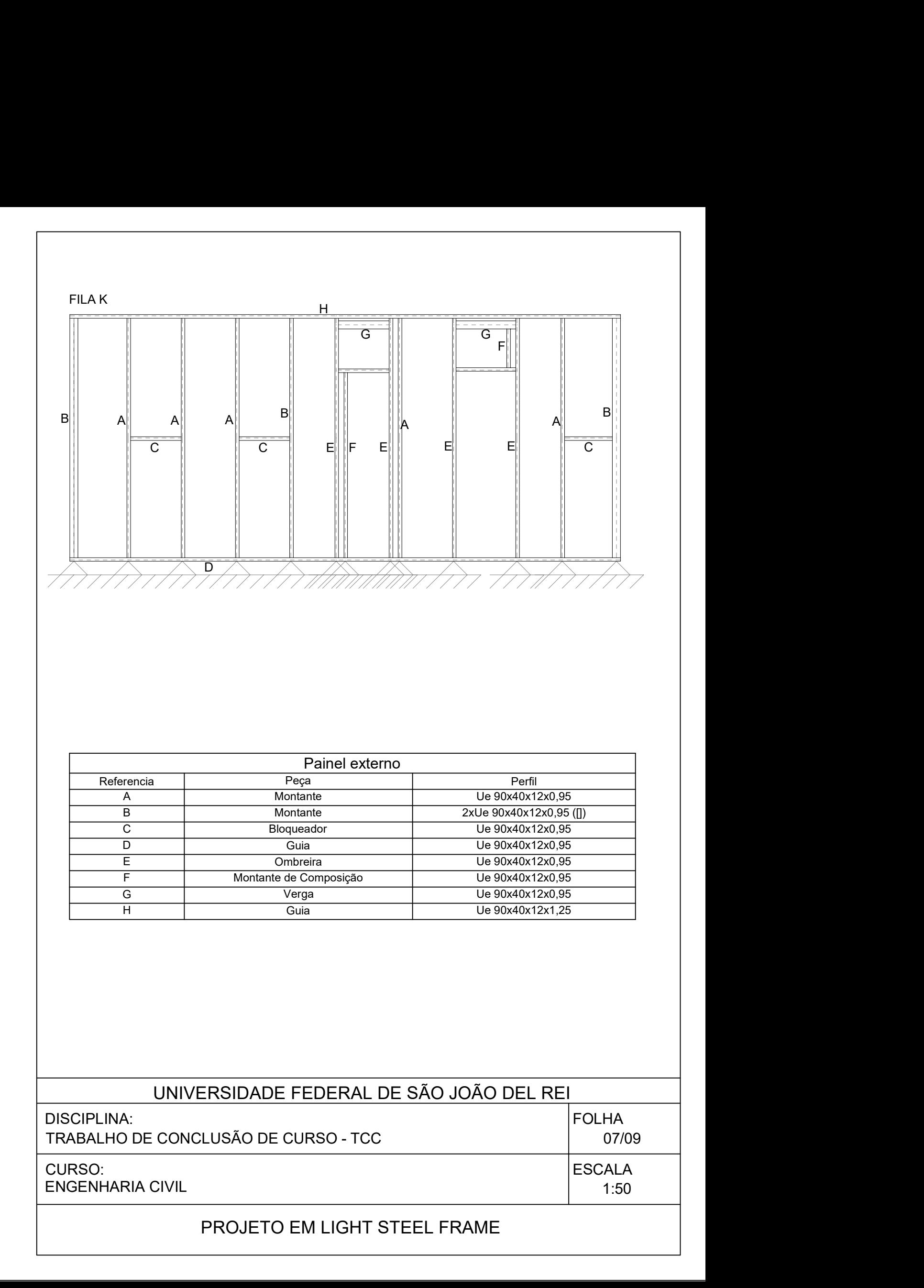

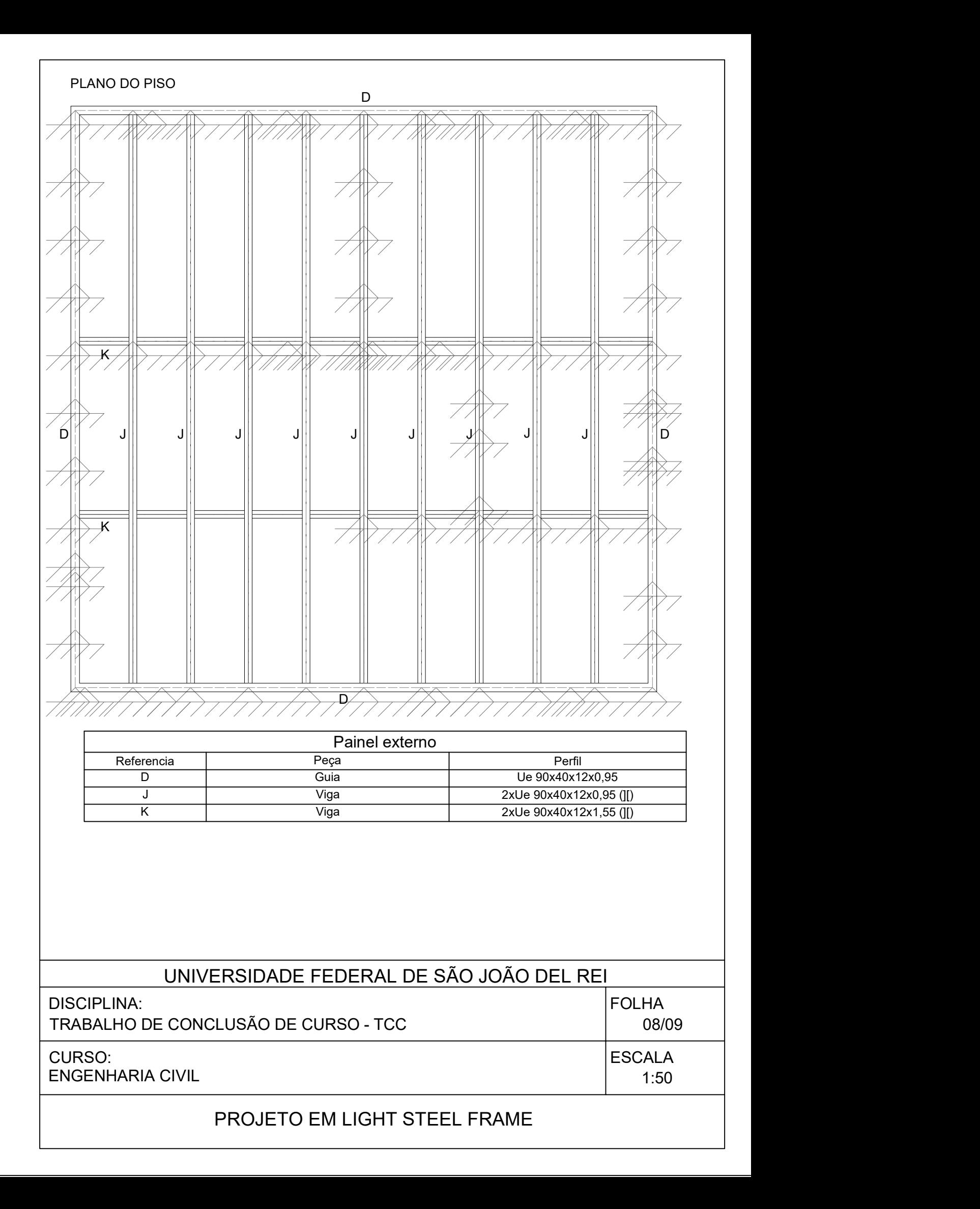

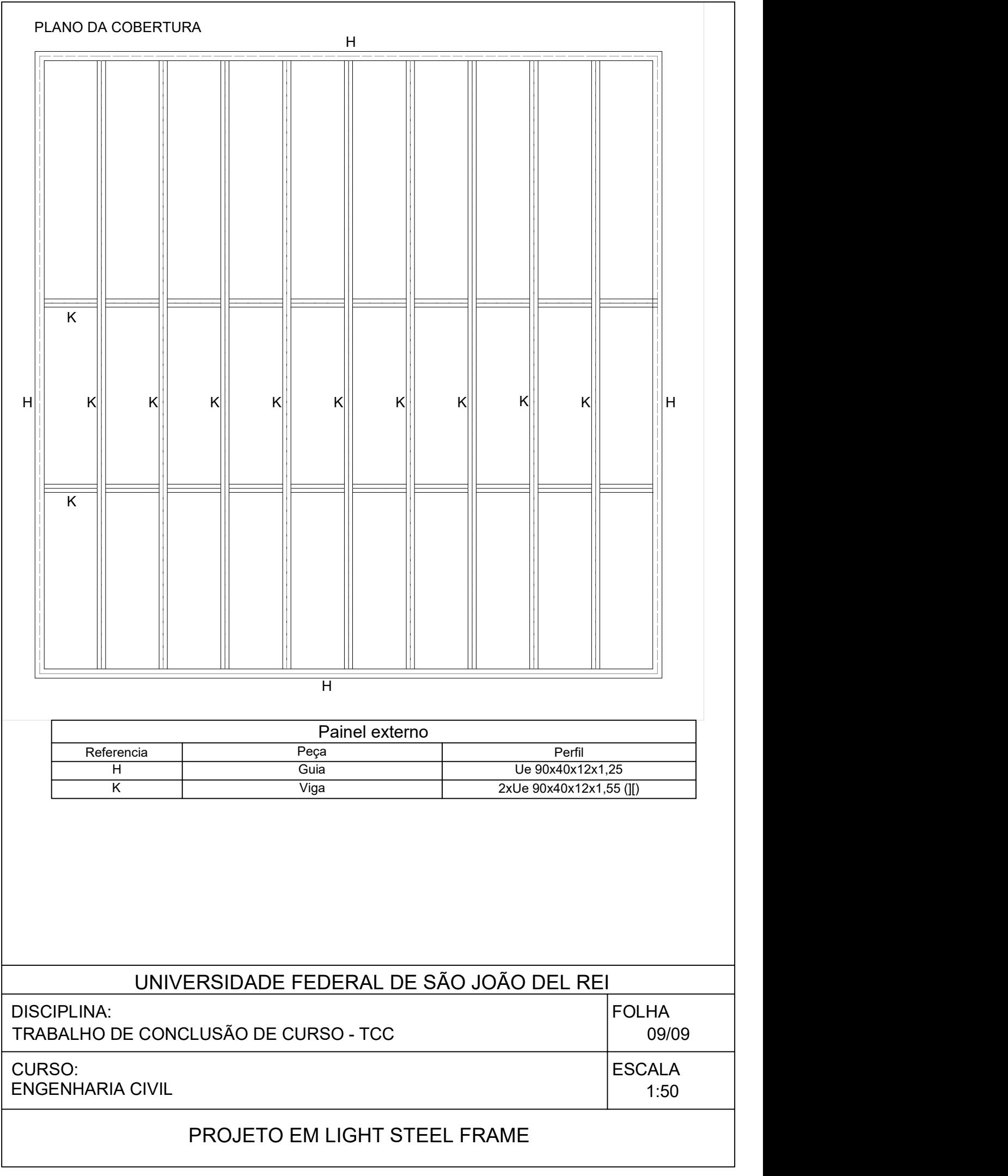